## Tutorial para adquirir publicaciones online de SEFAC

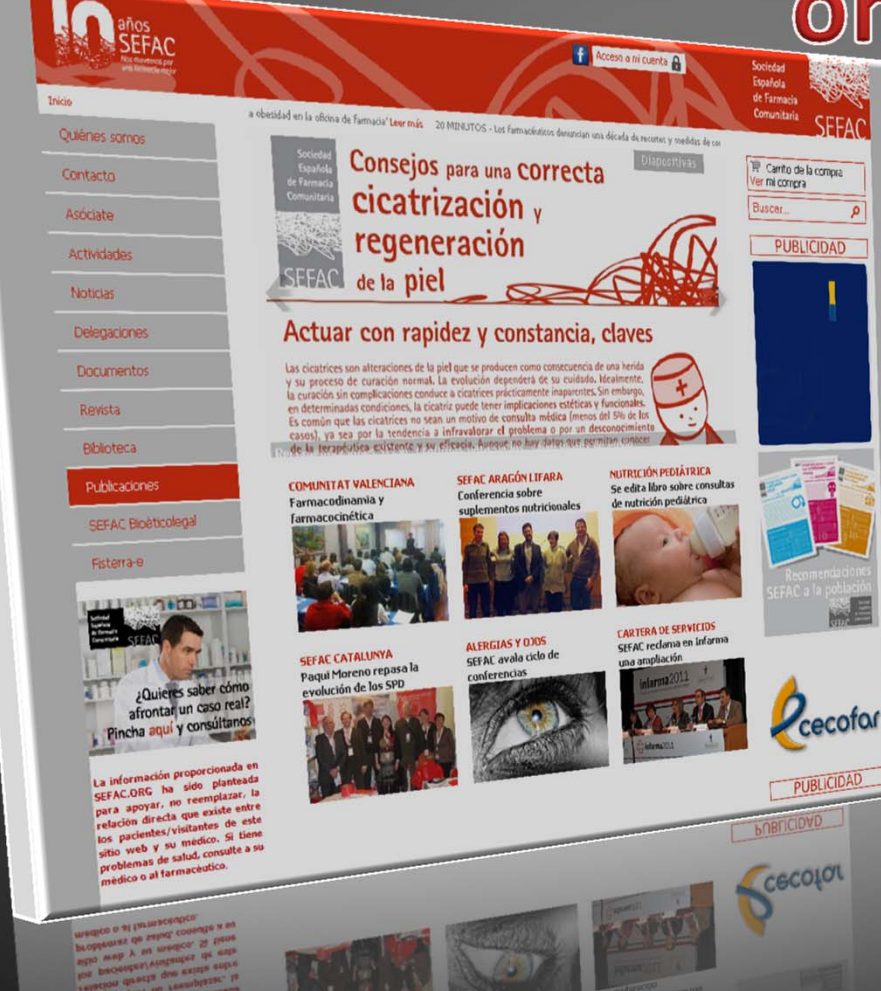

Quiênes somos

Contacto

Inicio

Asóciate

Actividades

**Noticias** 

Delegaciones

**Documentos** 

Revista

Biblioteca

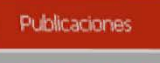

Fisterra-e

SEFAC Bioéticolegal

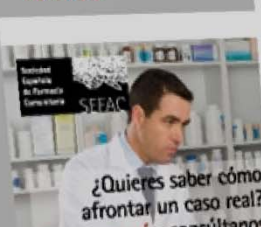

afrontar un caso real? Pincha aquí y consúltanos

La información proporcionada en SEFAC.ORG ha sido planteada para apoyar, no reemplazar, la relación directa que existe entre los pacientes/visitantes de este sitio web y su médico. Si tiene problemas de salud, consulte a su médico o al farmacéutico.

médico o al farmaceutio de salud, consulte a su

f Acceso a mi cuenta e a obesidad en la oficina de farmacia<sup>r</sup> Leer más 20 MINUTOS - Los farmacéuticos denuncian una década de recortes y medidas Consejos para una correcta cicatrización y regeneración SFFAC de la piel

## Actuar con rapidez y constancia, claves

Las cicatrices son alteraciones de la piel que se producen como consecuencia de una herida<br>y su proceso de curación normal. La evolución dependerá de su cuidado, Idealmente, la curación sin complicaciones conduce a cicatrices prácticamente inaparentes. Sin embargo en determinadas condiciones, la cicatriz puede tener implicaciones estéticas y funcionales Es común que las cicatrices no sean un motivo de consulta médica (menos del 5% de los casos), ya sea por la tendencia a infravalorar el problema o por un desconocimient de la terapéutica existente y su eficacia. Aunque no hay datos que permitan con

**SEFAC ARAGÓN LIFARA** 

Conferencia sobre

## **COMUNITAT VALENCIANA** Farmacodinamia y

farmacocinética

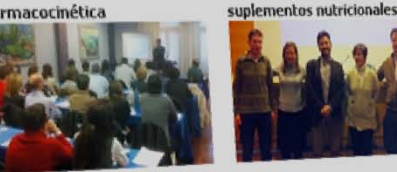

**SEFAC CATALUNYA** Paqui Moreno repasa la evolución de los SPD

SEFAC avala ciclo de conferencias

**ALERGIAS Y 0305** 

**CARTERA DE SERVICIOS** SEFAC reclama en Infarma

NUTRICIÓN PEDIÁTRICA

de nutrición pediátrica

una ampliación

cecofor

PUBLICIDAD

**PUBLICIDAD** 

Cecofor

En el siguiente tutorial

aprenderemos el

funcionamiento y

características del portal

de publicaciones online de

SEFAC.

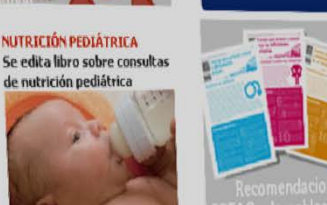

## Tutorial para adquirir publicaciones online de SEFAC Instrucciones para Socios

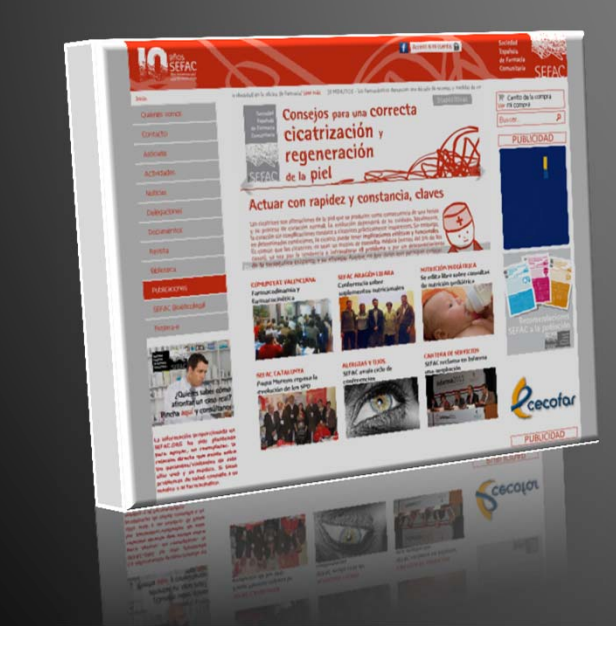

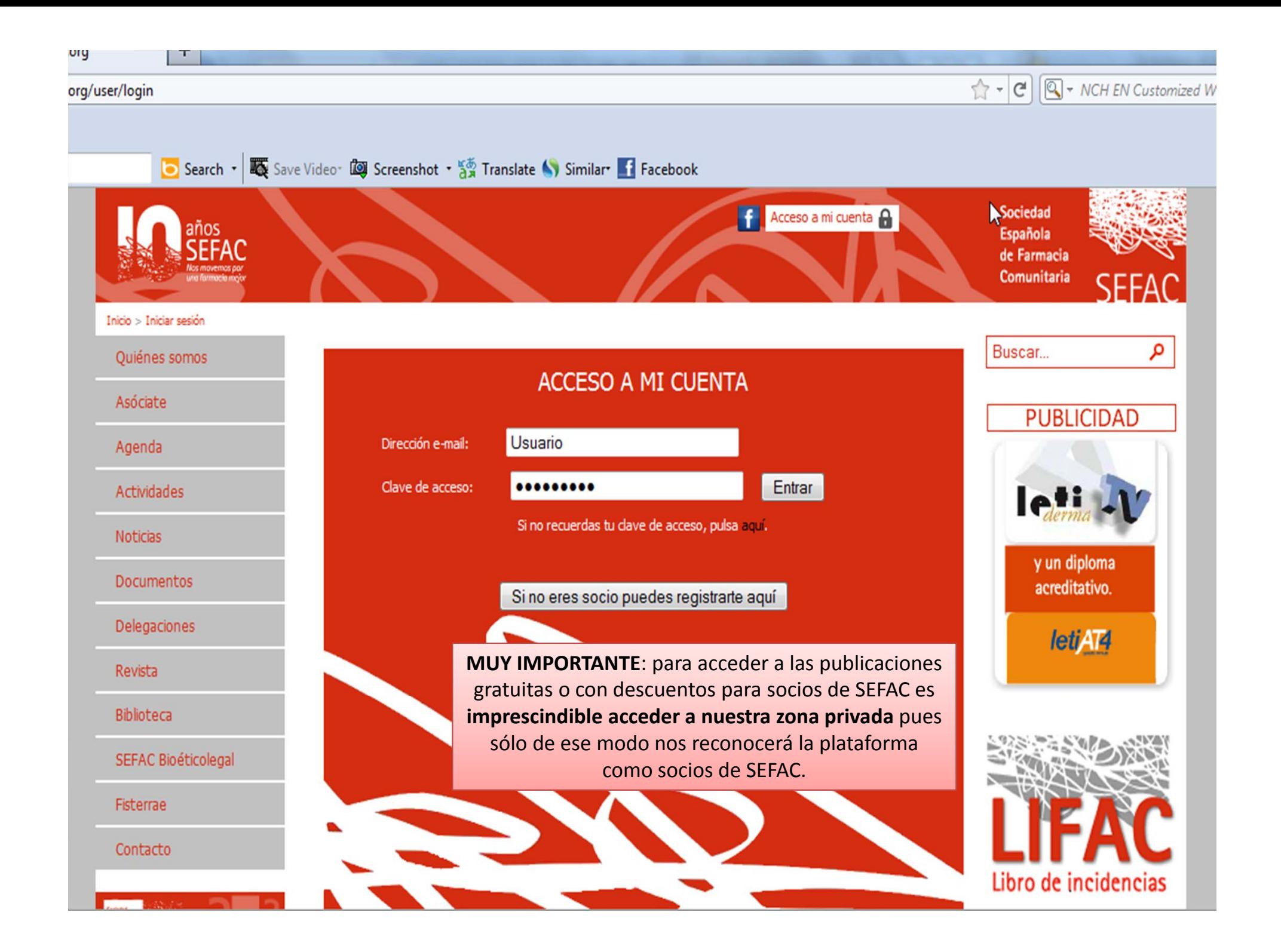

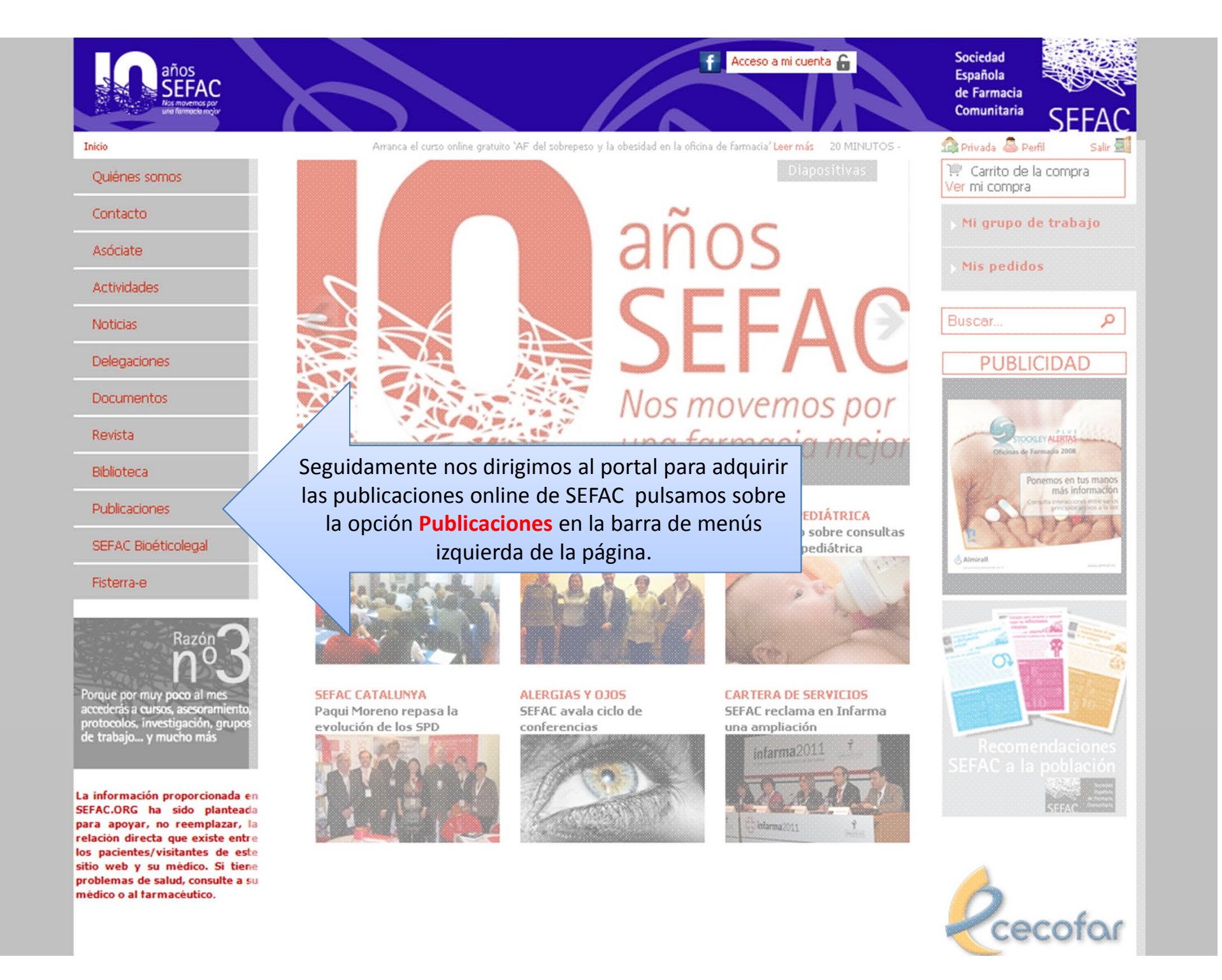

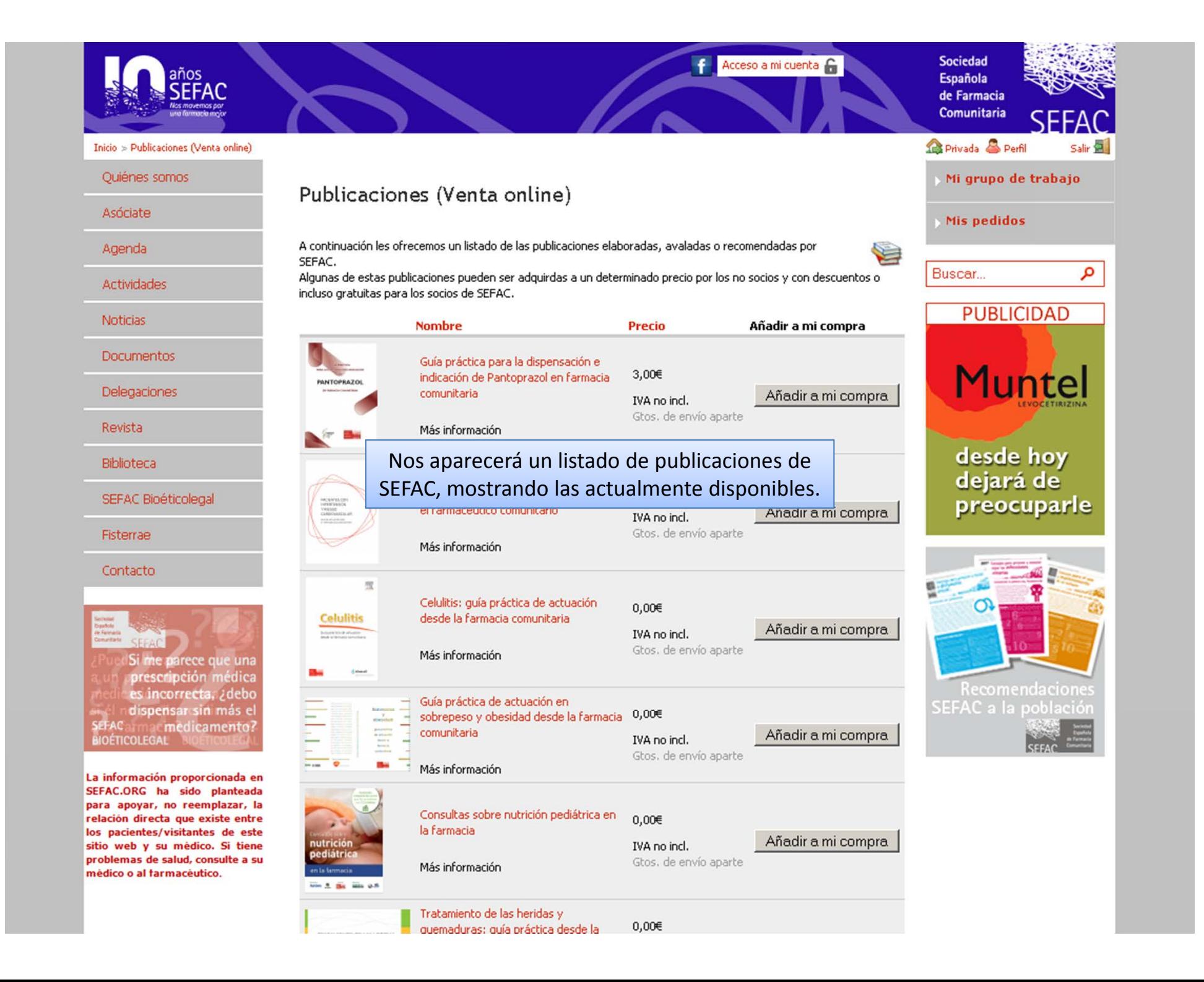

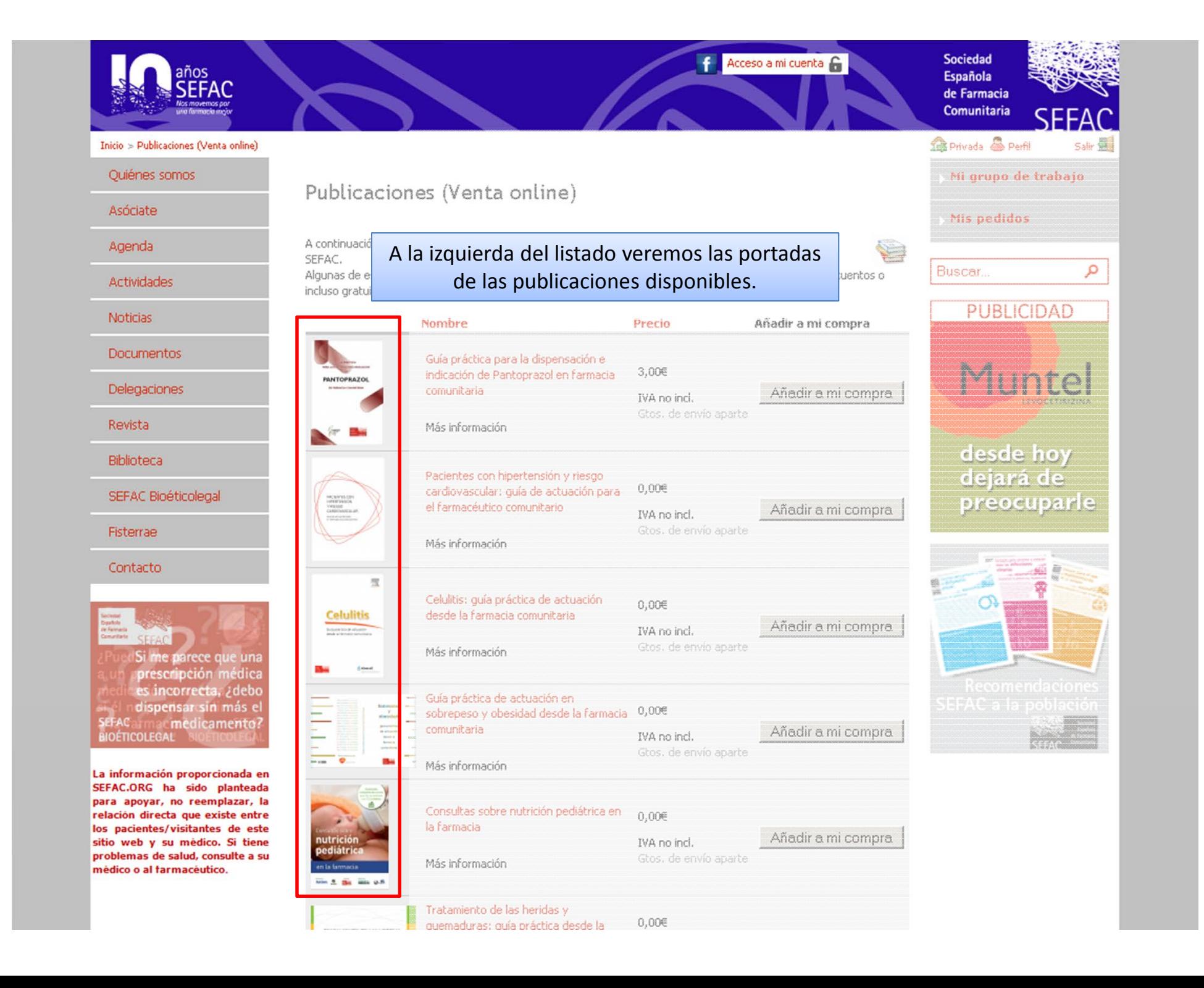

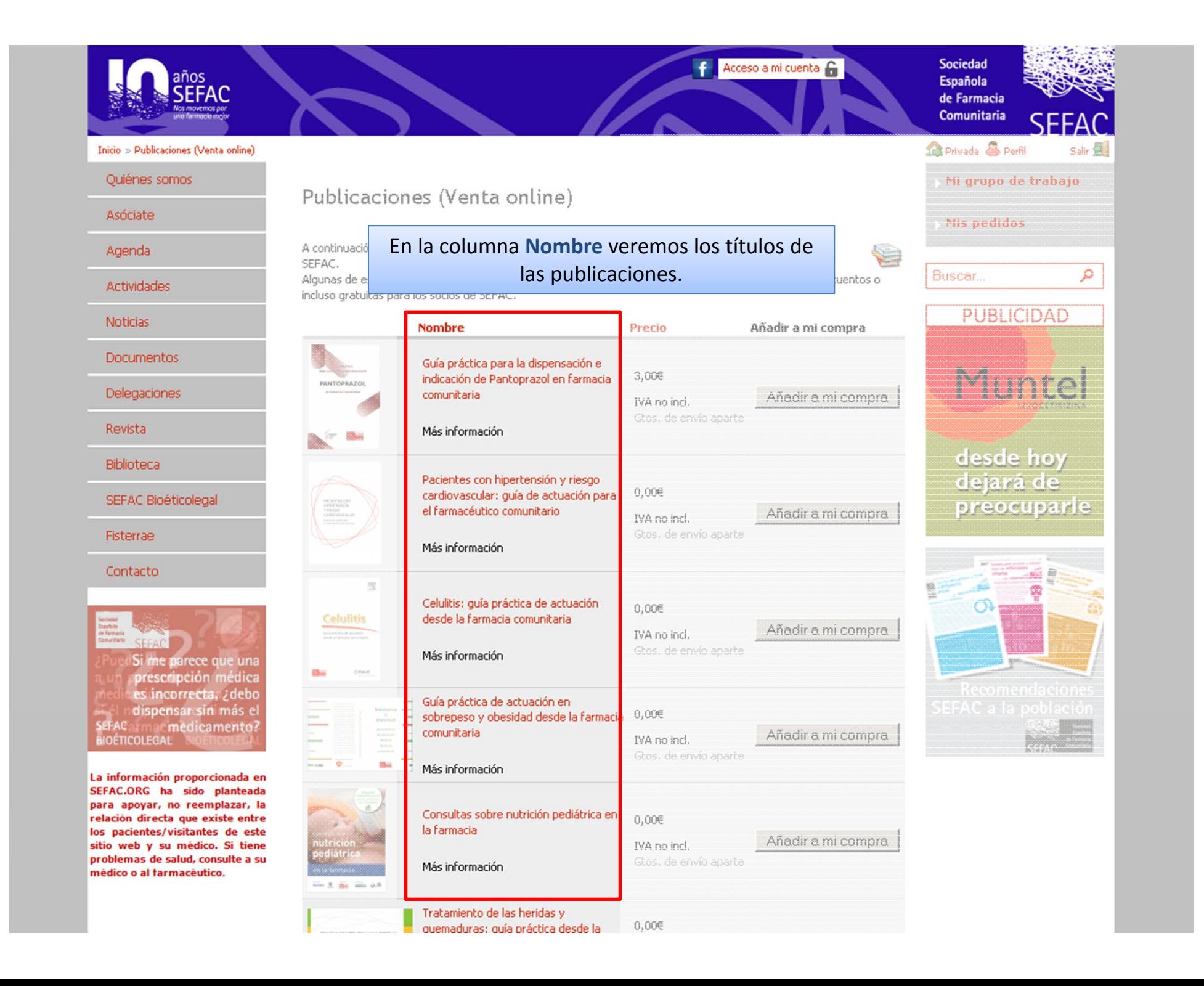

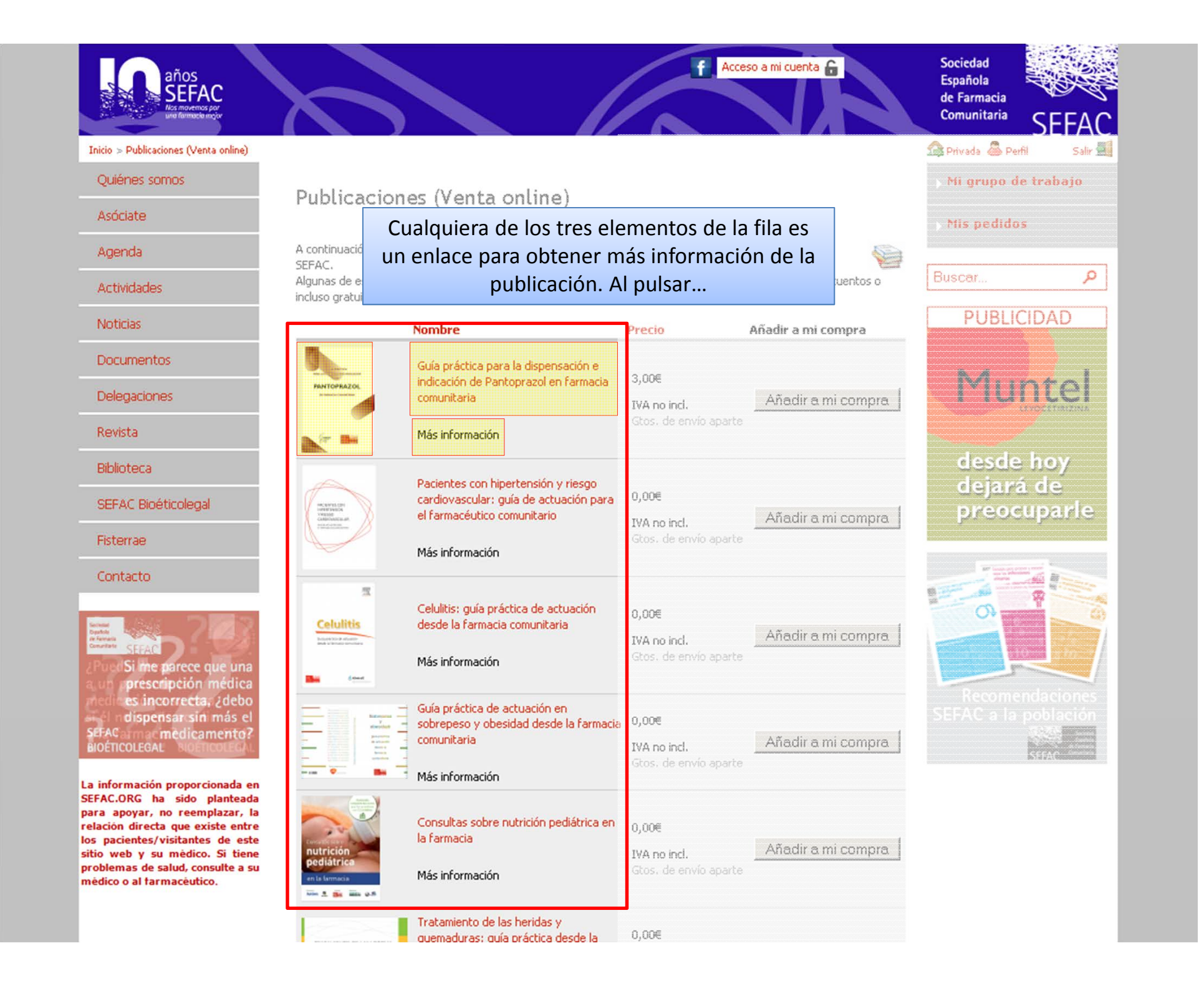

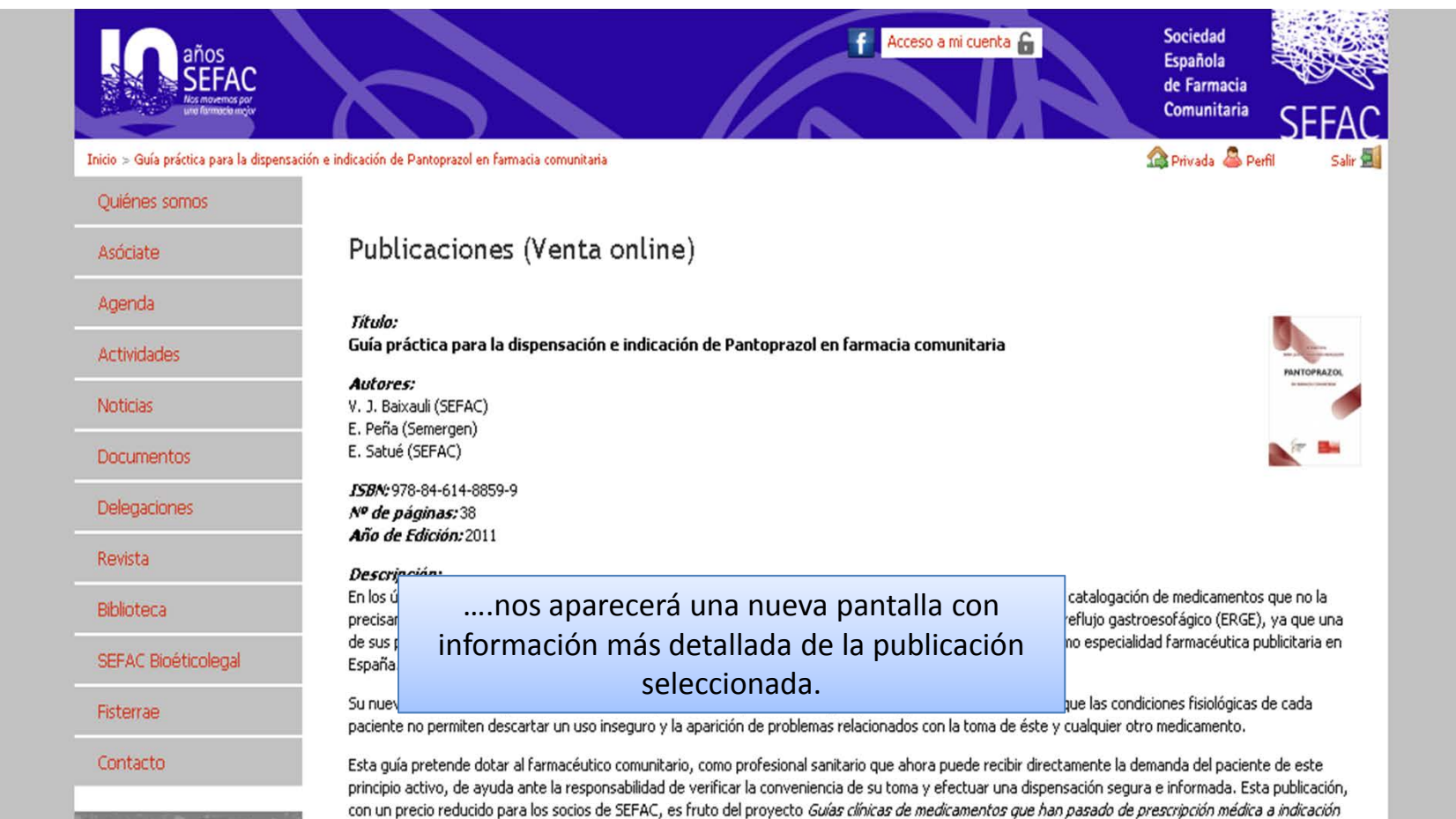

farmacéutica, impulsado por SEFAC para dotar a los farmacéuticos comunitarios de material científico que facilite la óptima dispensación de los medicamentos

No dejes que otros decidan tu destino por ti.

La información proporcionada en SEFAC.ORG ha sido planteada para apoyar, no reemplazar, la relación directa que existe entre los pacientes/visitantes de este sitio web y su médico. Si tiene problemas de salud, consulte a su médico o al farmacéutico.

que hayan cambiado de estatus. Precio Socios: 3,00€

Añadir a mi compra

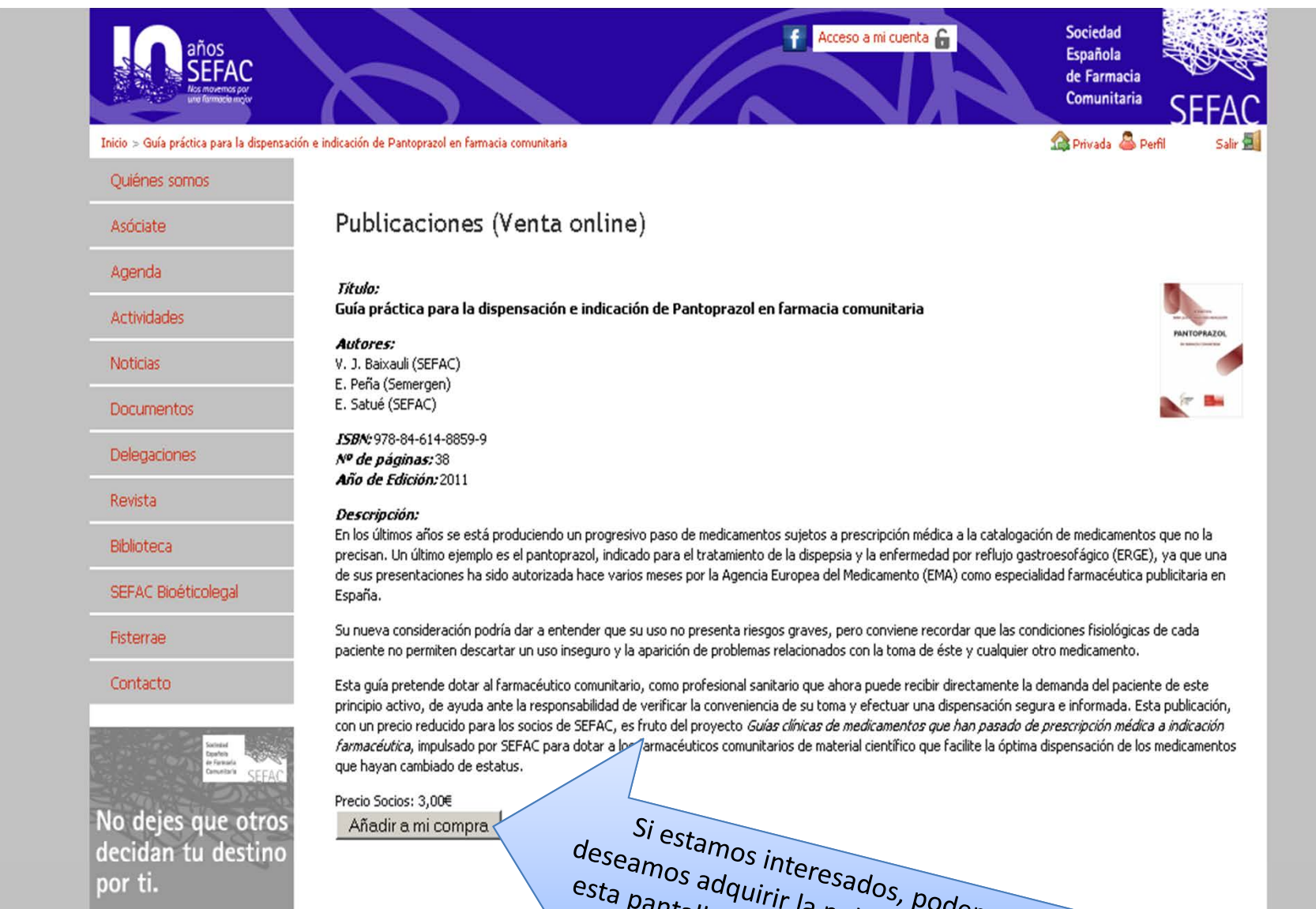

La información proporcionada en SEFAC.ORG ha sido planteada para apoyar, no reemplazar, la relación directa que existe entre los pacientes/visitantes de este sitio web y su médico. Si tiene problemas de salud, consulte a su médico o al farmacéutico.

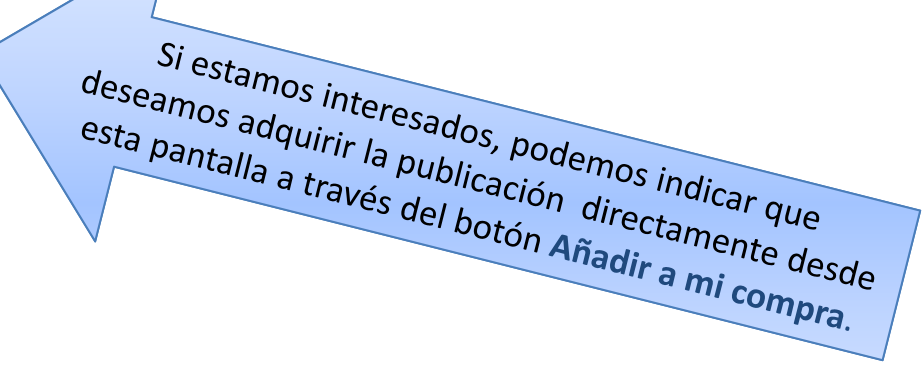

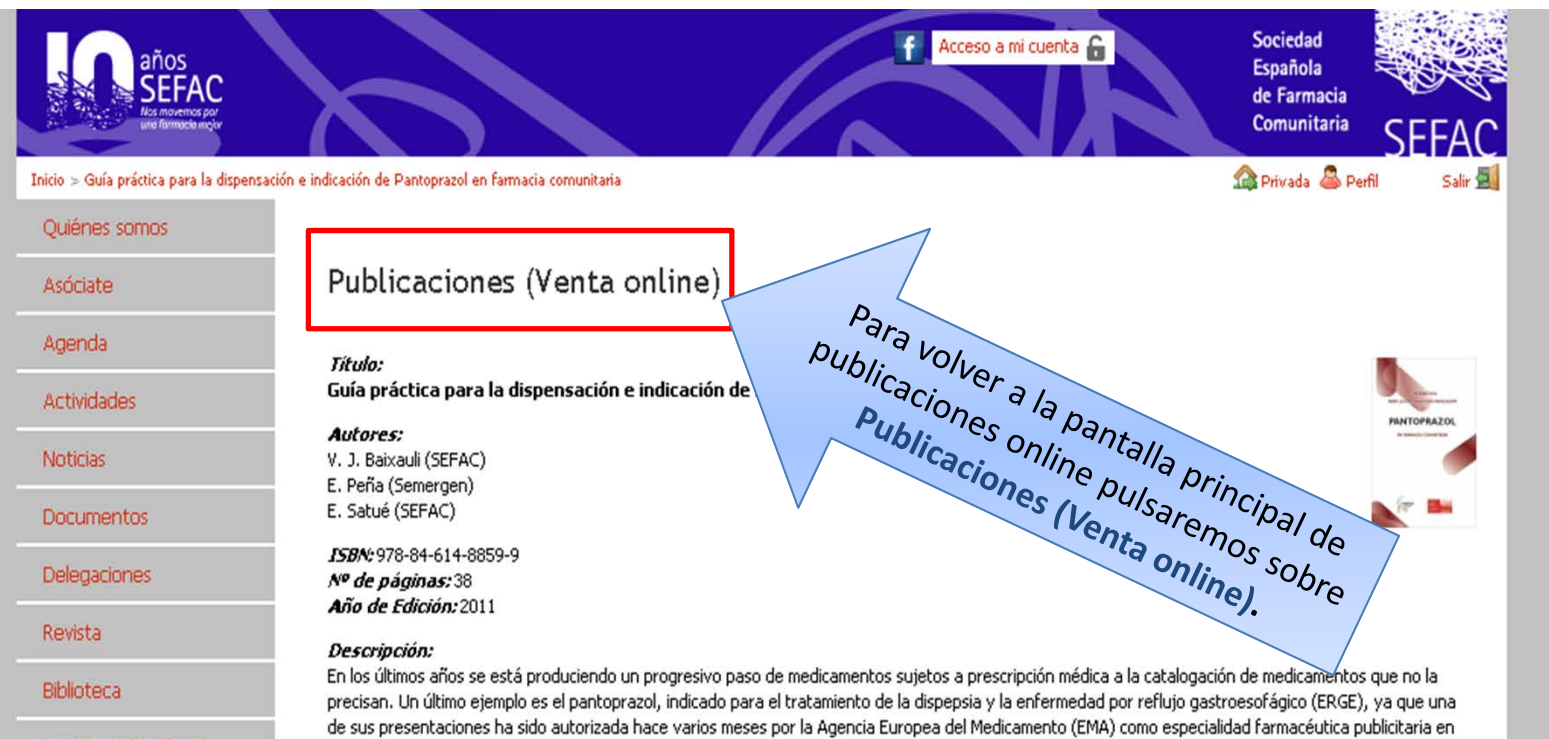

SEFAC Bioéticolegal

Fisterrae

Contacto

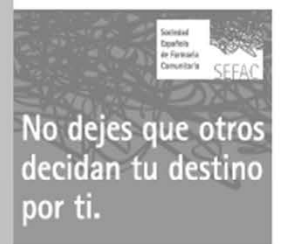

La información proporcionada en SEFAC.ORG ha sido planteada para apoyar, no reemplazar, la relación directa que existe entre los pacientes/visitantes de este sitio web y su médico. Si tiene problemas de salud, consulte a su médico o al farmacéutico.

Esta quía pretende dotar al farmacéutico comunitario, como profesional sanitario que ahora puede recibir directamente la demanda del paciente de este principio activo, de ayuda ante la responsabilidad de verificar la conveniencia de su toma y efectuar una dispensación segura e informada. Esta publicación, con un precio reducido para los socios de SEFAC, es fruto del proyecto Guías clínicas de medicamentos que han pasado de prescripción médica a indicación farmacéutica, impulsado por SEFAC para dotar a los farmacéuticos comunitarios de material científico que facilite la óptima dispensación de los medicamentos que hayan cambiado de estatus.

Su nueva consideración podría dar a entender que su uso no presenta riesgos graves, pero conviene recordar que las condiciones fisiológicas de cada

paciente no permiten descartar un uso inseguro y la aparición de problemas relacionados con la toma de éste y cualquier otro medicamento.

Precio Socios: 3,00€ Añadir a mi compra

España.

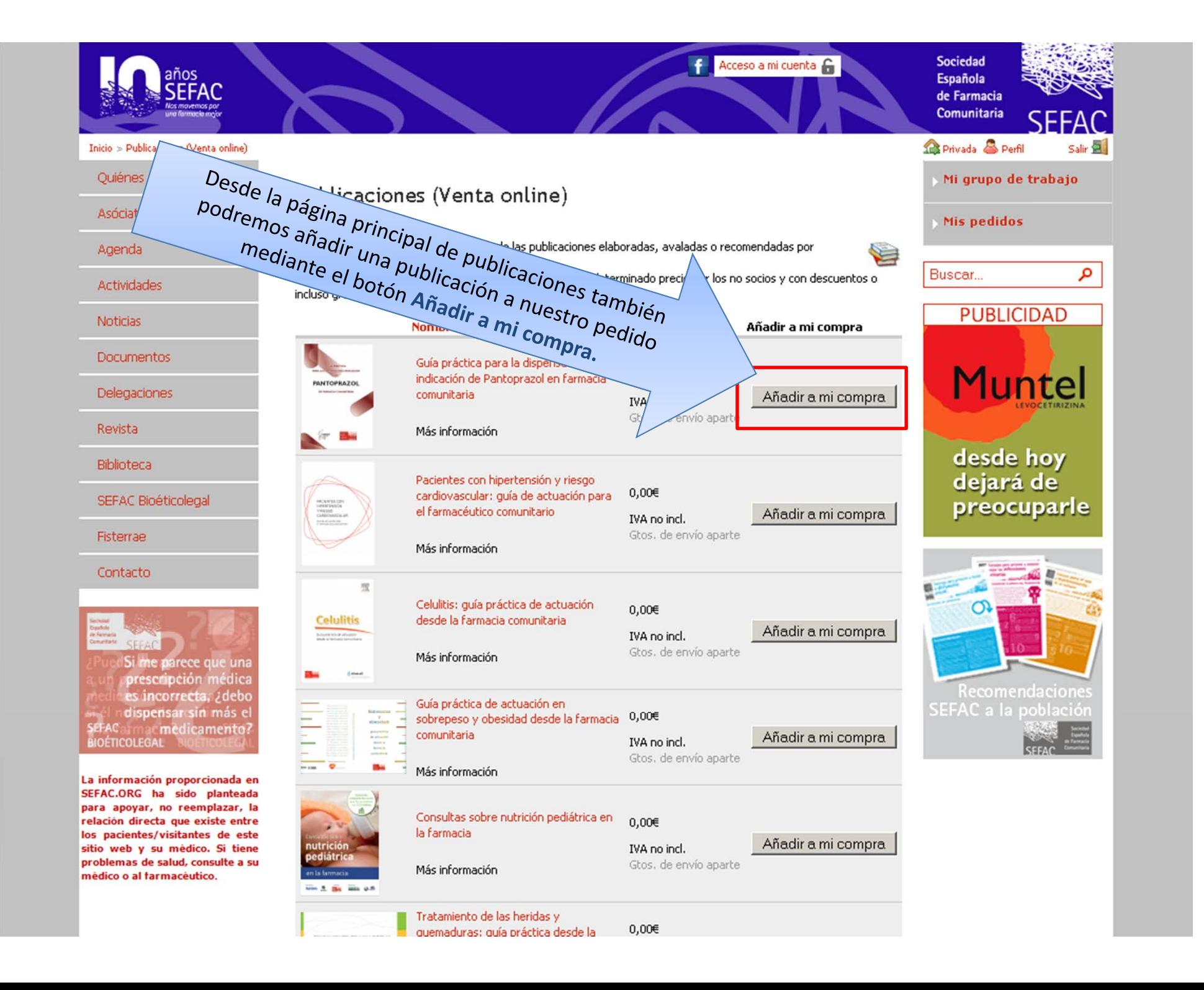

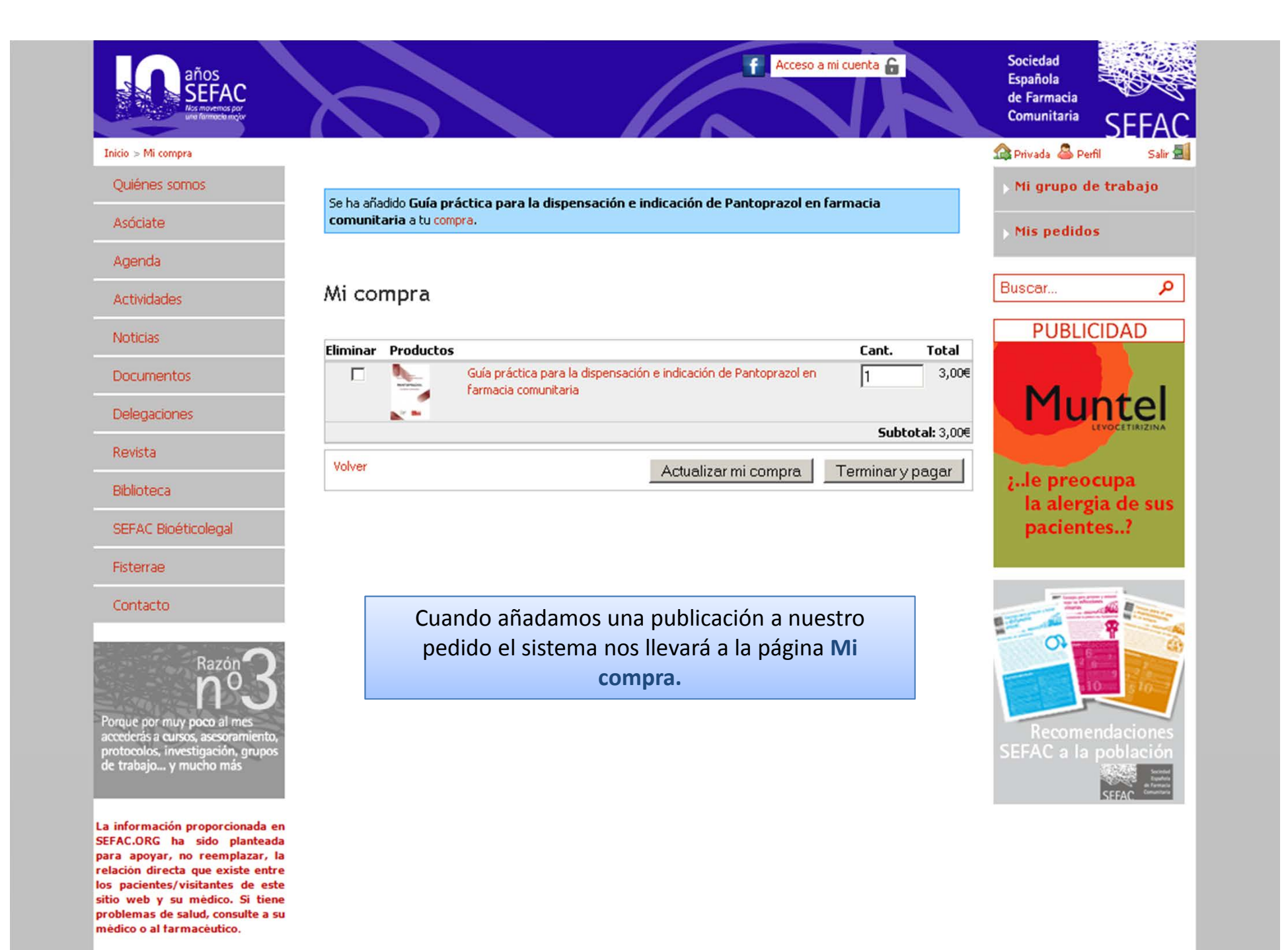

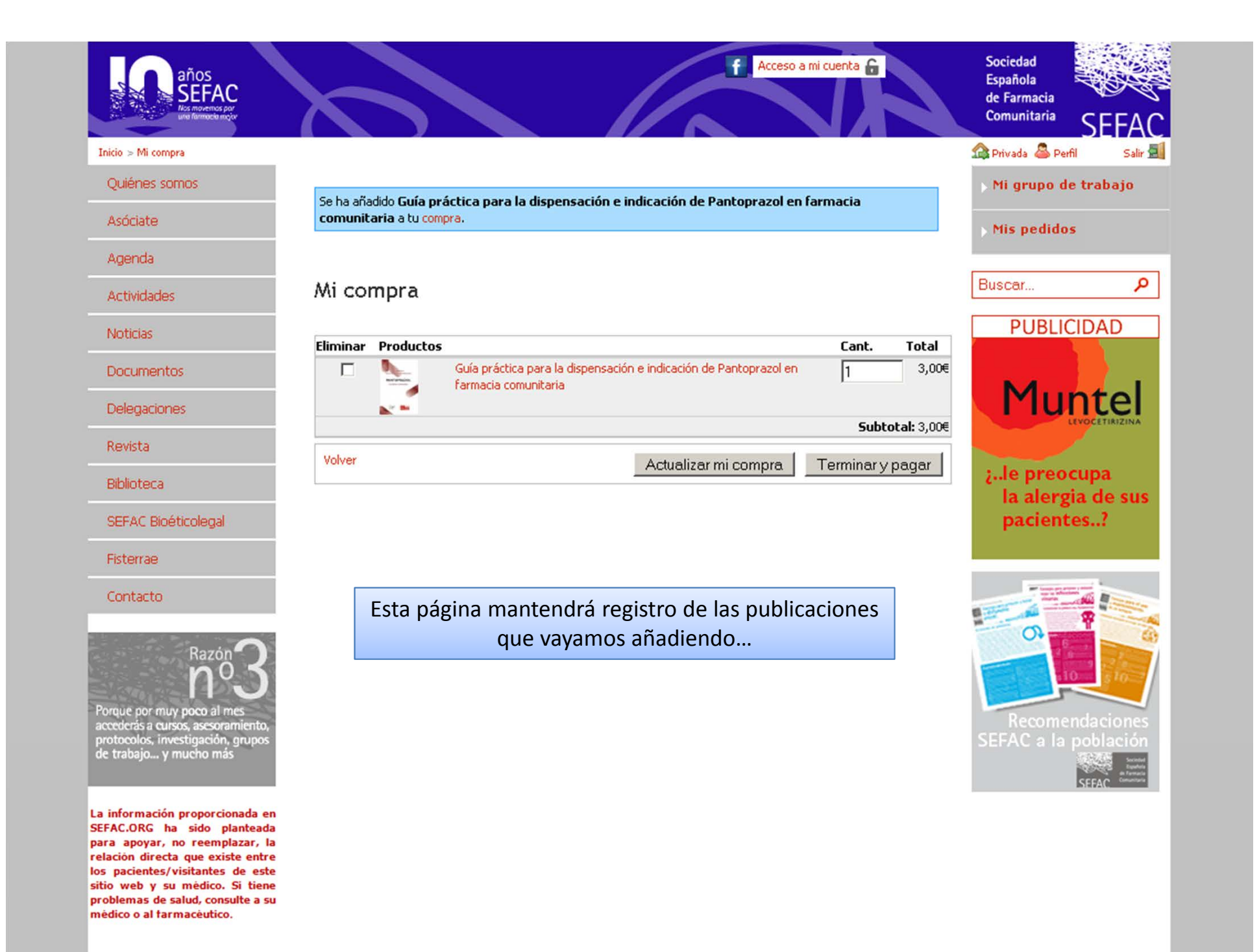

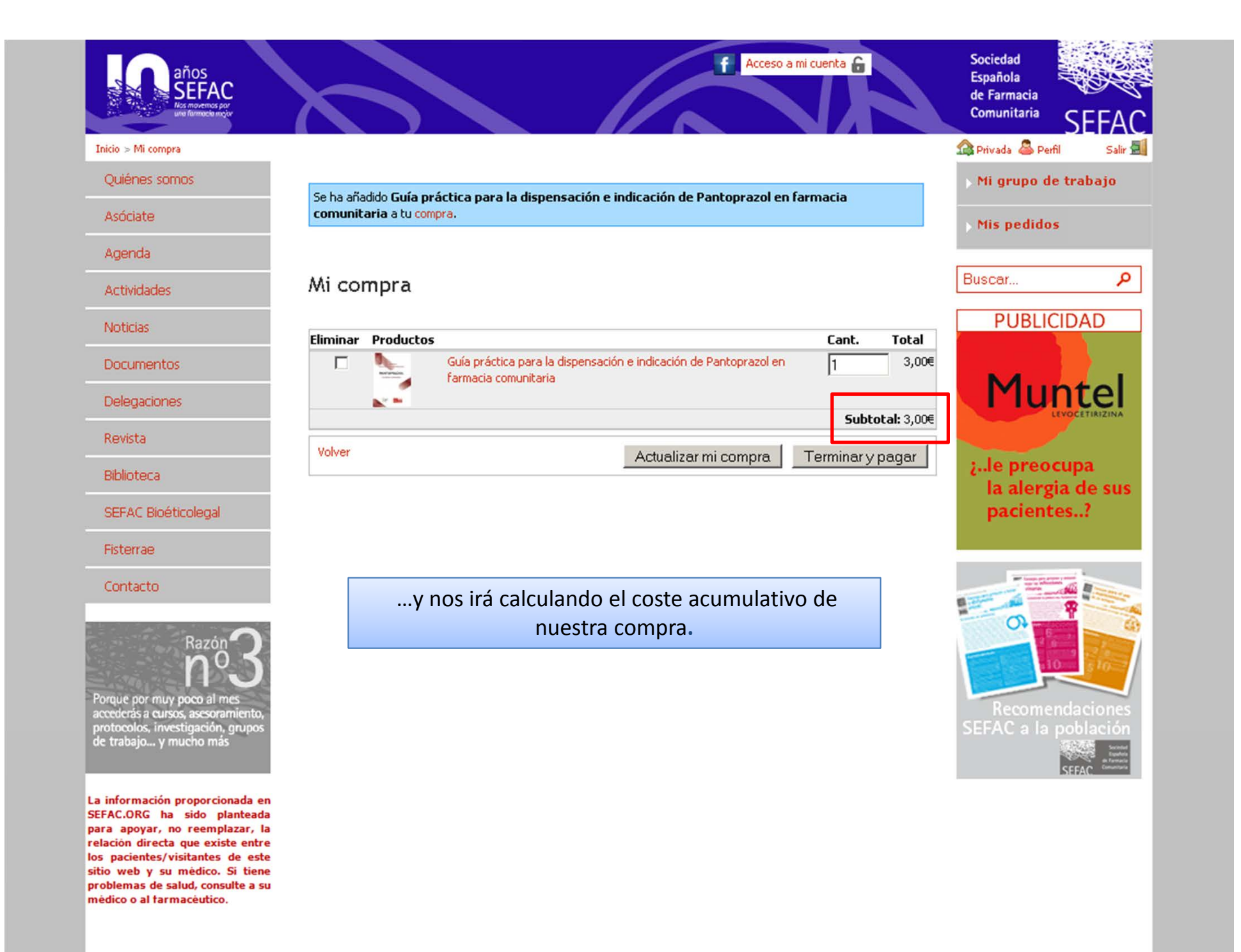

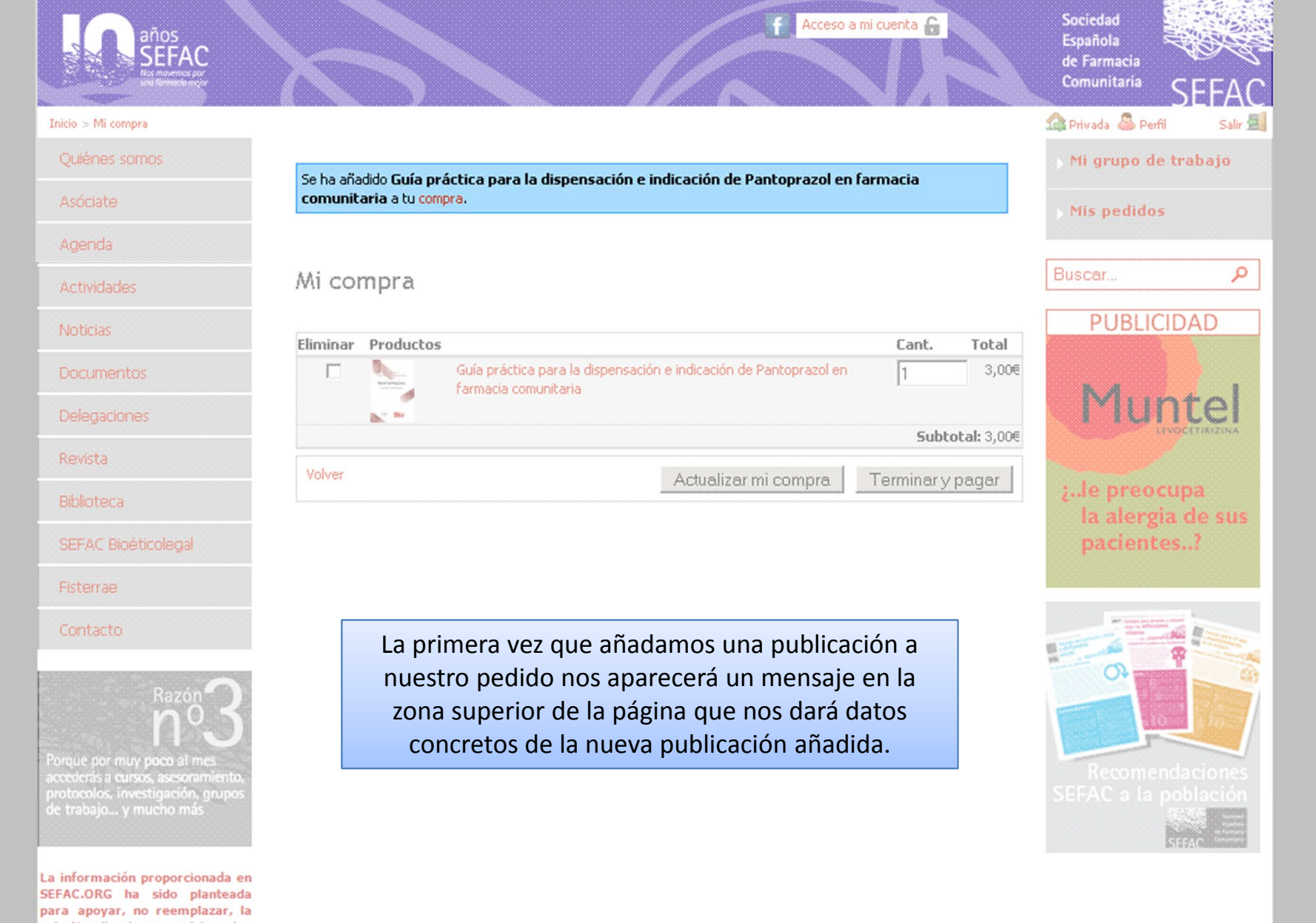

relación directa que existe entre los pacientes/visitantes de este sitio web y su médico. Si tiene problemas de salud, consulte a su médico o al farmacéutico.

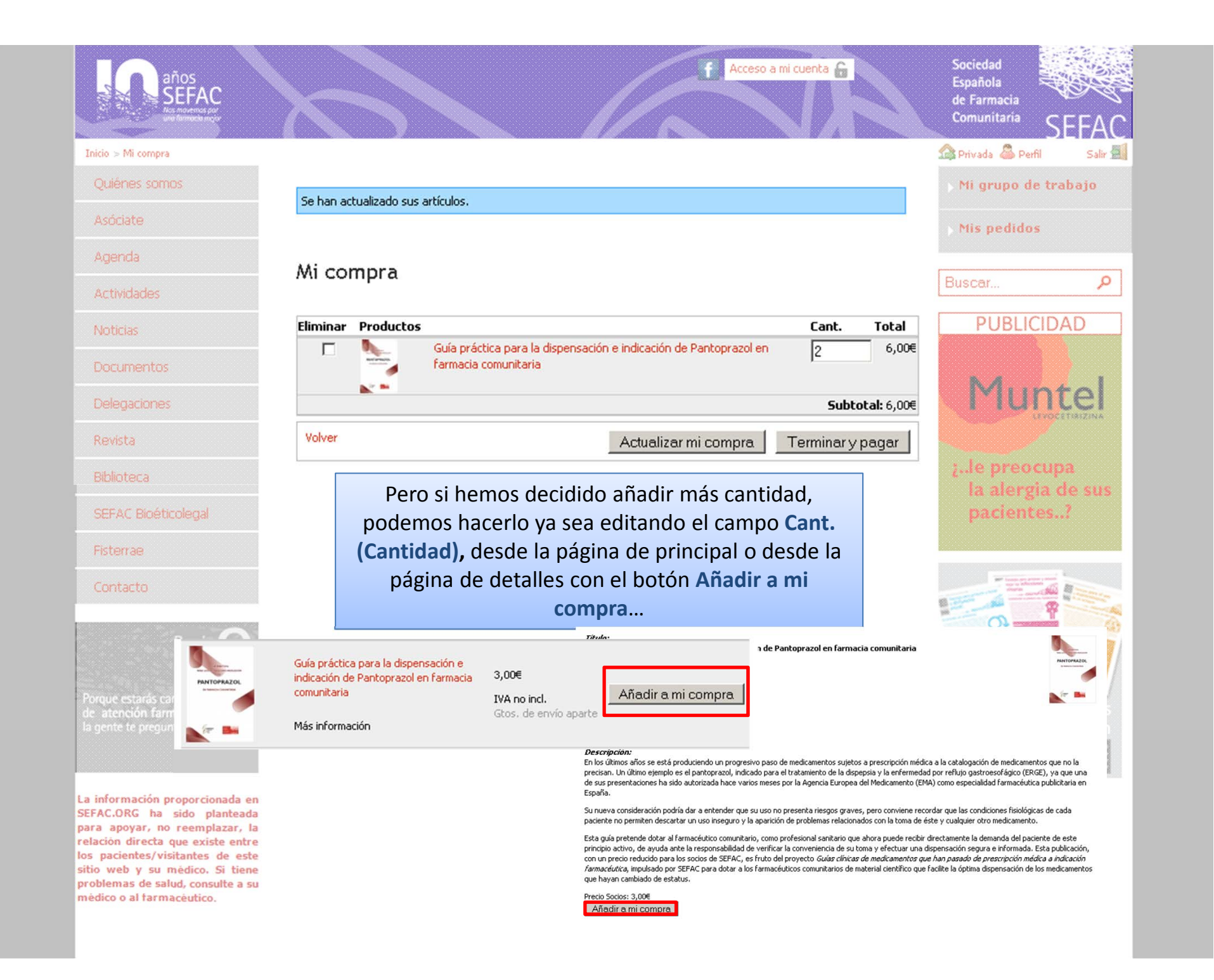

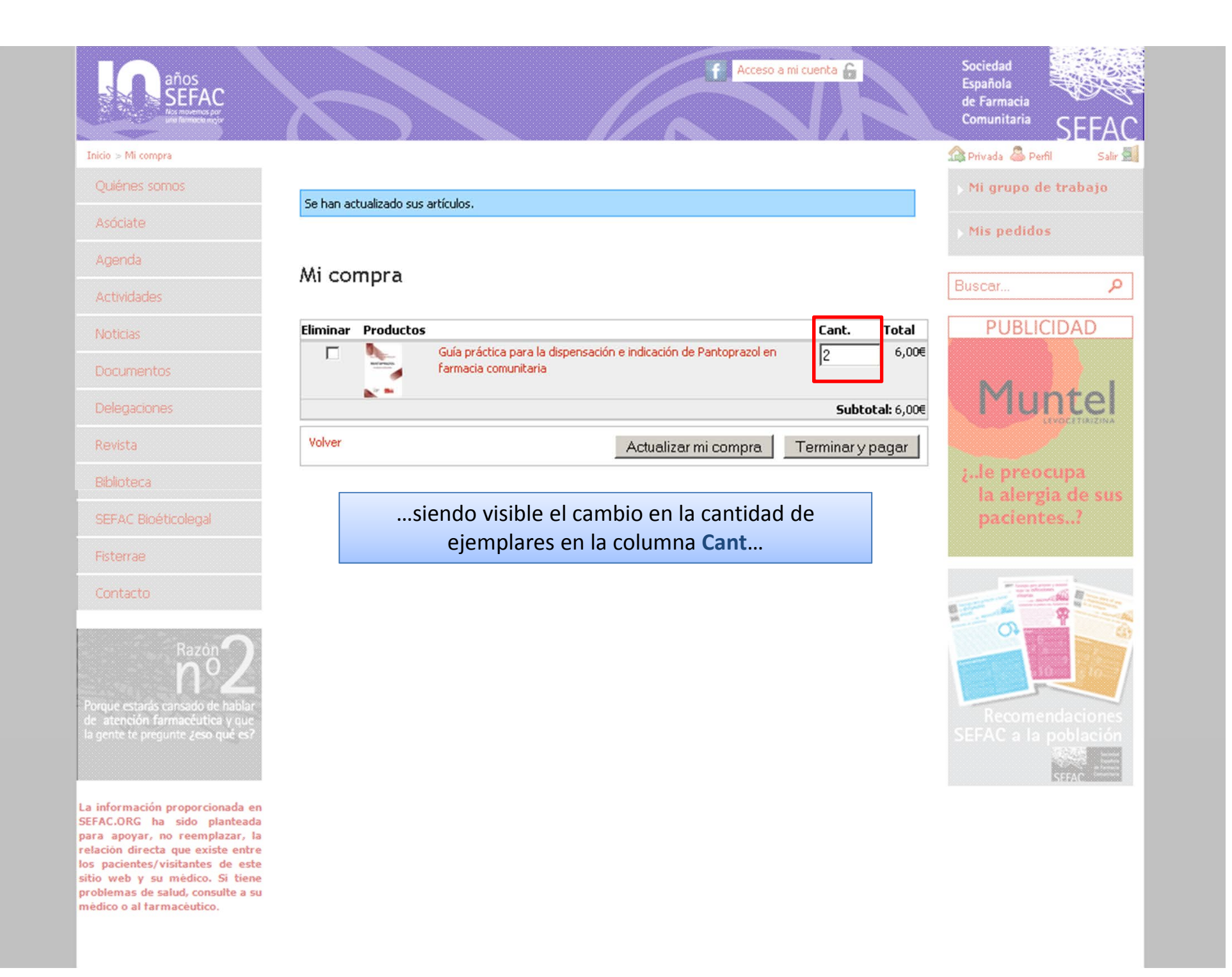

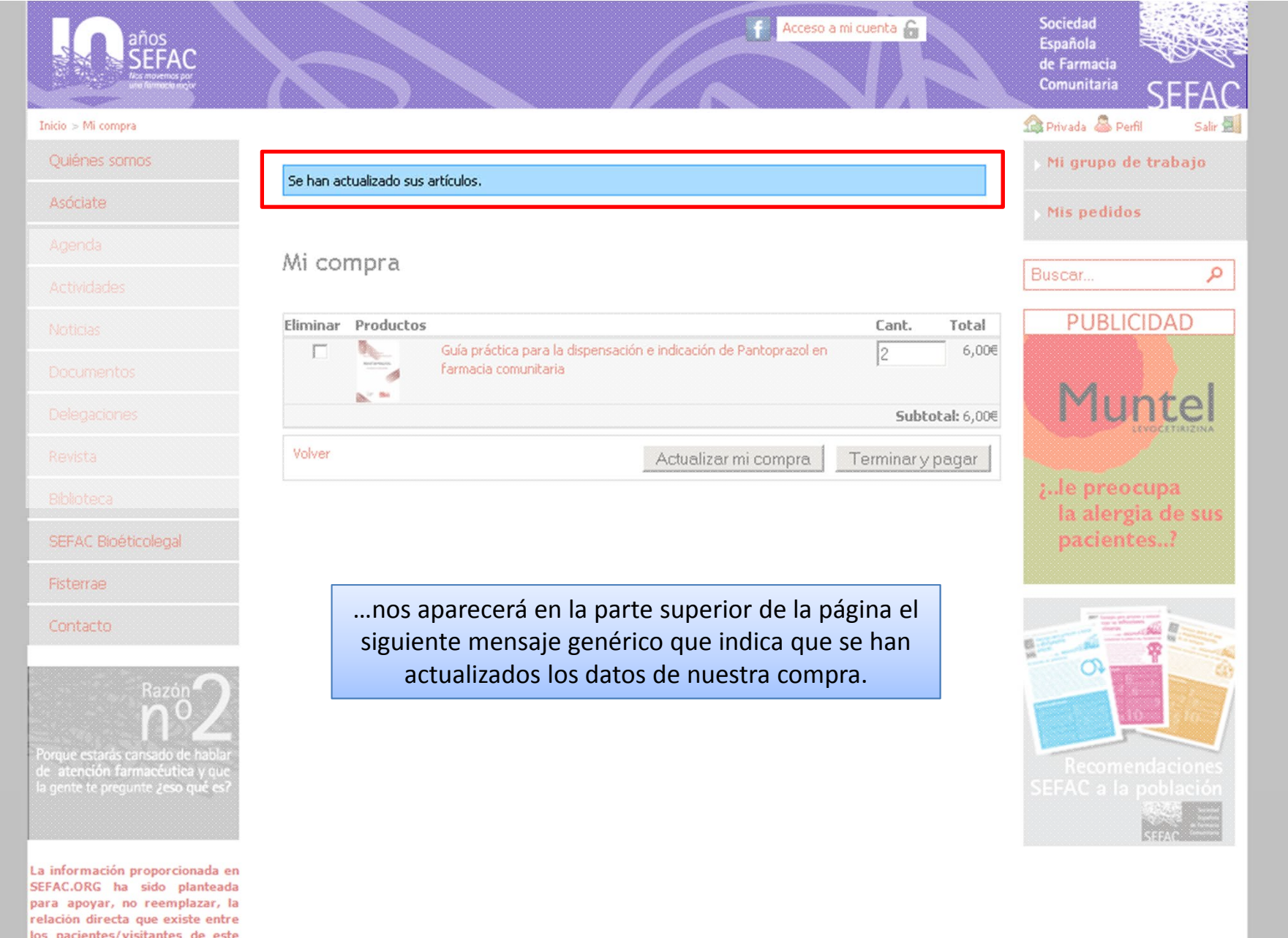

los pacientes/visitantes de este sitio web y su médico. Si tiene problemas de salud, consulte a su médico o al farmacéutico.

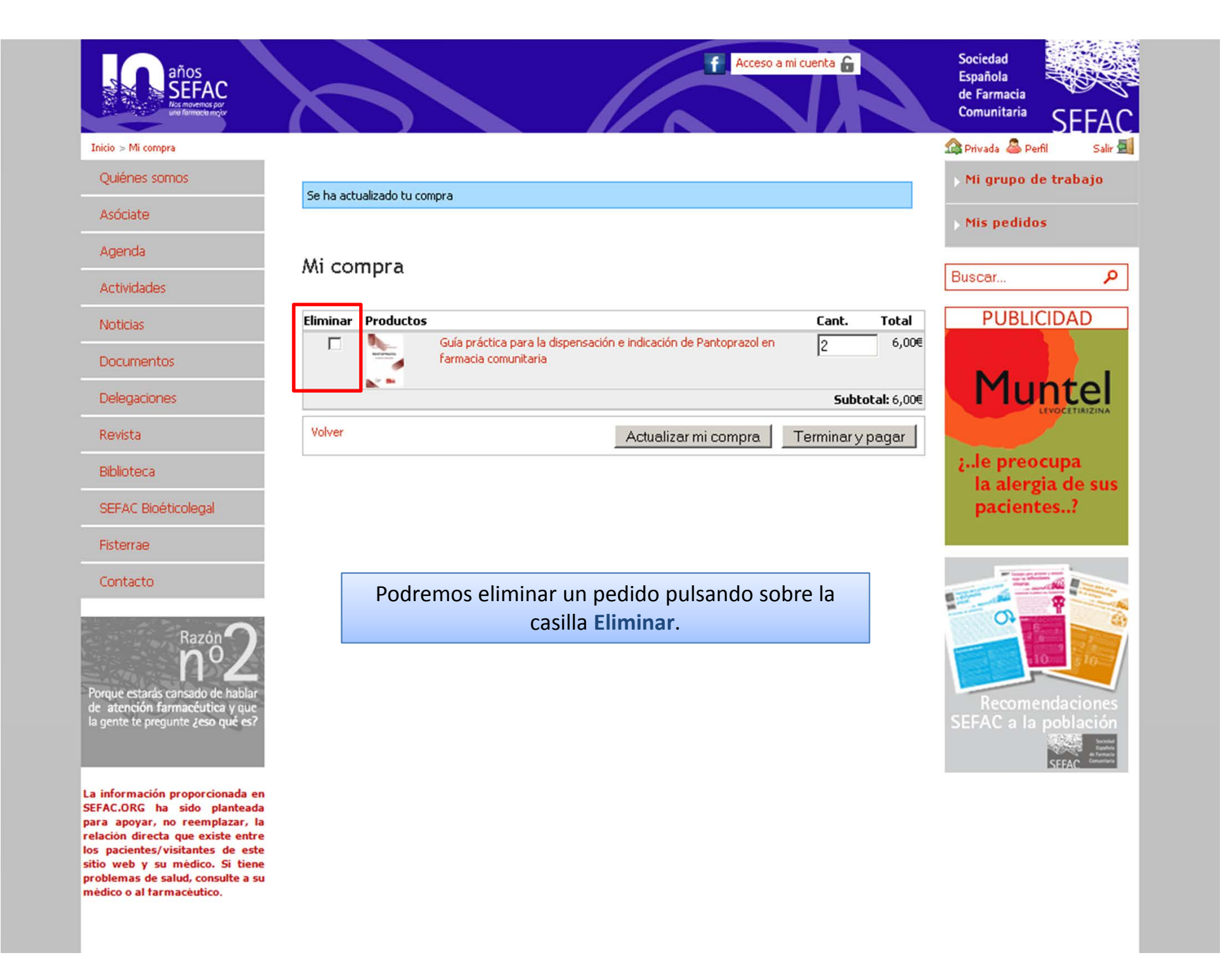

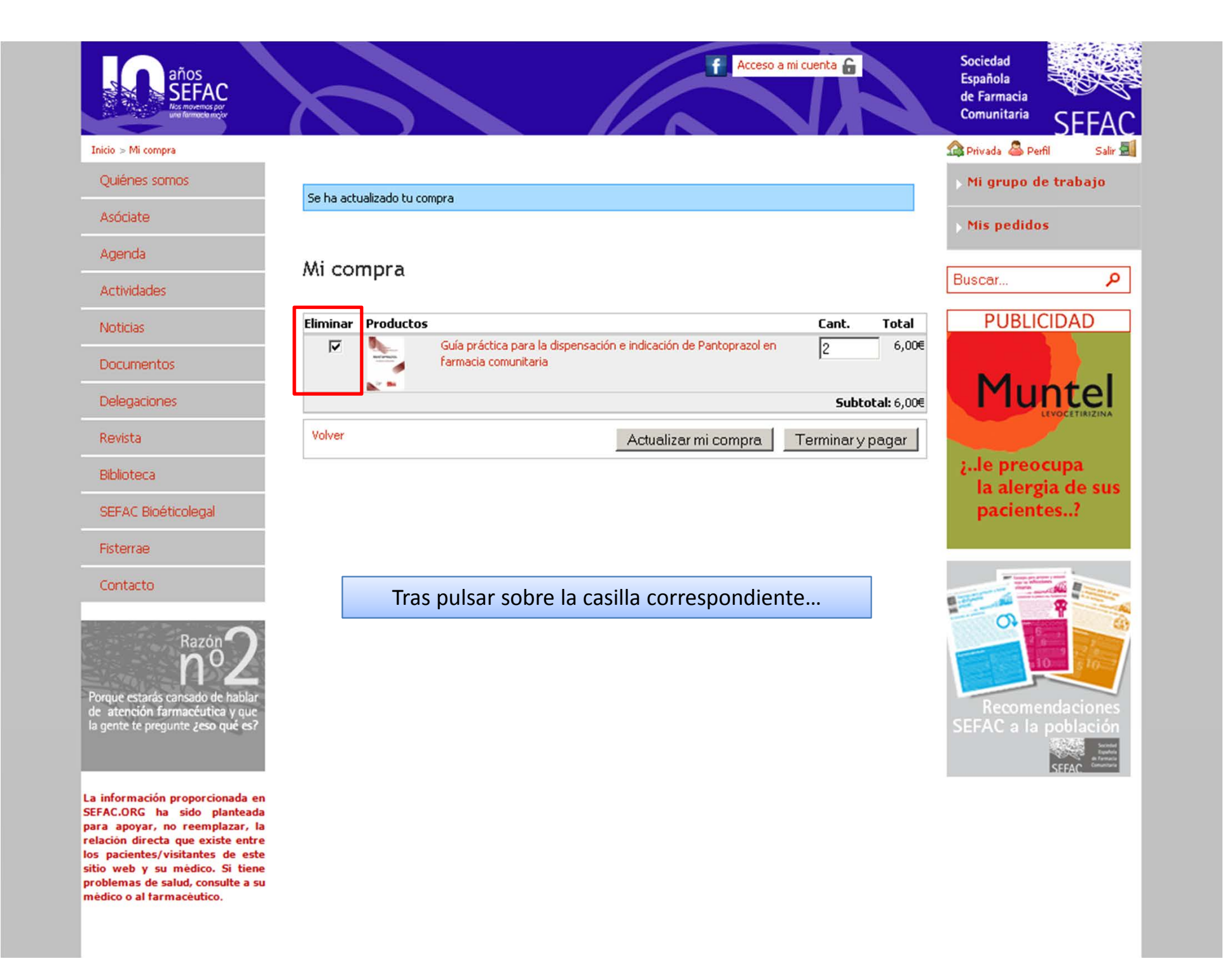

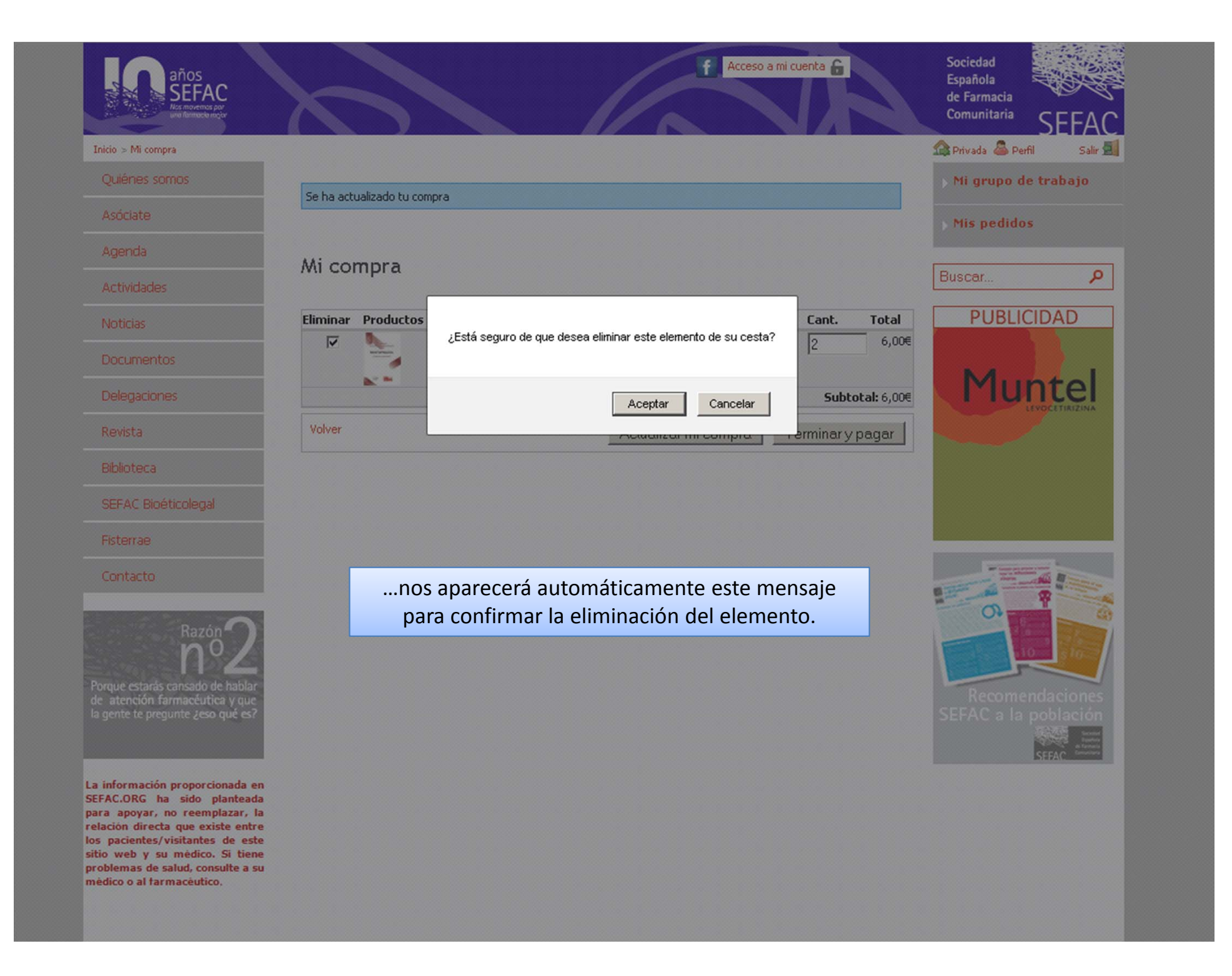

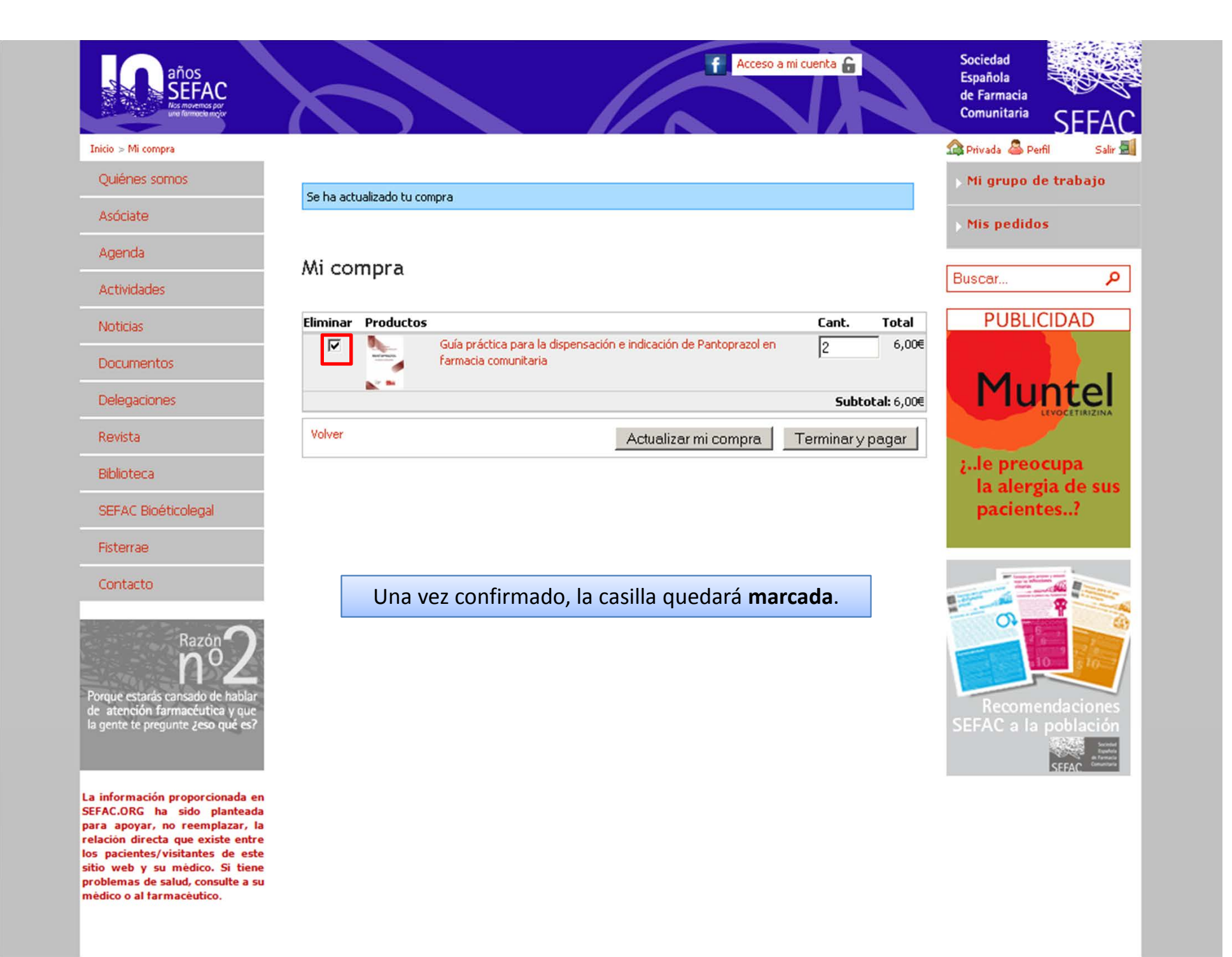

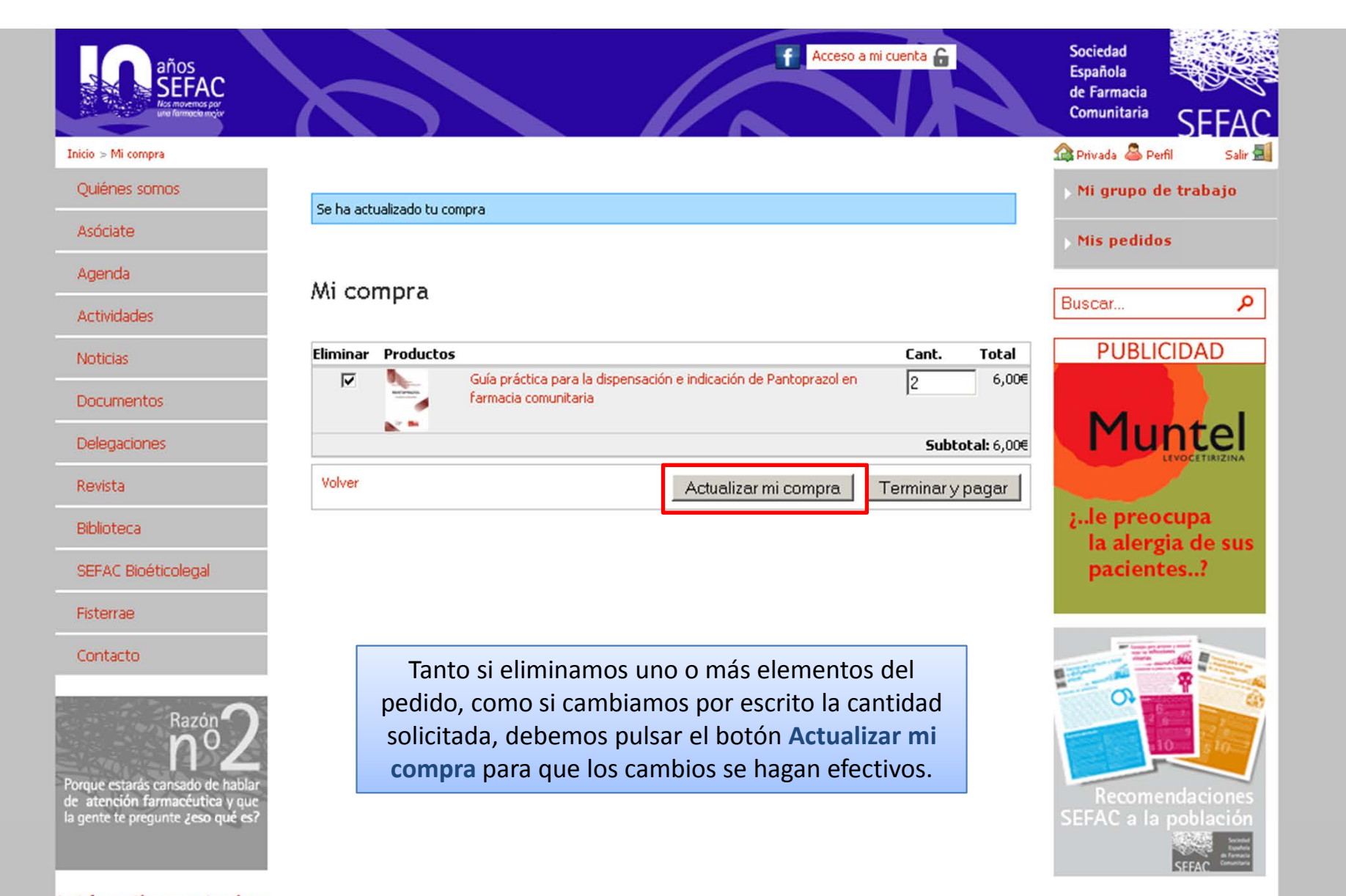

La información proporcionada en SEFAC.ORG ha sido planteada para apoyar, no reemplazar, la relación directa que existe entre los pacientes/visitantes de este sitio web y su médico. Si tiene problemas de salud, consulte a su médico o al farmacéutico.

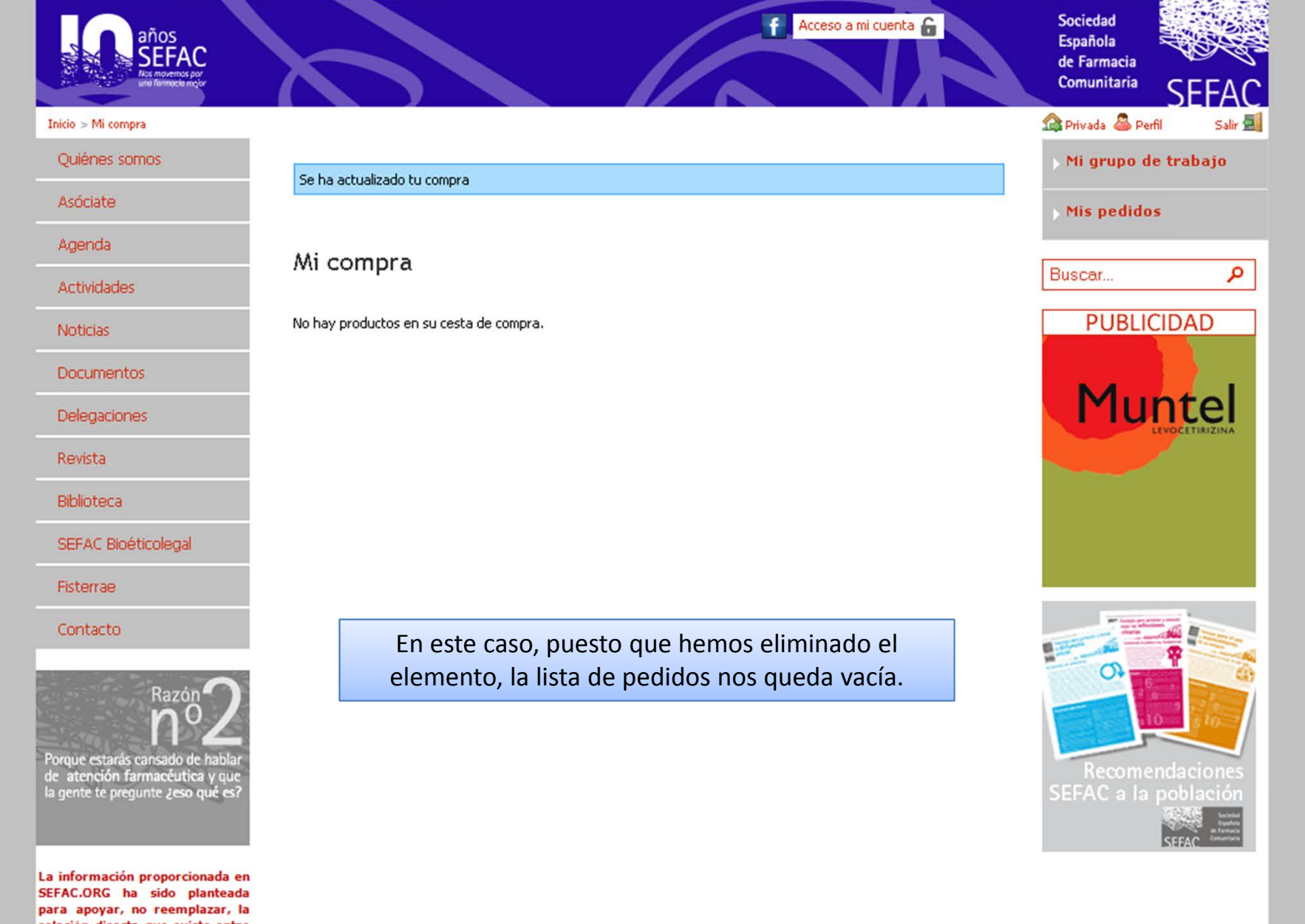

relación directa que existe entre los pacientes/visitantes de este sitio web y su médico. Si tiene problemas de salud, consulte a su médico o al farmacéutico.

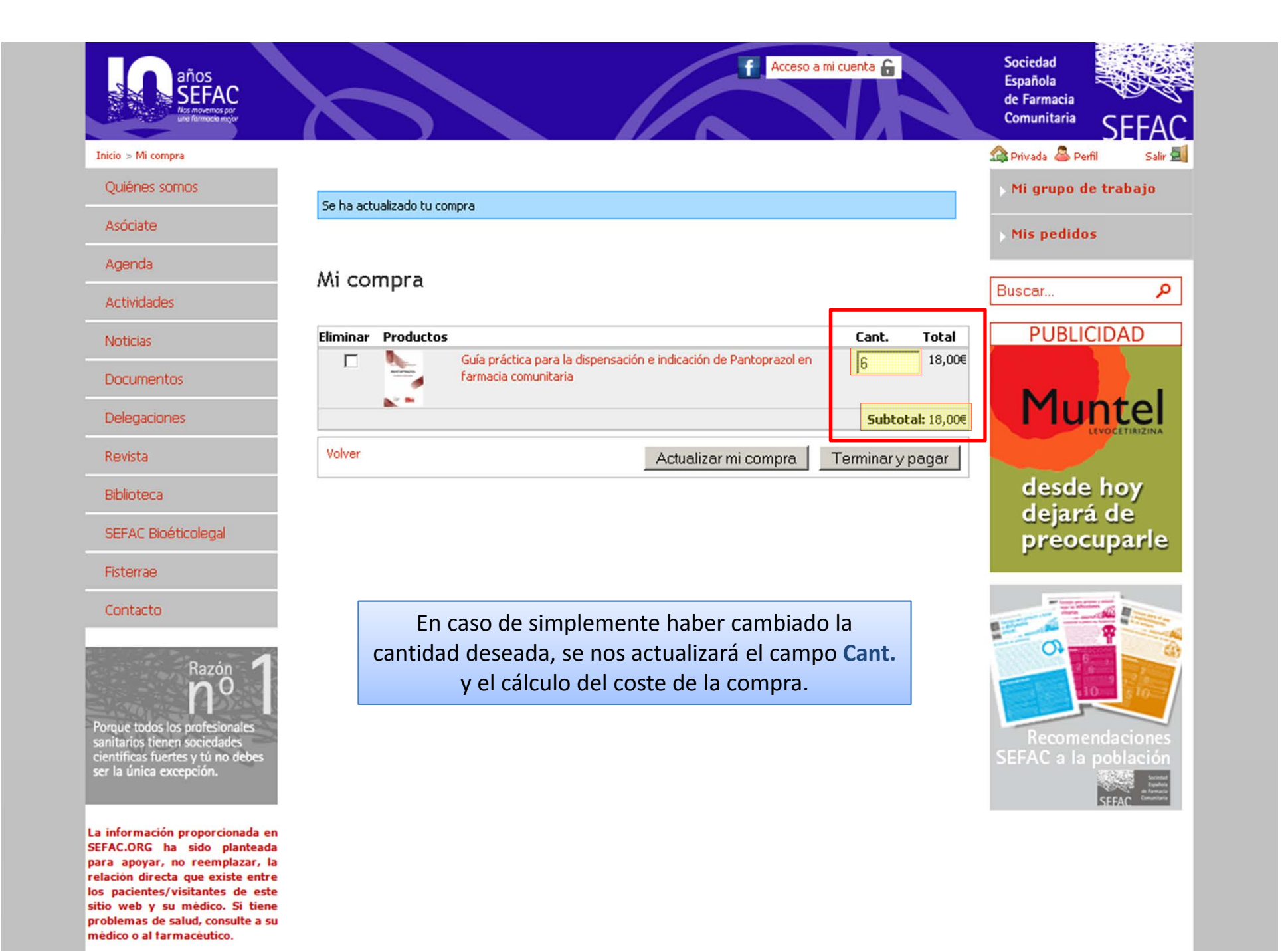

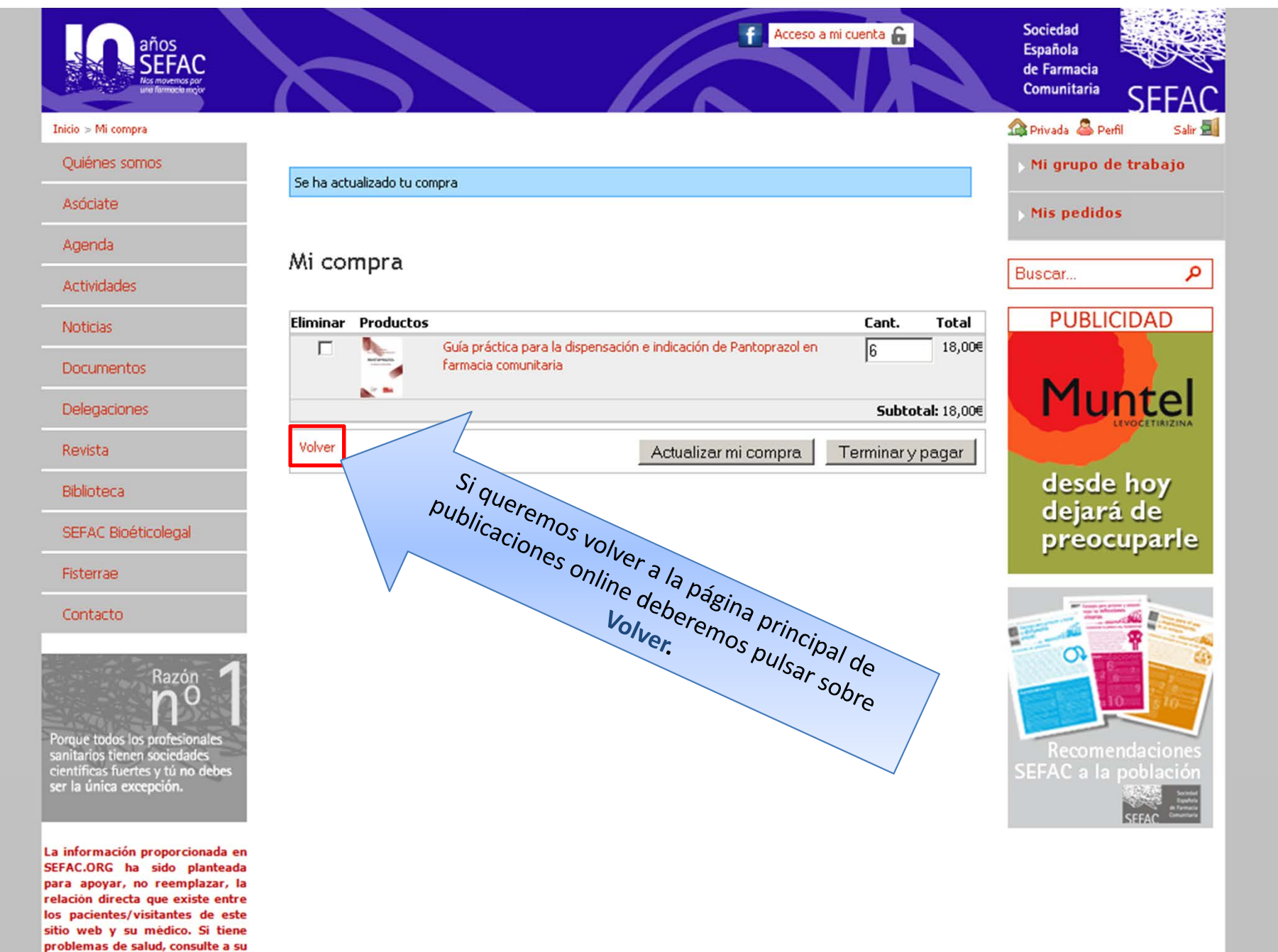

médico o al farmacéutico.

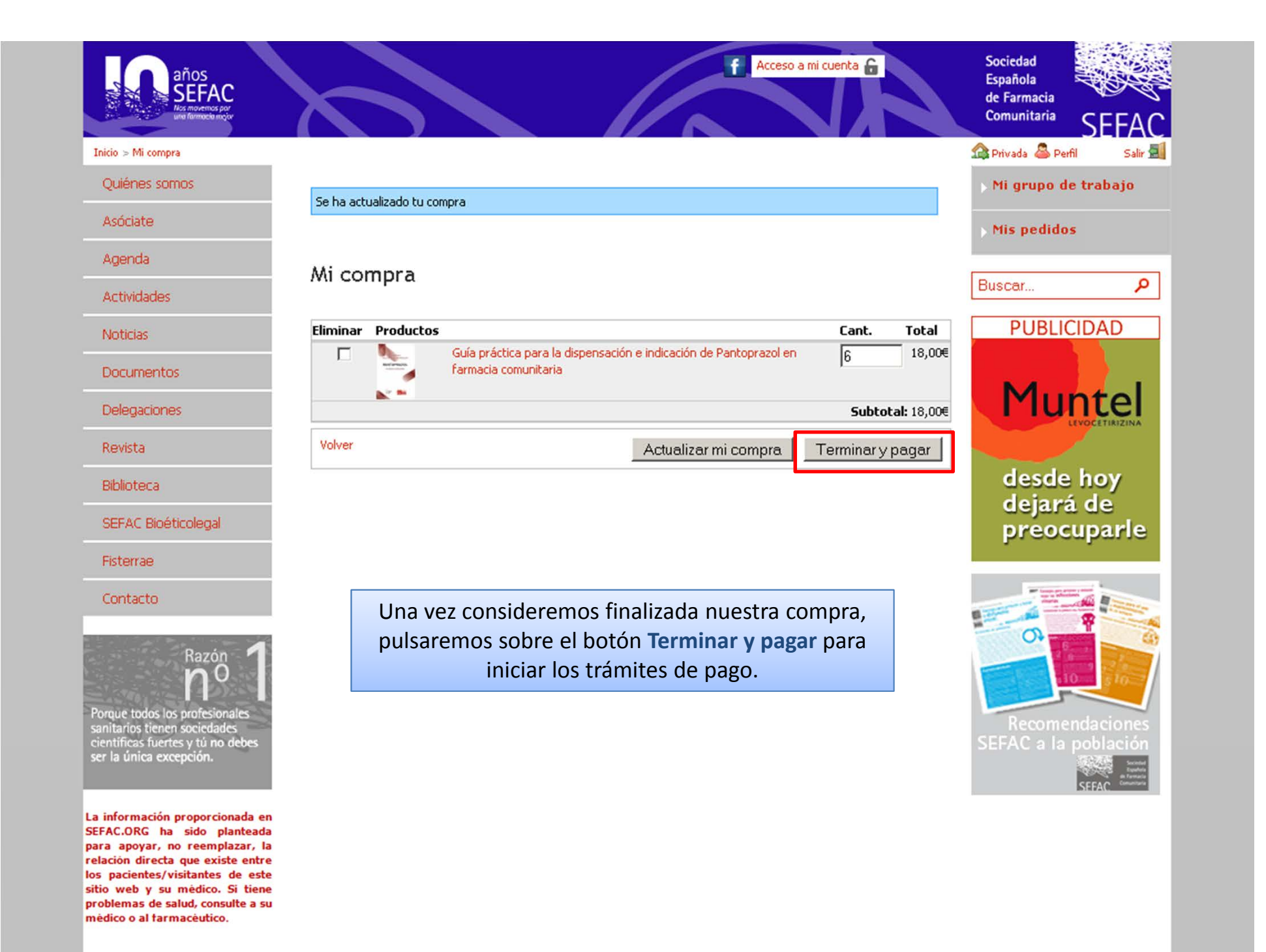

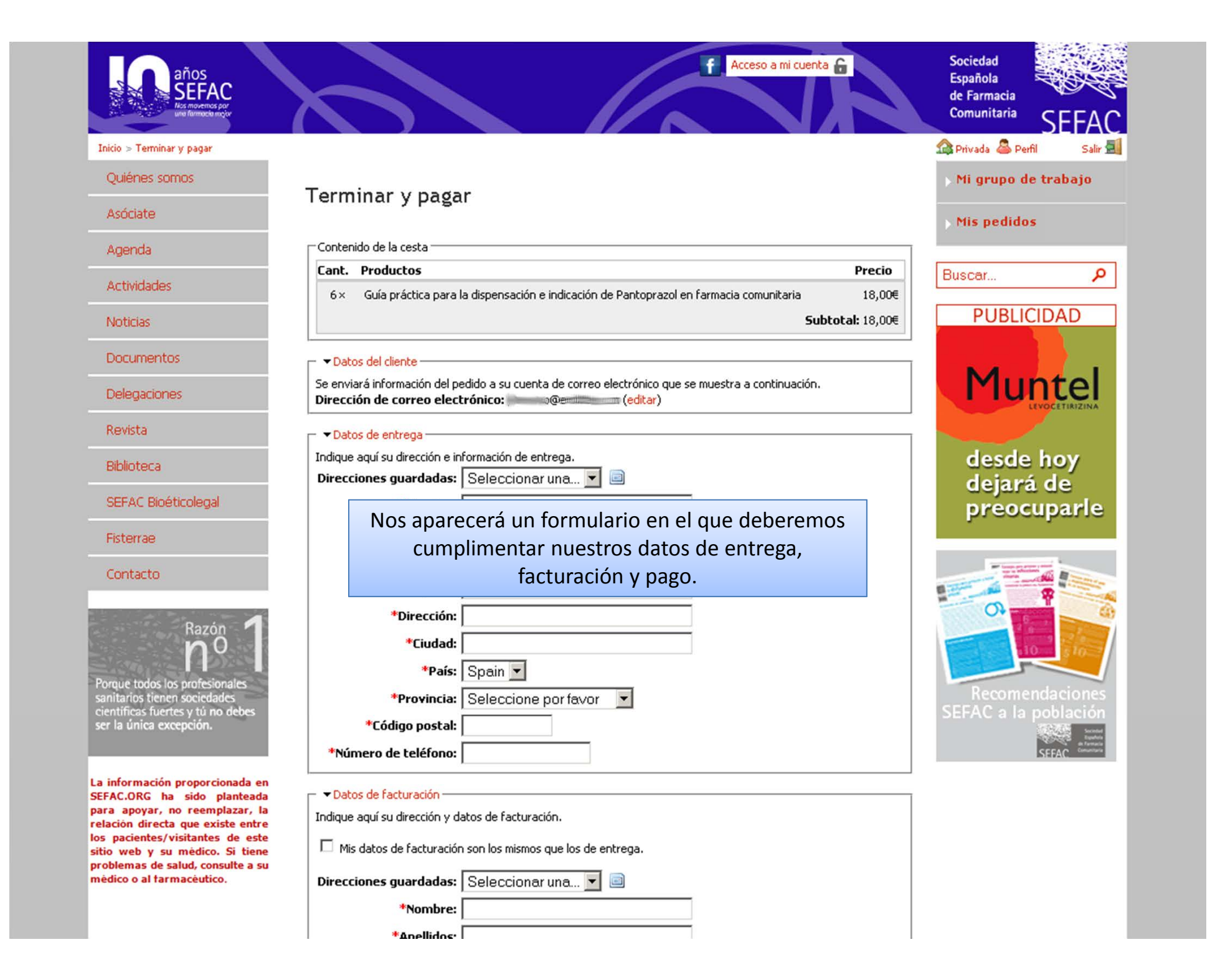

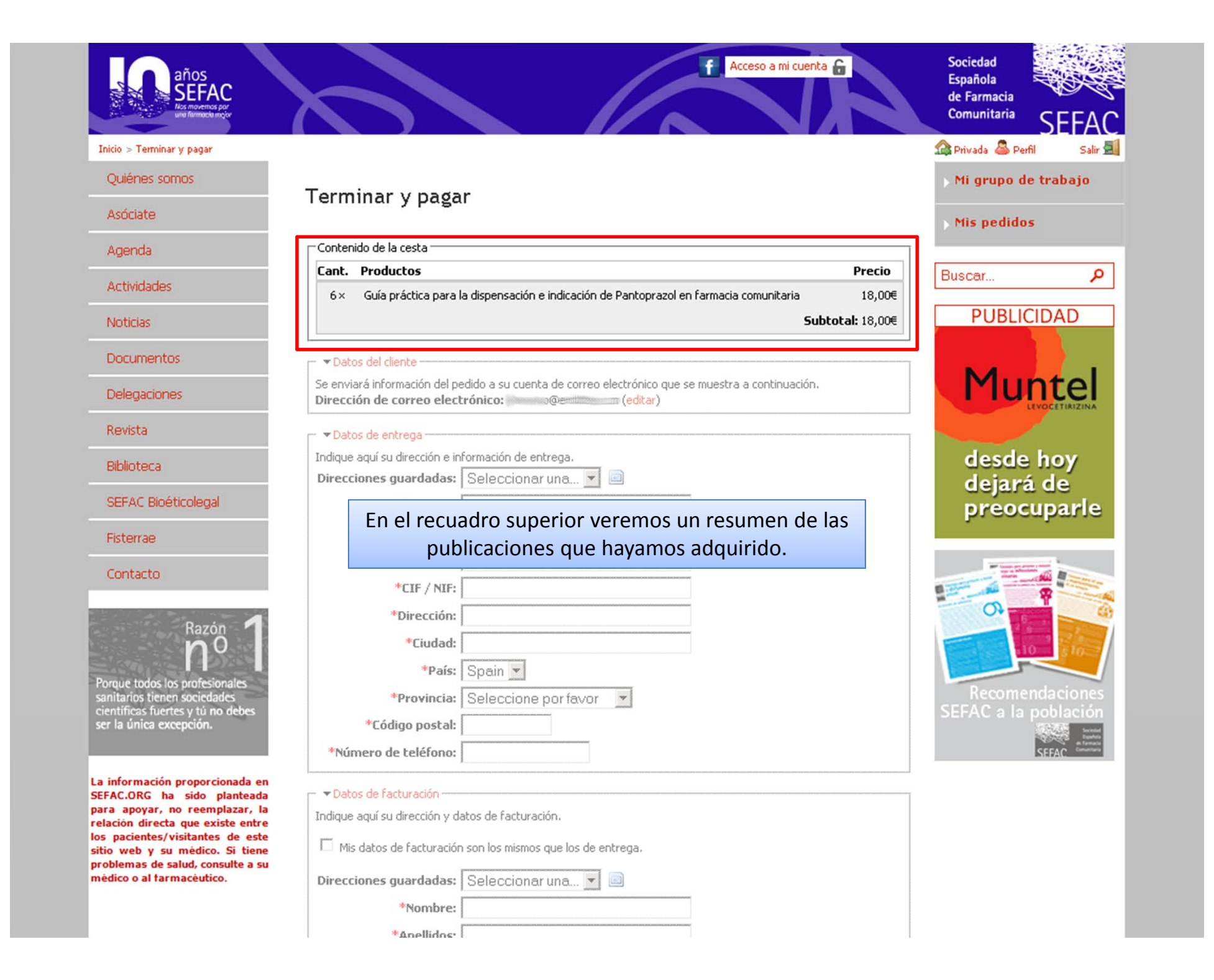

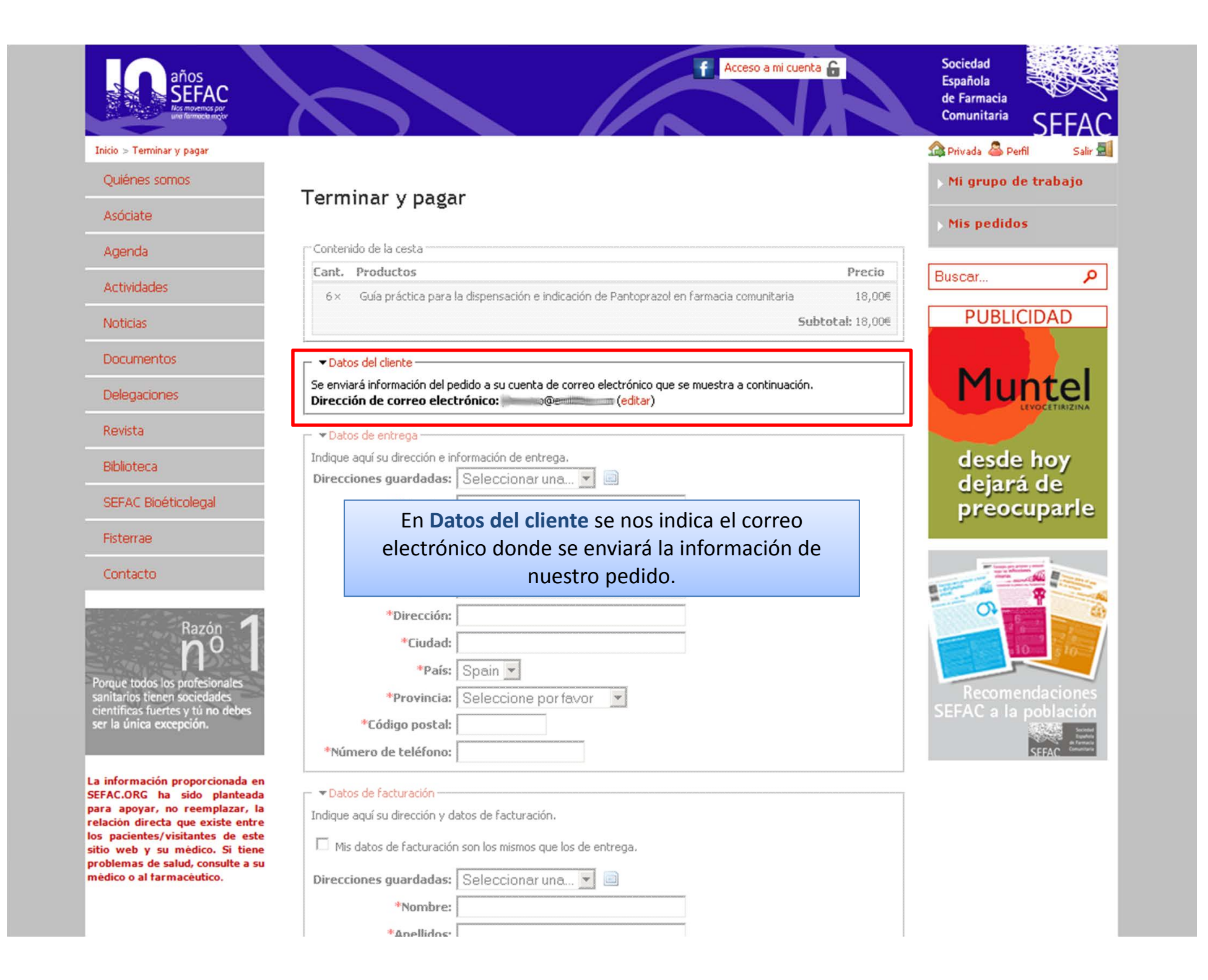

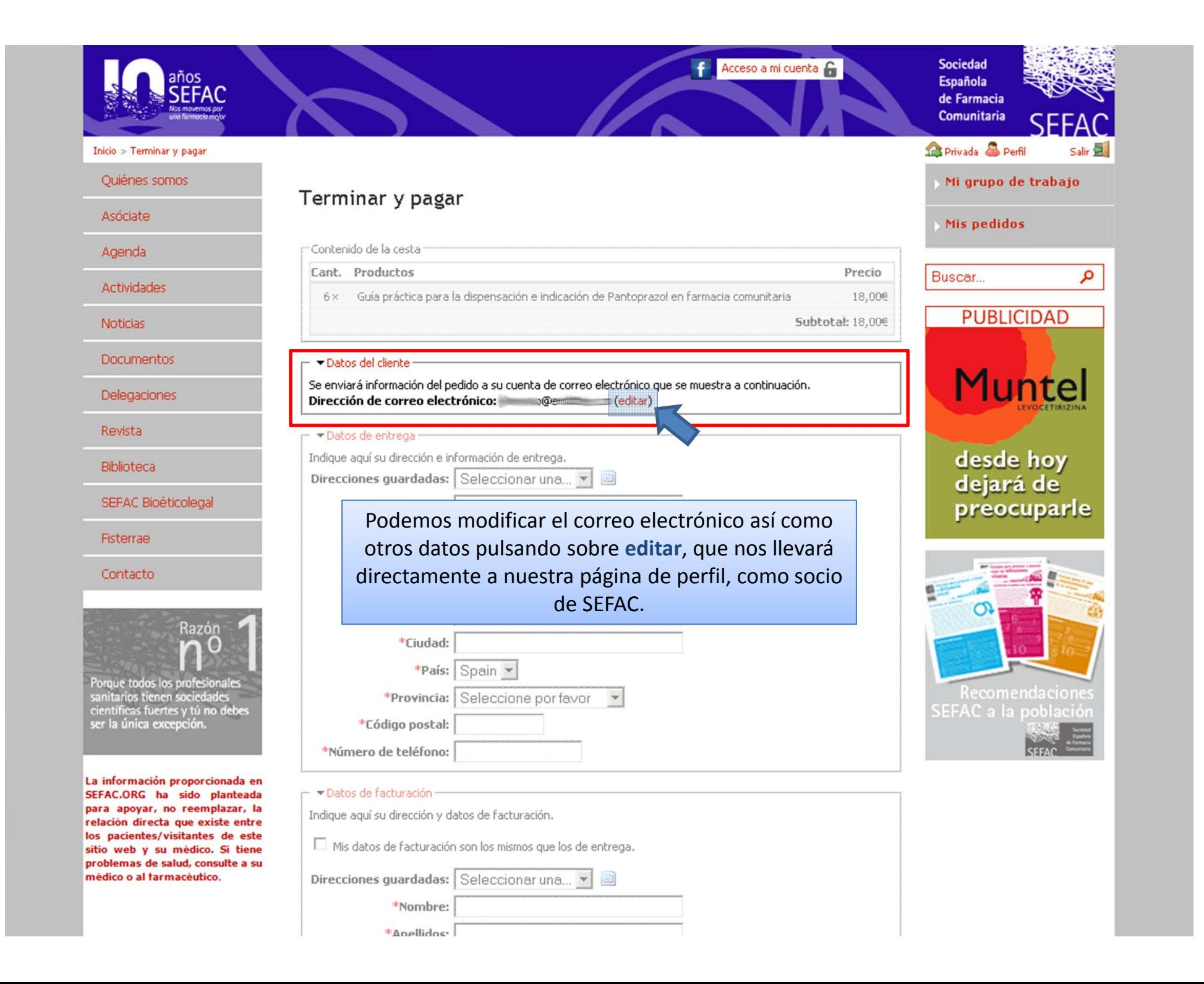

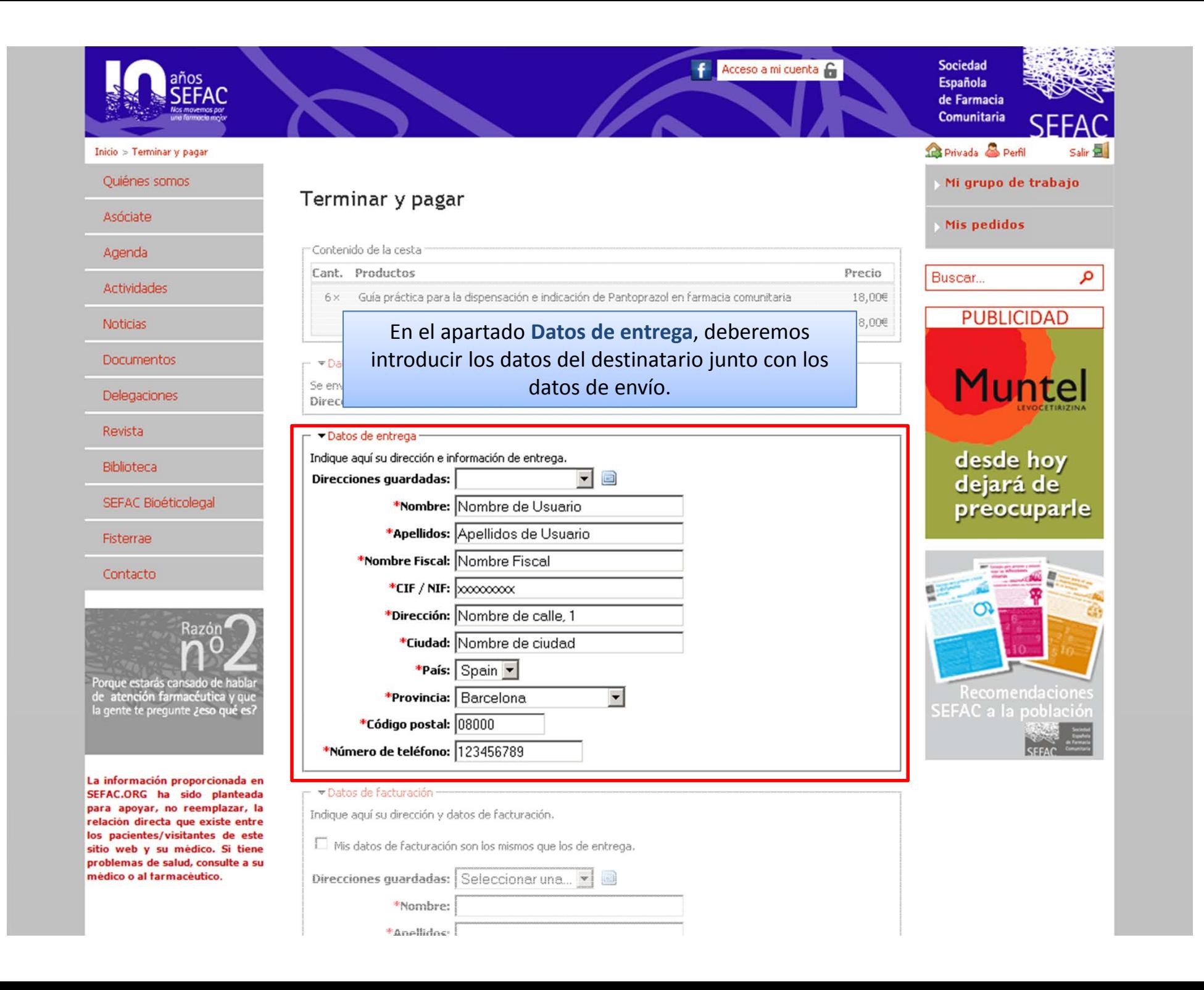

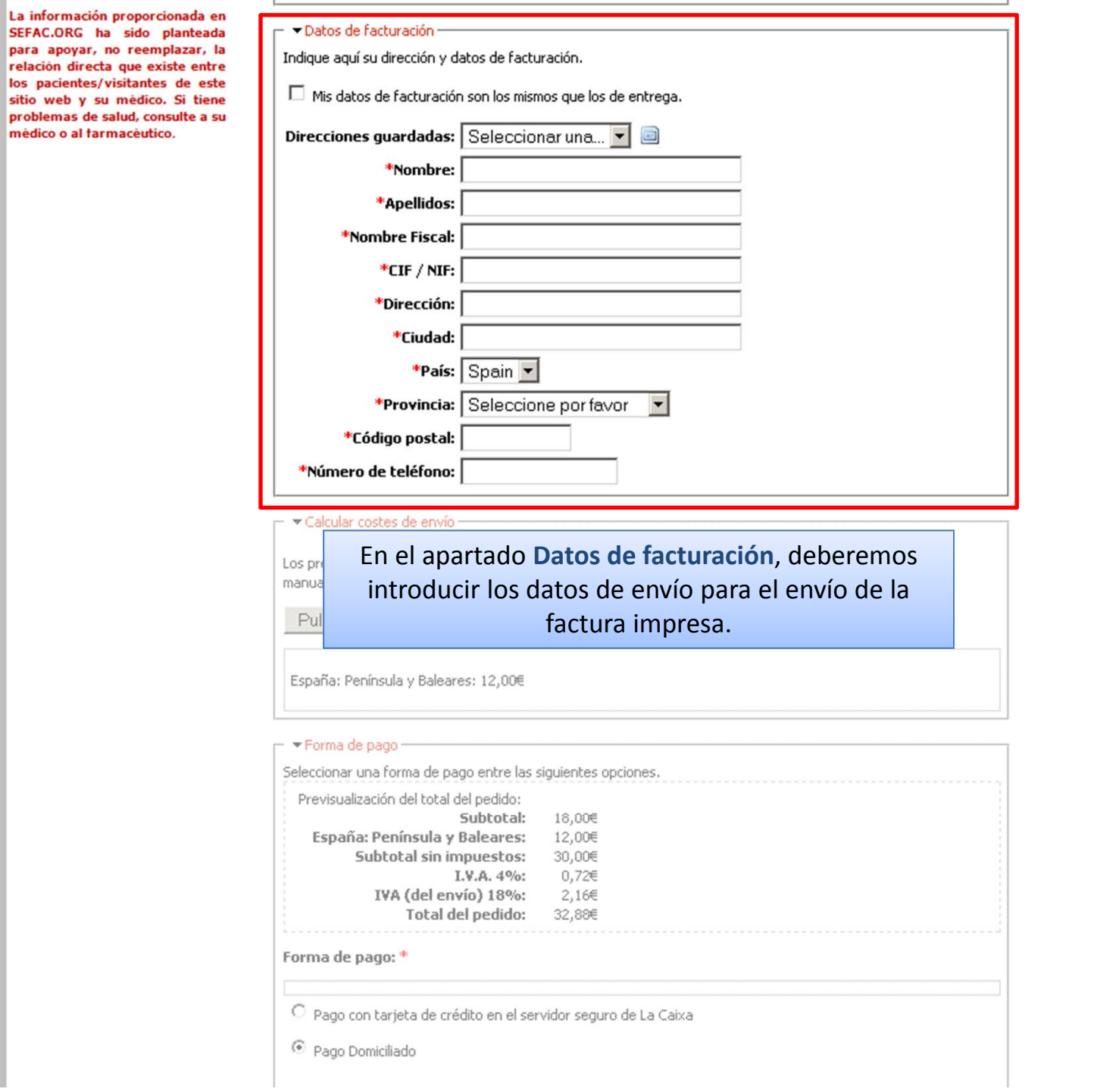

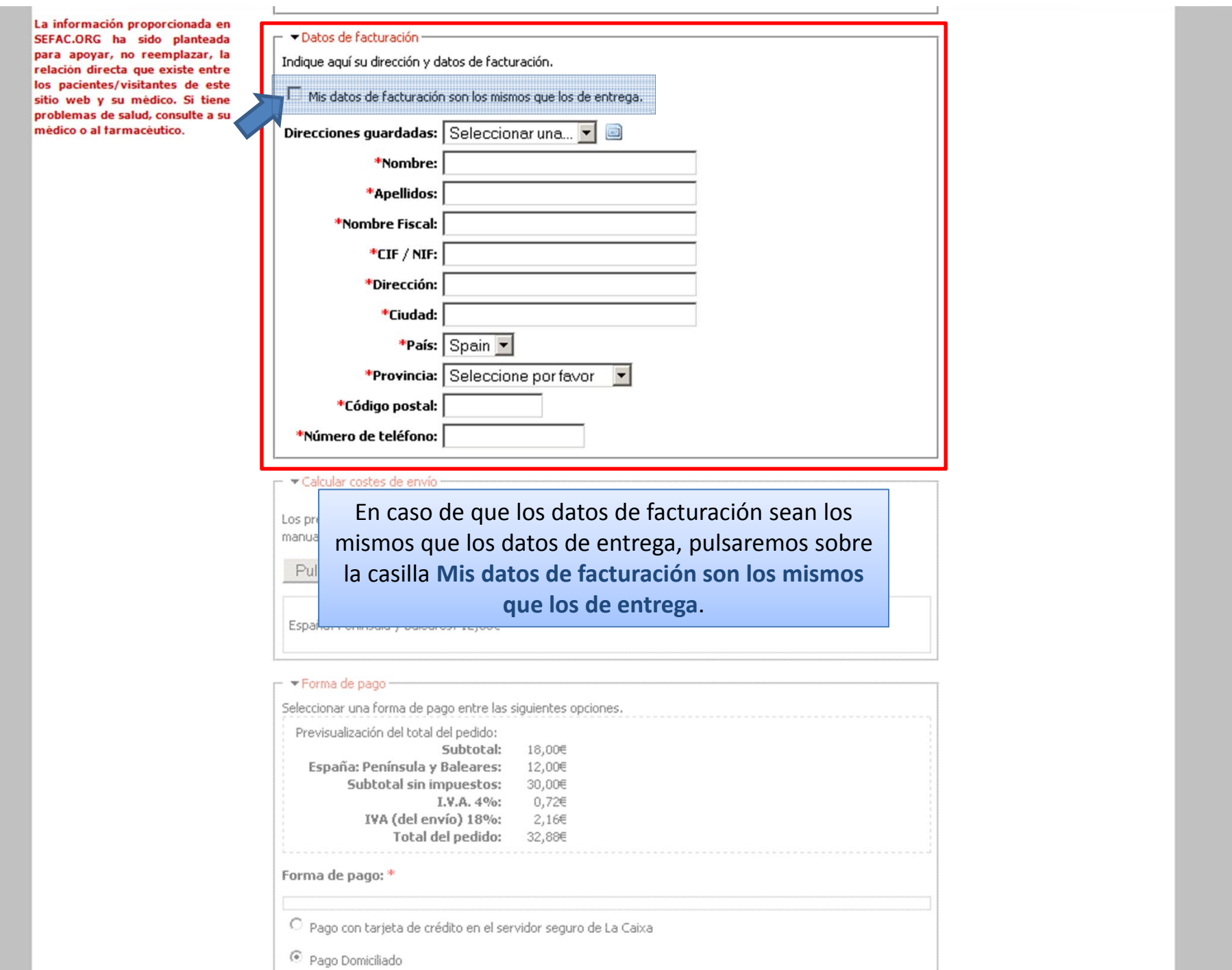
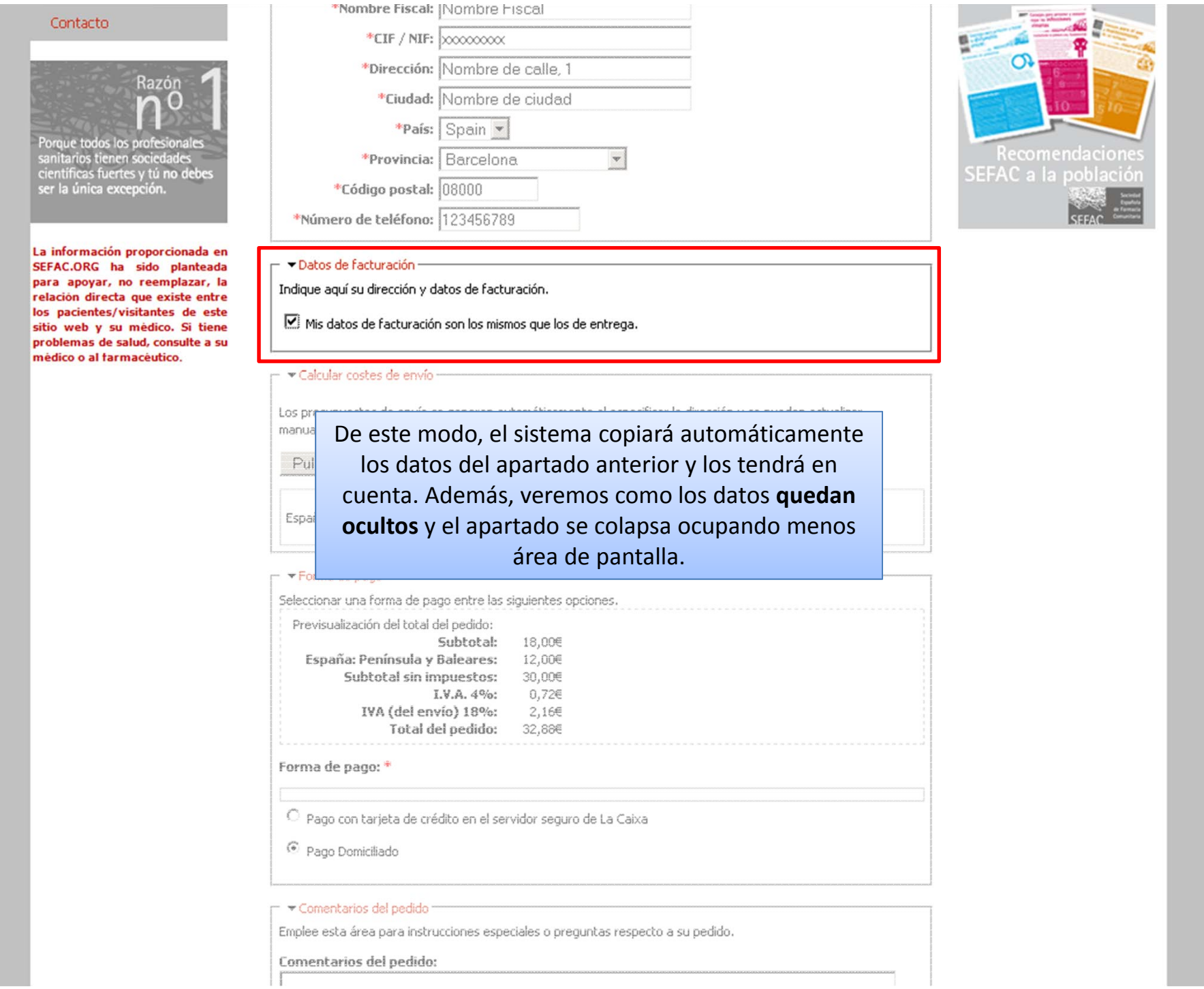

Datos de facturación

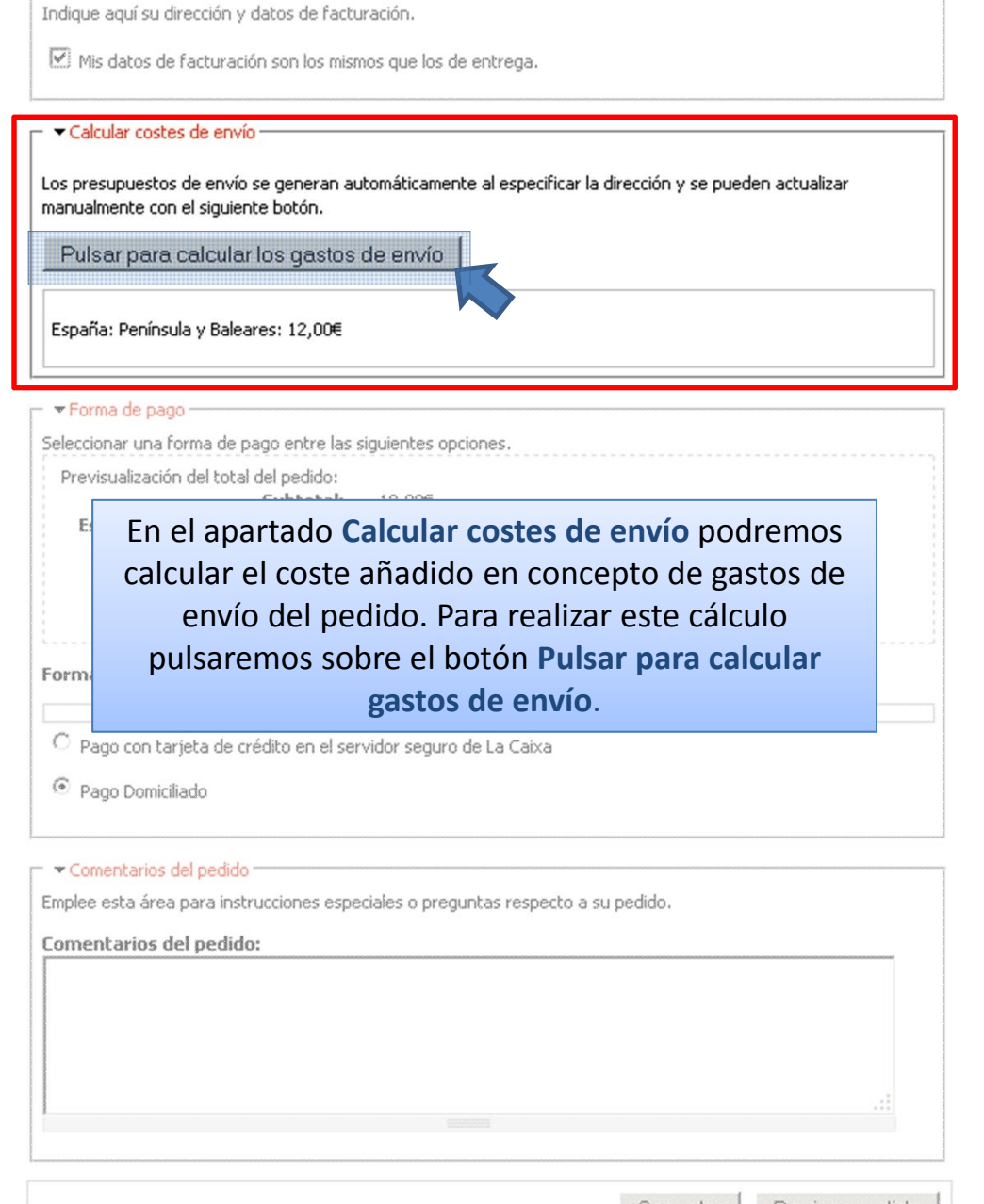

Cancelar Revisar pedido

Datos de facturación

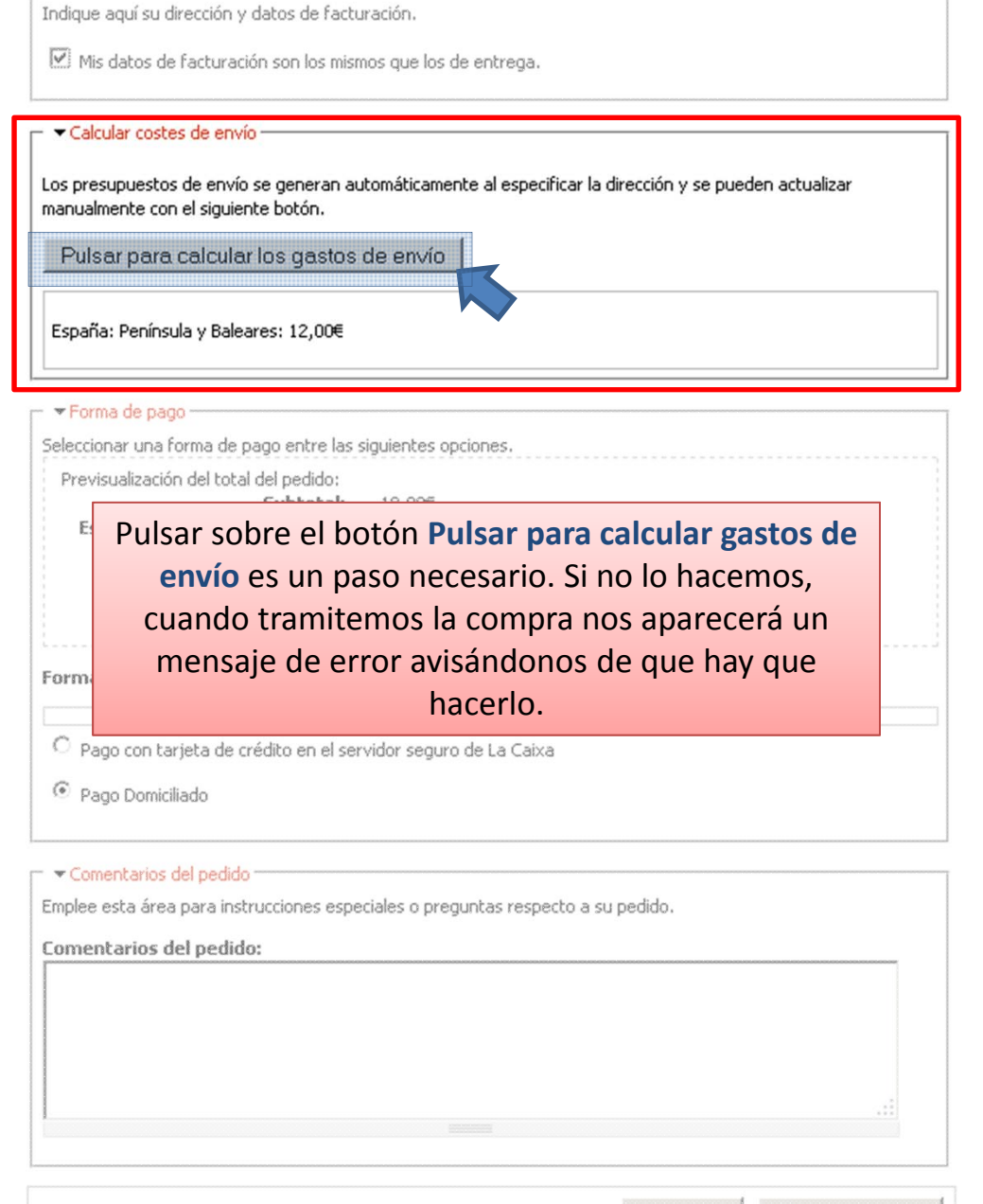

Cancelar Revisar pedido

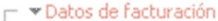

Indique aquí su dirección y datos de facturación.

 $\overline{\boxtimes}$  Mis datos de facturación son los mismos que los de entrega.

- v Calcular costes de envío -

Los presupuestos de envío se generan automáticamente al especificar la dirección y se pueden actualizar manualmente con el siguiente botón.

Pulsar para calcular los gastos de envío

España: Península y Baleares: 12,00€

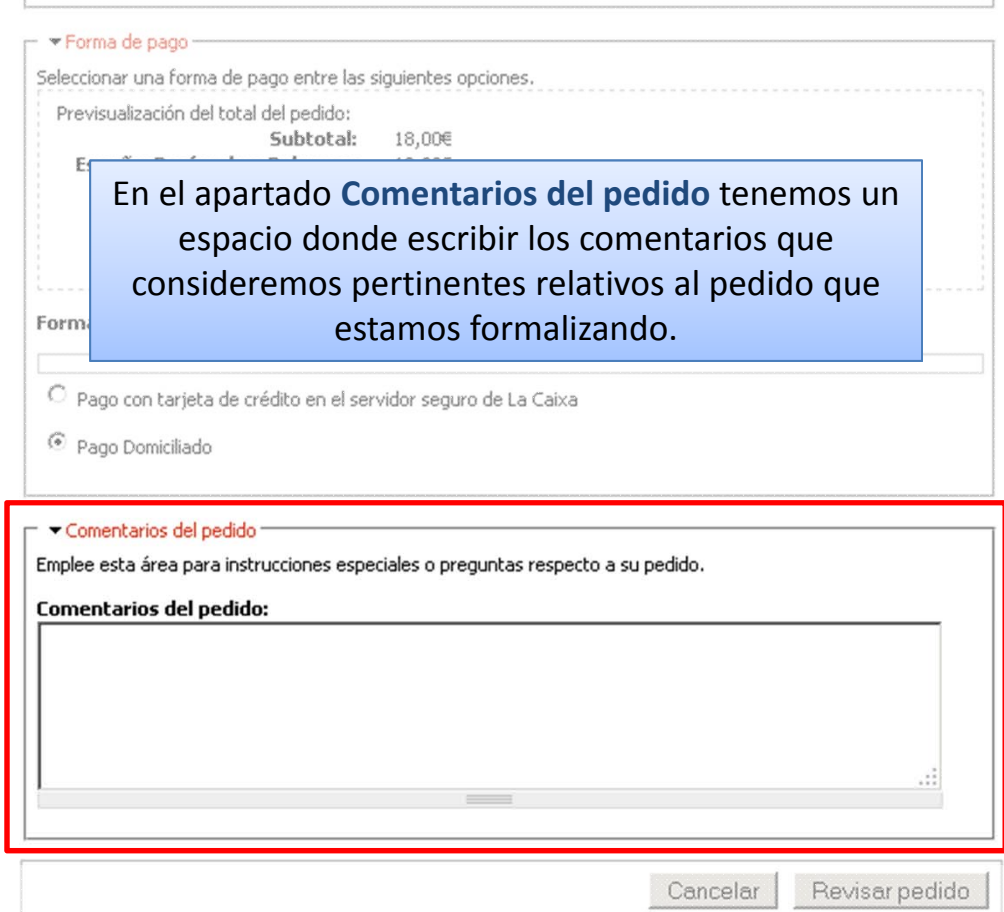

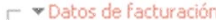

Indique aquí su dirección y datos de facturación.

Mis datos de facturación son los mismos que los de entrega.

En el apartado Forma de pago nos aparecerá el  $\forall$ Ca coste total del pedido y deberemos seleccionar la Los pri manua casilla correspondiente a la forma de pago que Pul deseemos emplear.

España: Península y Baleares: 12,00€

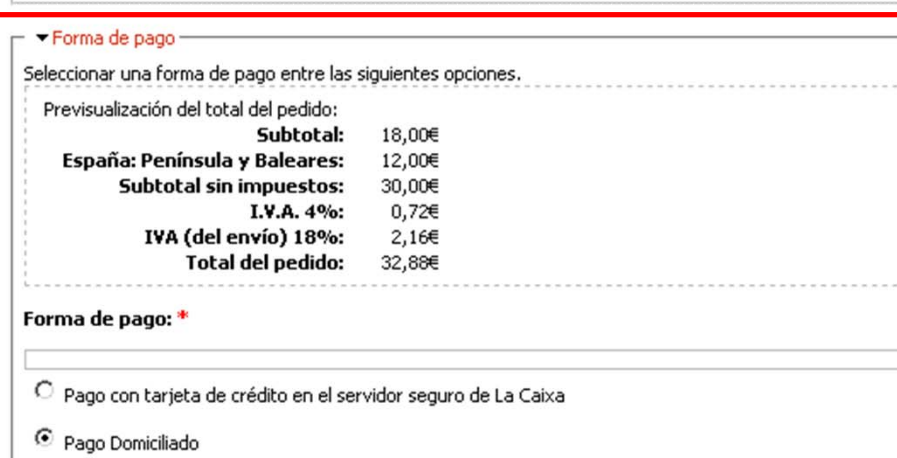

Comentarios del pedido

Emplee esta área para instrucciones especiales o preguntas respecto a su pedido.

Comentarios del pedido:

Revisar pedido Cancelar

#### → Datos de facturación

Indique aquí su dirección y datos de facturación.

Mis datos de facturación son los mismos que los de entrega.

En este caso dejaremos seleccionada la opción Pago  $\forall C$ domiciliado, por lo que se nos cargará el coste del Los pr manua pedido en la cuenta bancaria que tengamos Pul asociada como socio de SEFAC.

España: Península y Baleares: 12,00€

## ▼ Forma de pago -

Seleccionar una forma de pago entre las siguientes opciones.

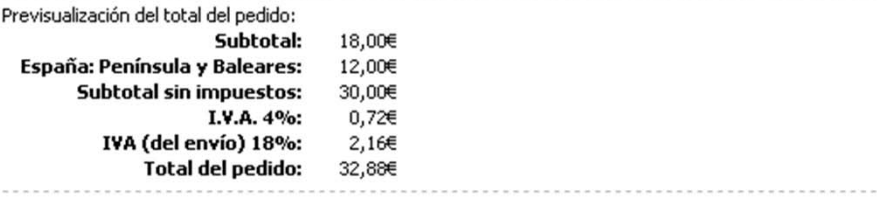

Forma de pago: \*

O Pago con tarjeta de crédito en el servidor seguro de La Caixa

<sup>6</sup> Pago Domiciliado

Comentarios del pedido

Emplee esta área para instrucciones especiales o preguntas respecto a su pedido.

Comentarios del pedido:

Revisar pedido Cancelar

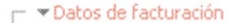

Indique aquí su dirección y datos de facturación.

Mis datos de facturación son los mismos que los de entrega.

▼ Calcular costes de envío-

Los presupuestos de envío se generan automáticamente al especificar la dirección y se pueden actualizar

Si tramitamos el pedido pulsando sobre el botón  $Pul$ Revisar pedido y con la opción Pago domiciliado seleccionada... Espai

## Forma de pago-

manua

Seleccionar una forma de pago entre las siguientes opciones.

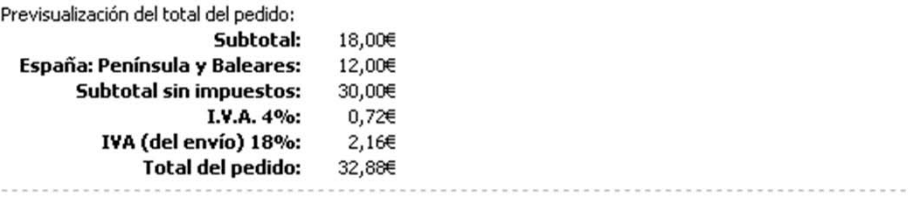

Forma de pago: \*

O Pago con tarjeta de crédito en el servidor seguro de La Caixa

<sup>6</sup> Pago Domiciliado

▼ Comentarios del pedido

Emplee esta área para instrucciones especiales o preguntas respecto a su pedido.

Comentarios del pedido:

Revisar pedido Cancelar

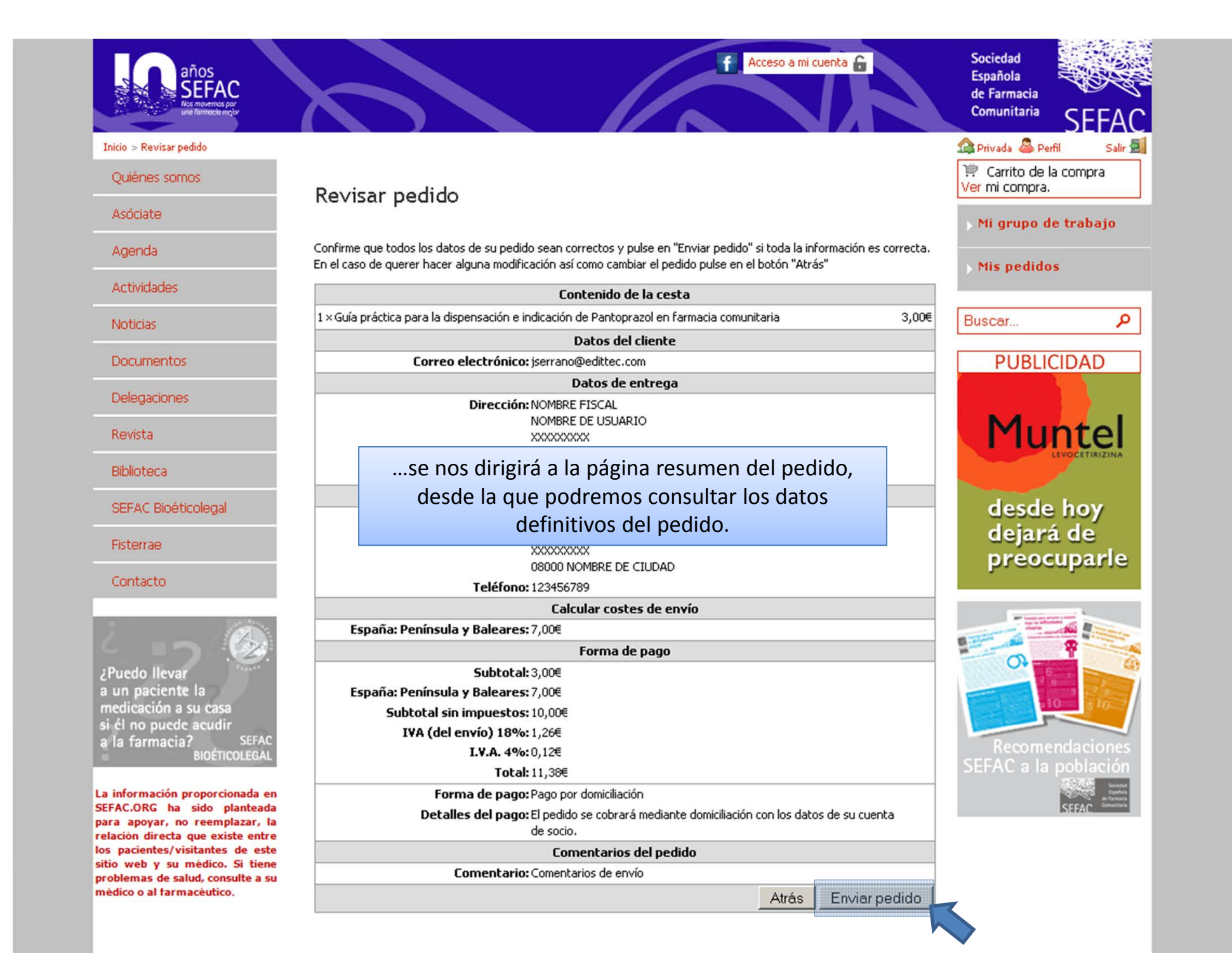

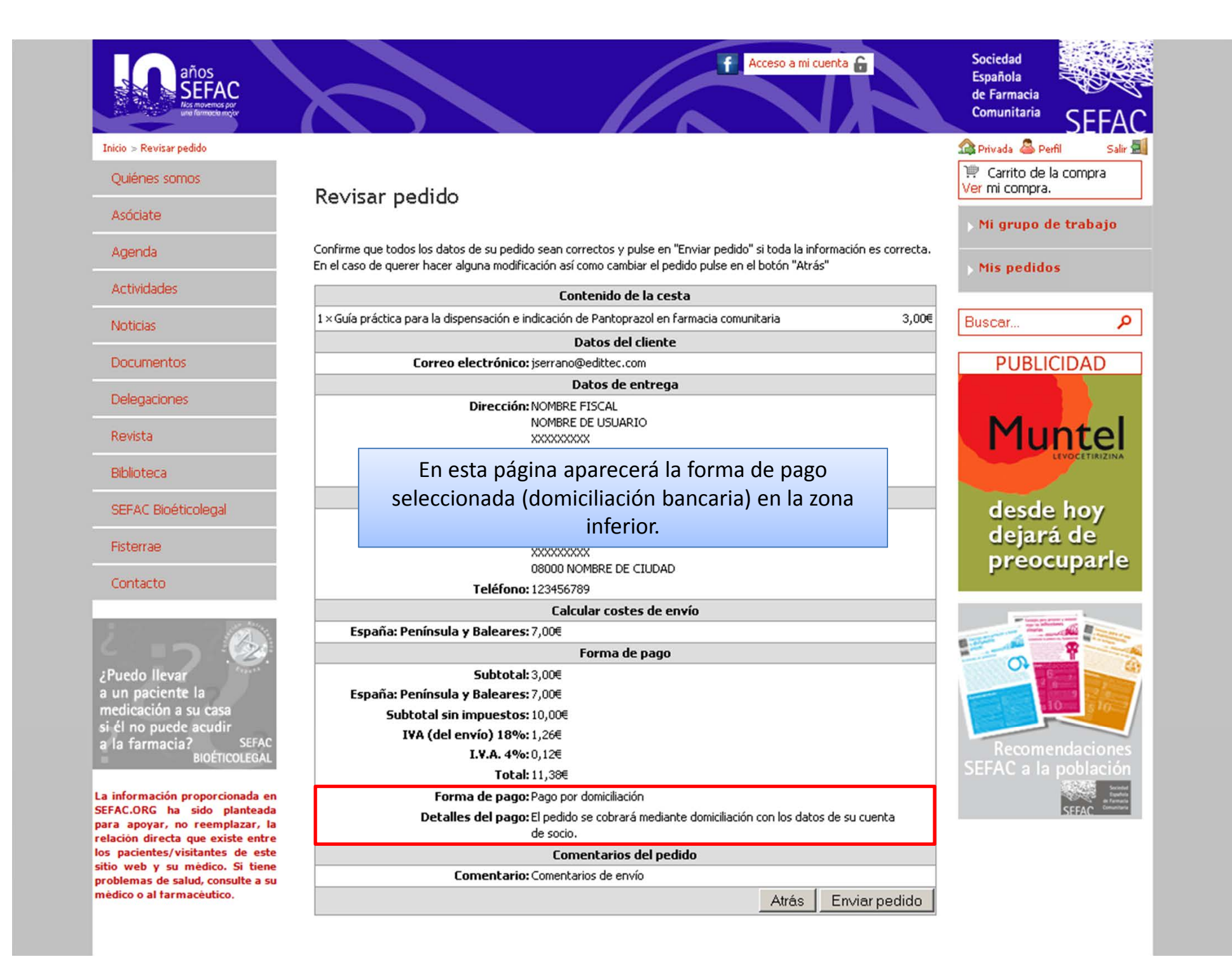

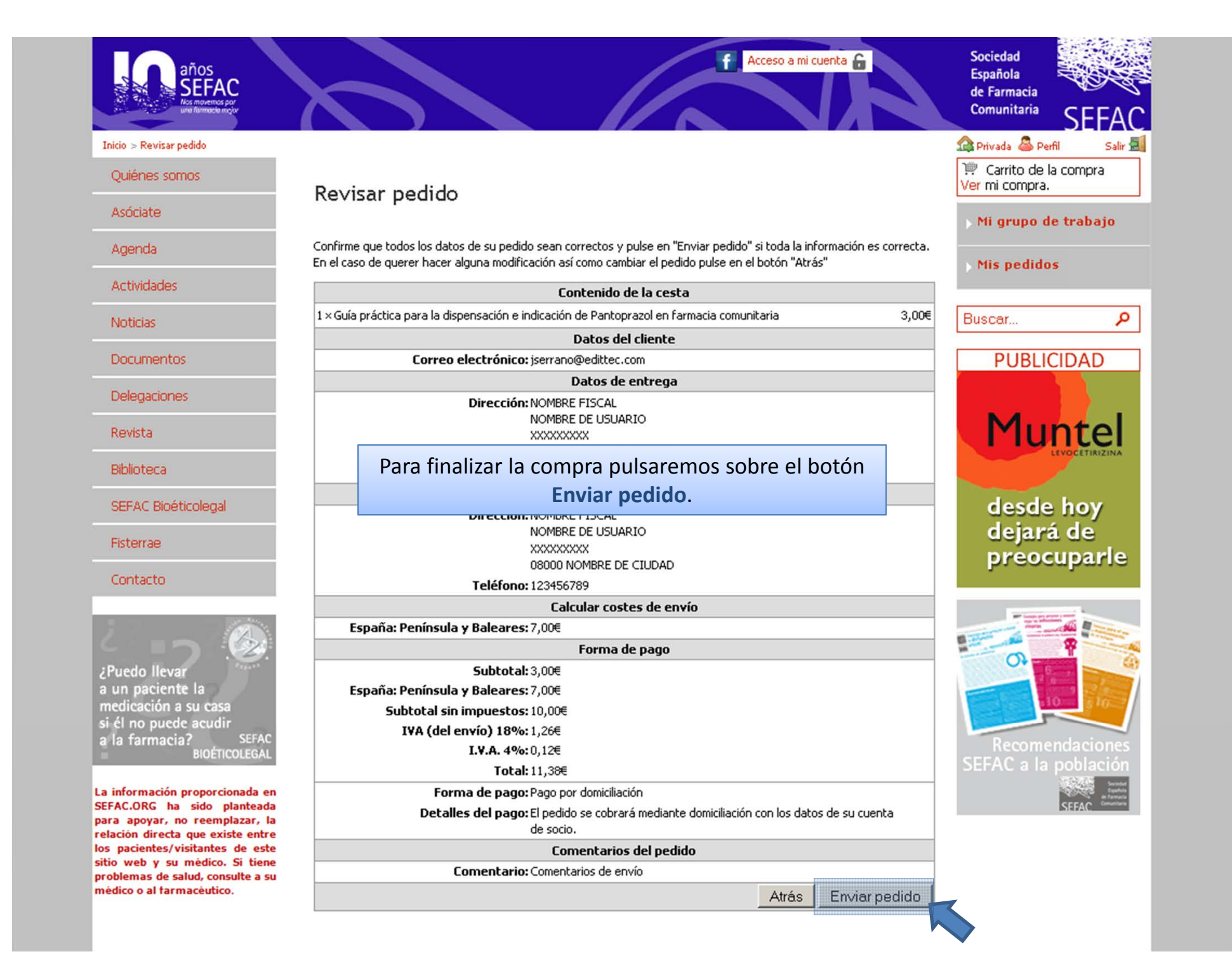

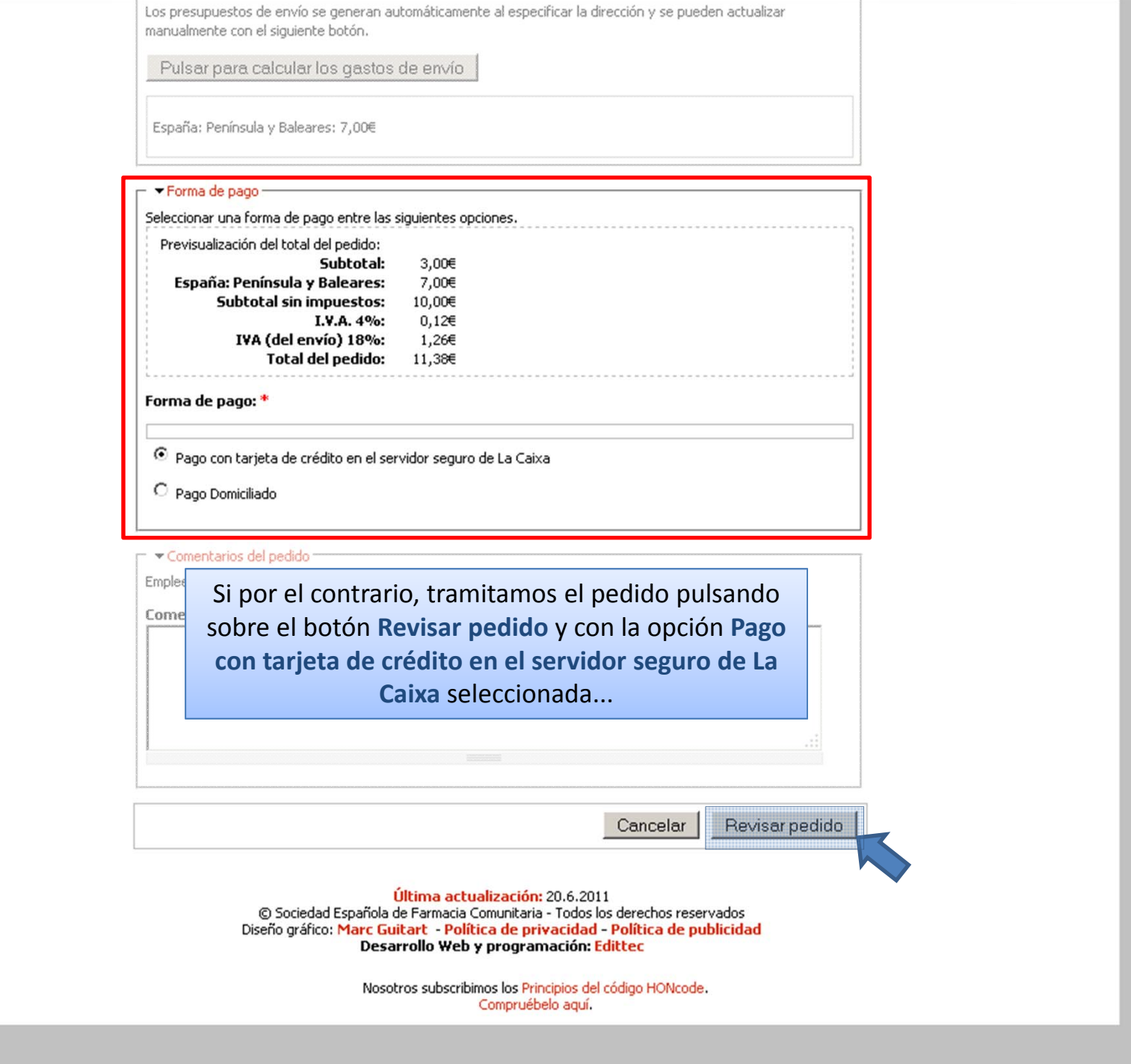

HON **CODE** 

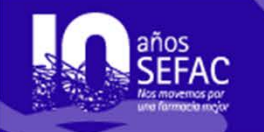

Inicio > Revisar pedido

## Ouiénes somos

Asóciate

Agenda

Actividades

**Noticias** 

**Documentos** 

Delegaciones

Revista

Biblioteca

SEFAC Bioéticolegal

Fisterrae

Contacto

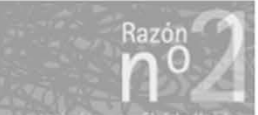

orque todas sos prants or mittens fin fan sociation .<br>Seae firentes le Uesto miero

La información proporcionada en SEFAC.ORG ha sido planteada para apovar, no reemplazar, la relación directa que existe entre los pacientes/visitantes de este sitio web y su médico. Si tiene problemas de salud, consulte a su médico o al farmacéutico.

# Revisar pedido

Confirme que todos los datos de su pedido sean correctos y pulse en "Enviar pedido" si toda la información es correcta. En el caso de querer hacer alguna modificación así como cambiar el pedido pulse en el botón "Atrás"

## Contenido de la cesta

1 × Guía práctica para la dispensación e indicación de Pantoprazol en farmacia comunitaria 3,00€

**Datos del cliente** 

Correo electrónico: iserrano@edittec.com

Datos de entrega

Dirección: NOMBRE FISCAL NOMBRE DE USUARIO XXXXXXXXX

# ...se nos dirigirá a la página resumen del pedido, desde la que podremos consultar los datos

definitivos del pedido.

**XXXXXXXXX** 08206 NOMBRE DE CIUDAD

Teléfono: 123456789

Calcular costes de envío

Forma de pago Subtotal: 3,00€

España: Península y Baleares: 7,00€

España: Península y Baleares: 7,00€

Subtotal sin impuestos: 10,00€

I.V.A. 4%: 0,12€

IVA (del envío) 18%: 1,26€

Total: 11,38€

Forma de pago: servidor seguro de La Caixa

Detalles del pago: pago a través del servidor seguro de La Caixa

Atrás Enviar pedido

Acceso a mi cuenta

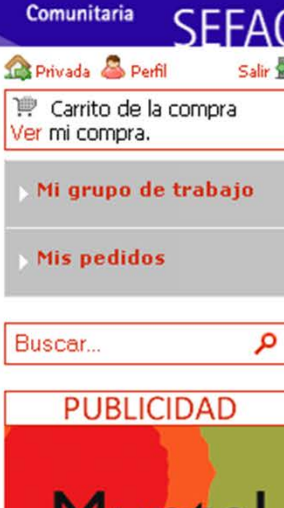

Sociedad

Española de Farmacia

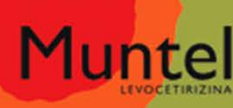

desde hoy dejará de preocuparle

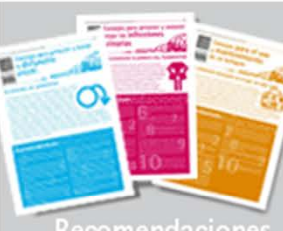

Recomendacione SEFAC a la pobl

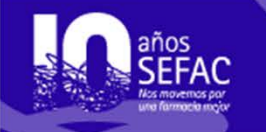

Inicio > Revisar pedido

## Quiénes somos

Asóciate

Agenda

Actividades

**Noticias** 

**Documentos** 

Delegaciones

Revista

Biblioteca

SEFAC Bioéticolegal

Fisterrae

Contacto

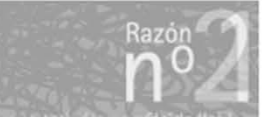

Porque tadas los mains de iles<br>sen tarins confen socialidas, qu<br>bigaine la fuegua y gesta que e

La información proporcionada en SEFAC.ORG ha sido planteada para apoyar, no reemplazar, la relación directa que existe entre los pacientes/visitantes de este sitio web y su médico. Si tiene problemas de salud, consulte a su médico o al farmacéutico.

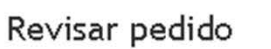

Confirme que todos los datos de su pedido sean correctos y pulse en "Enviar pedido" si toda la información es correcta. En el caso de querer hacer alguna modificación así como cambiar el pedido pulse en el botón "Atrás"

Acceso a mi cuenta

## Contenido de la cesta

 $\vert$ 1 × Guía práctica para la dispensación e indicación de Pantoprazol en farmacia comunitaria 3,00€

**Datos del cliente** 

Correo electrónico: iserrano@edittec.com

Datos de entrega

Dirección: NOMBRE FISCAL NOMBRE DE USUARIO XXXXXXXXX

## En esta página aparecerá la forma de pago seleccionada (tarjeta) en la zona inferior.

**DIFECUTION IN OPIDINE FIDEME** NOMBRE DE USUARIO XXXXXXXXX

08206 NOMBRE DE CIUDAD

Teléfono: 123456789

Calcular costes de envío

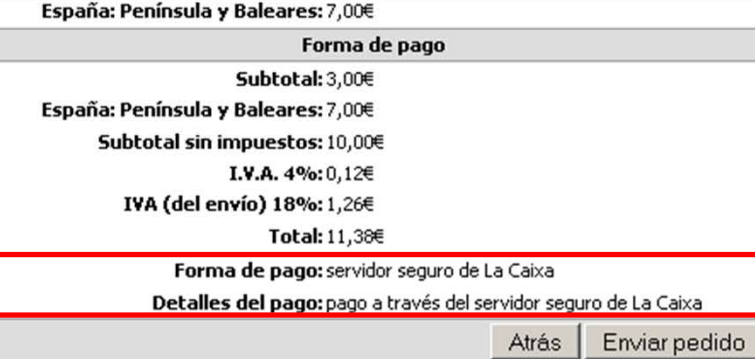

Sociedad **Española** de Farmacia Comunitaria Privada & Perfil Salir Carrito de la compra Ver mi compra. Mi grupo de trabajo Mis pedidos Buscar... م **PUBLICIDAD** Muntel desde hoy dejará de preocuparle

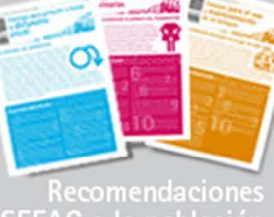

SEFAC a la pobla

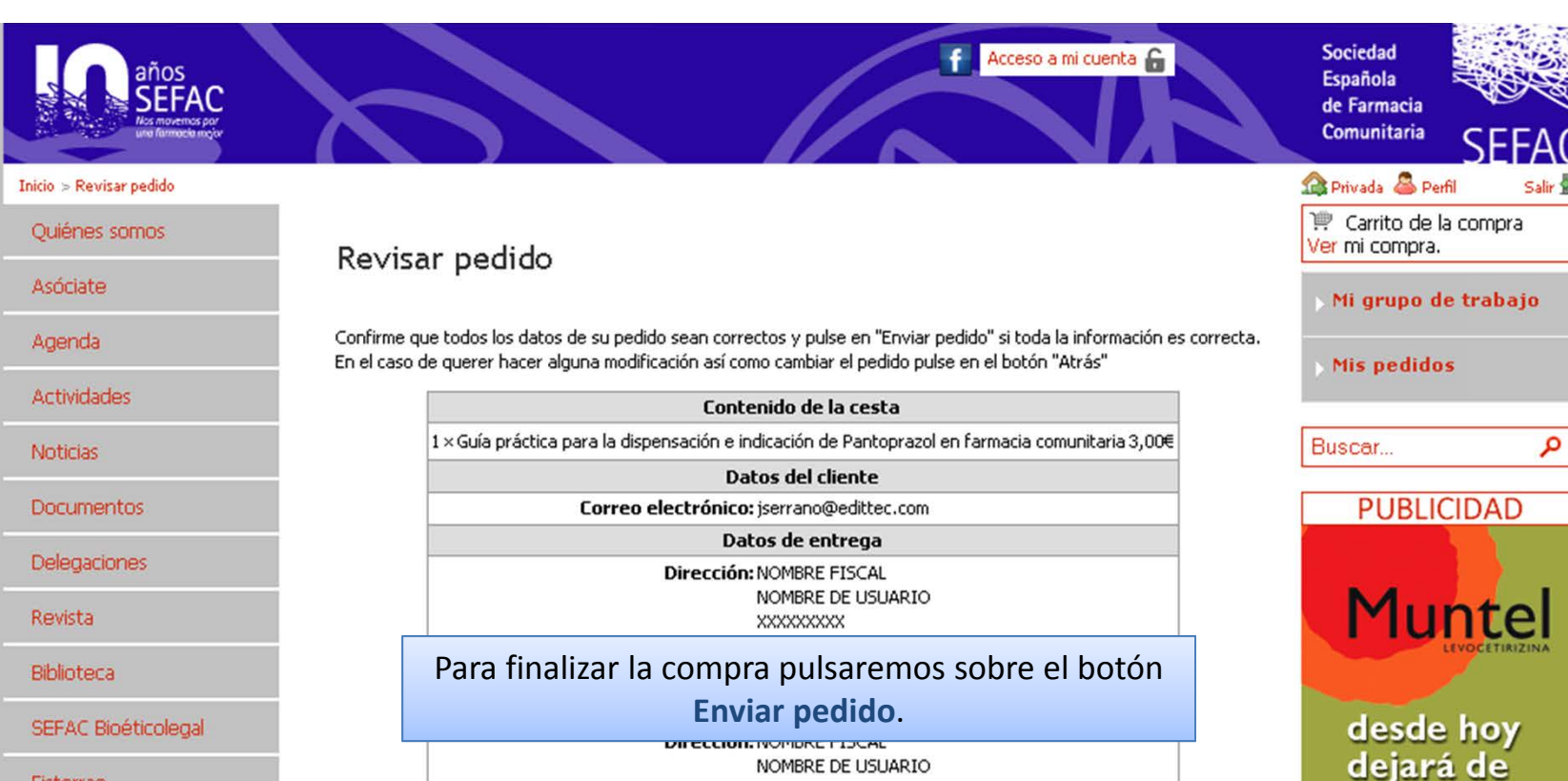

Fisterrae

### Contacto

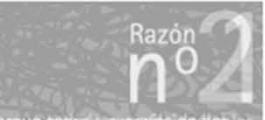

orque todas vicineares do enistringión fen sociédaide .<br>Hease firentura y Usan metro

La información proporcionada en SEFAC.ORG ha sido planteada para apovar, no reemplazar, la relación directa que existe entre los pacientes/visitantes de este sitio web y su médico. Si tiene problemas de salud, consulte a su médico o al farmacéutico.

NOMBRE DE USUARIO XXXXXXXXX 08206 NOMBRE DE CIUDAD

Teléfono: 123456789

Calcular costes de envío

España: Península y Baleares: 7,00€ Forma de pago Subtotal: 3,00€ España: Península y Baleares: 7,00€ Subtotal sin impuestos: 10,00€ I.V.A. 4%: 0,12€ IVA (del envío) 18%: 1,26€ Total: 11,38€ Forma de pago: servidor seguro de La Caixa Detalles del pago: pago a través del servidor seguro de La Caixa Atrás Enviar pedido

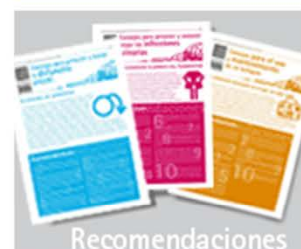

preocuparle

**SEFAC** a la pobl

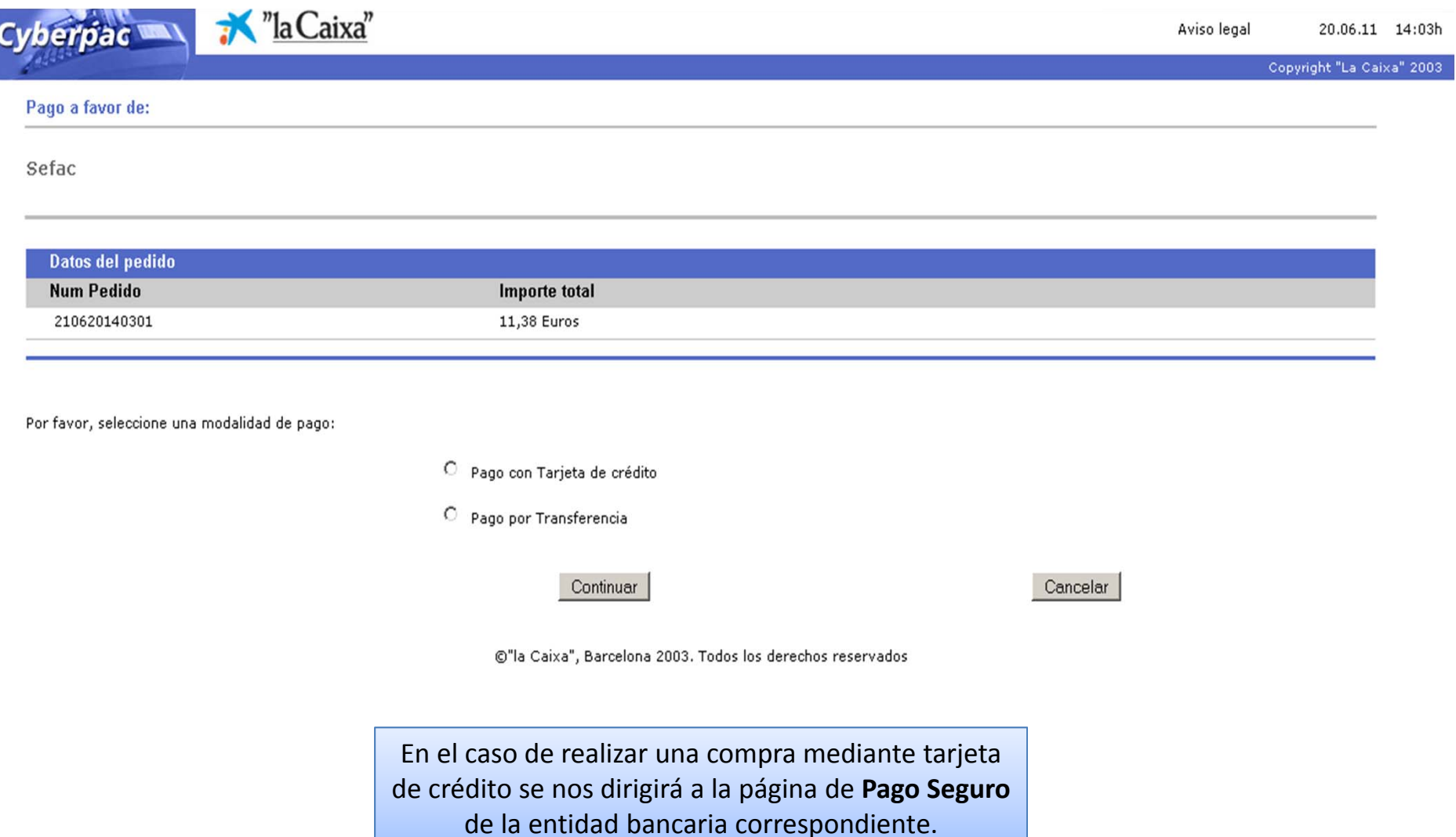

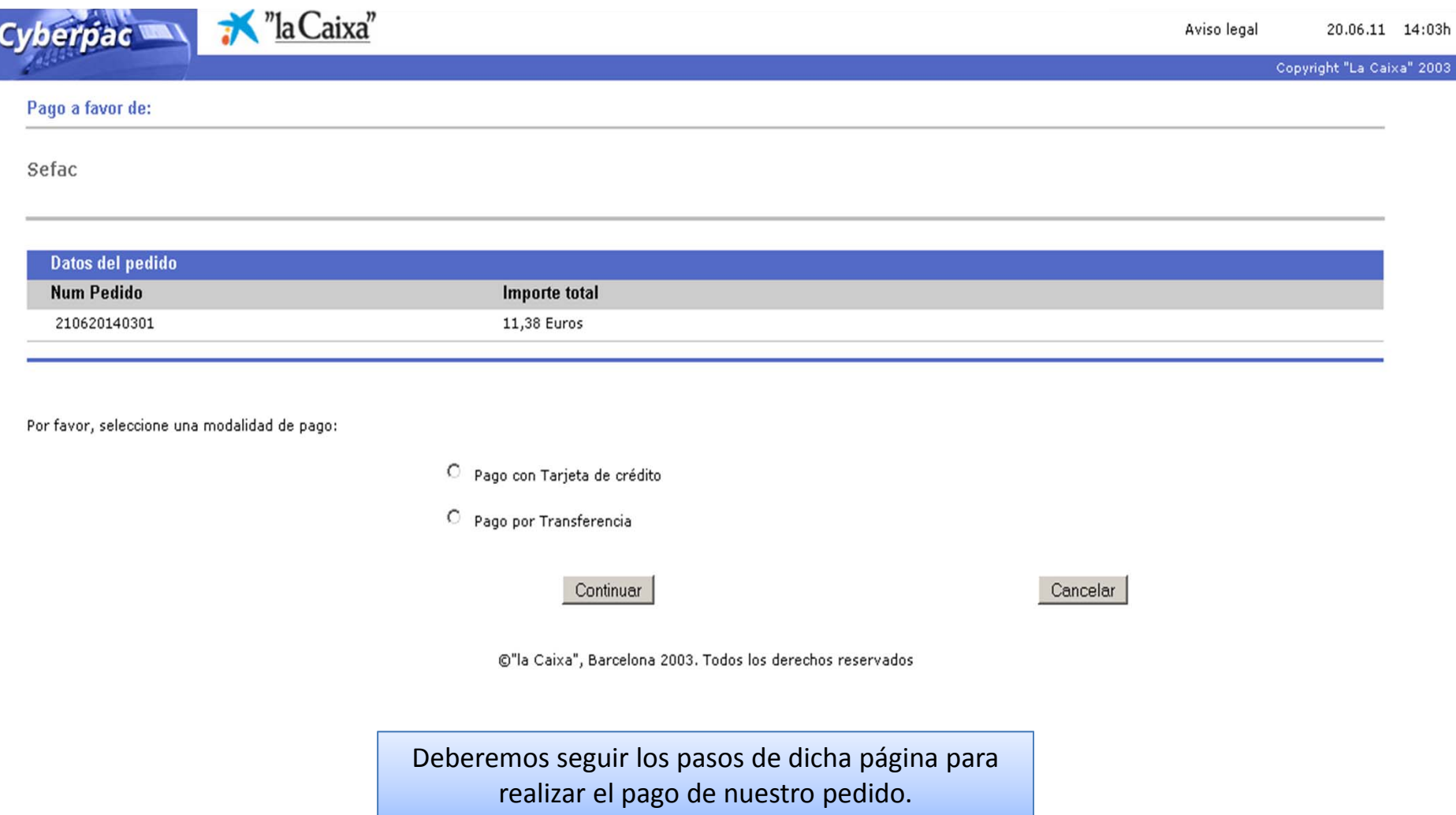

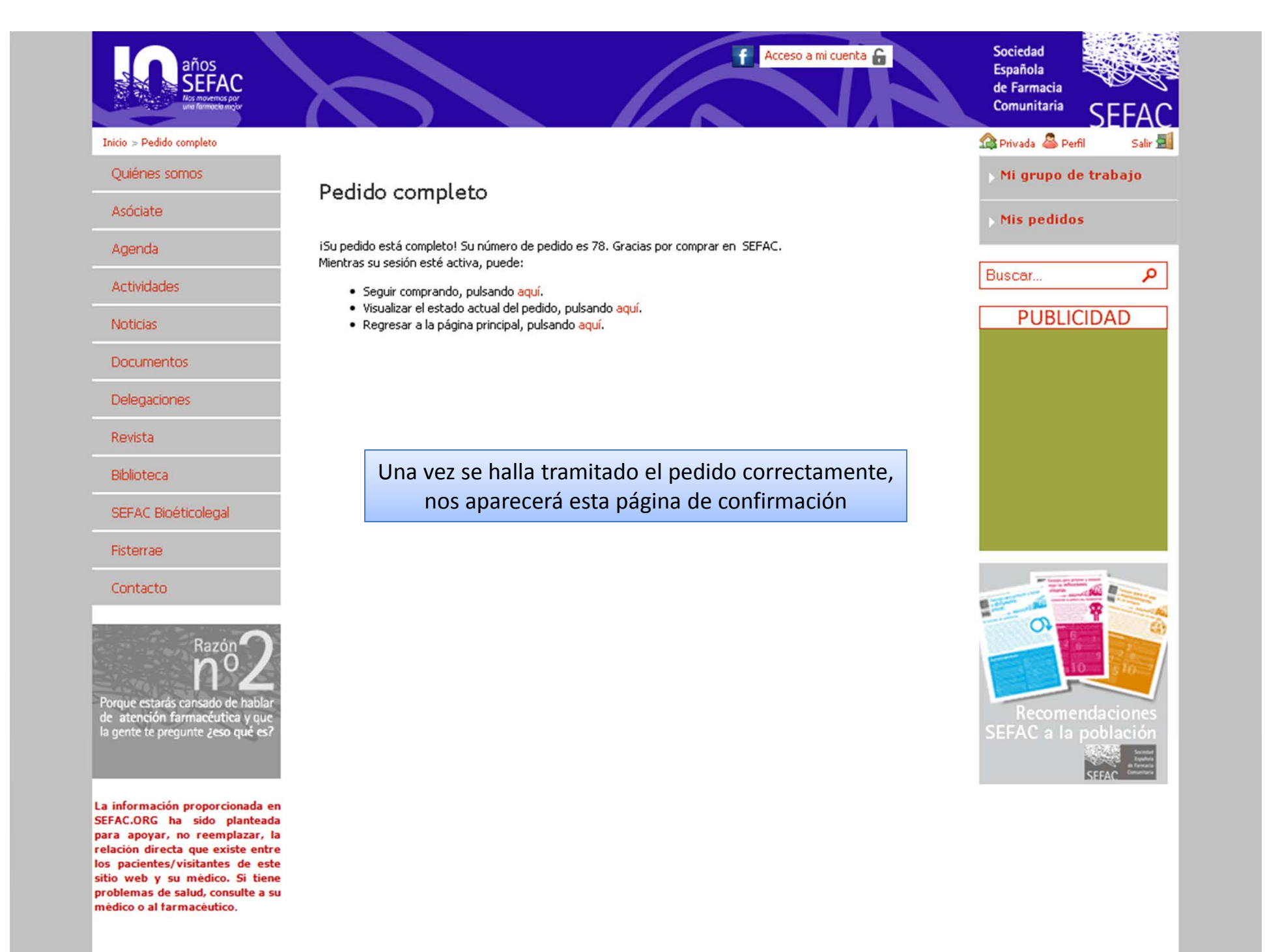

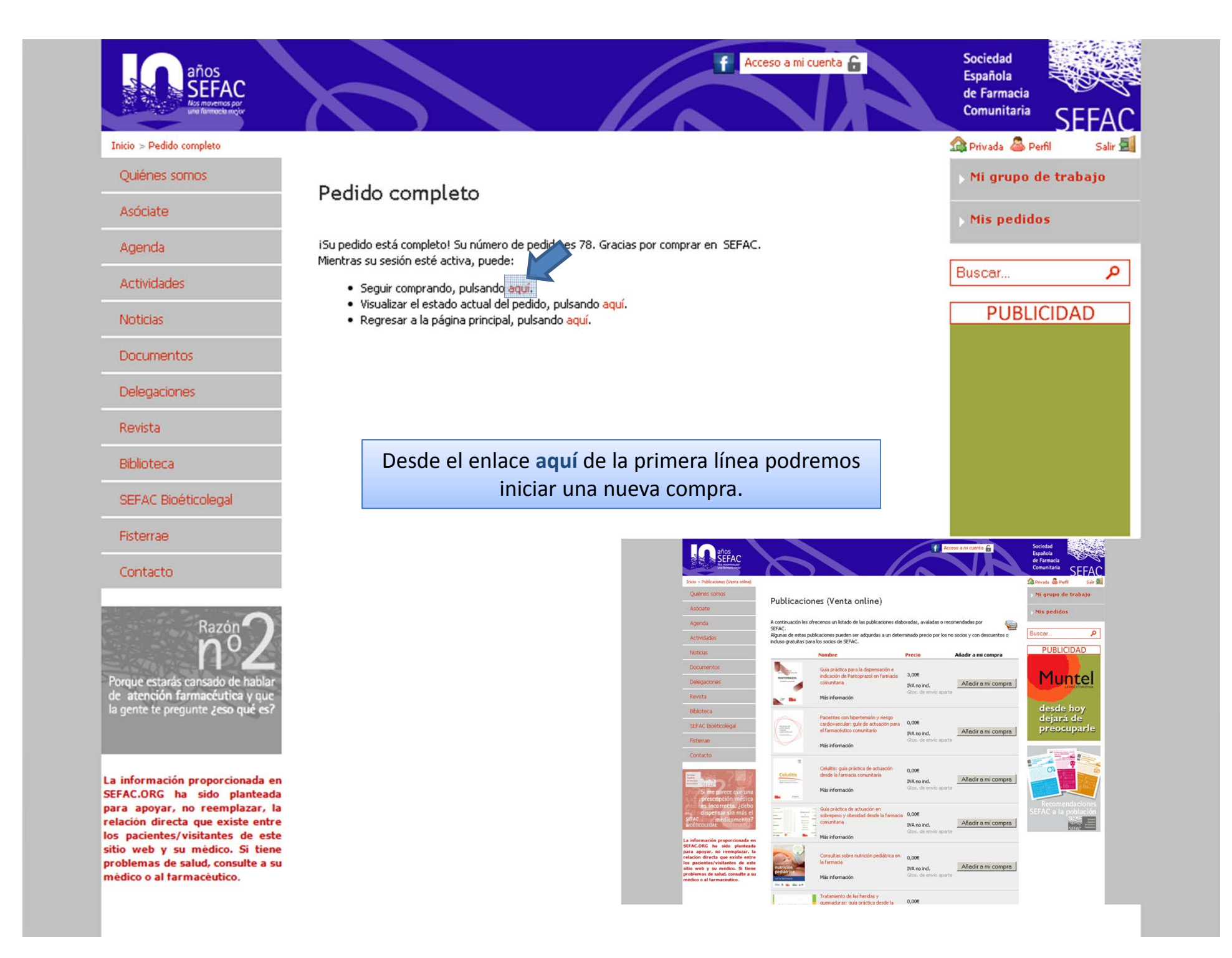

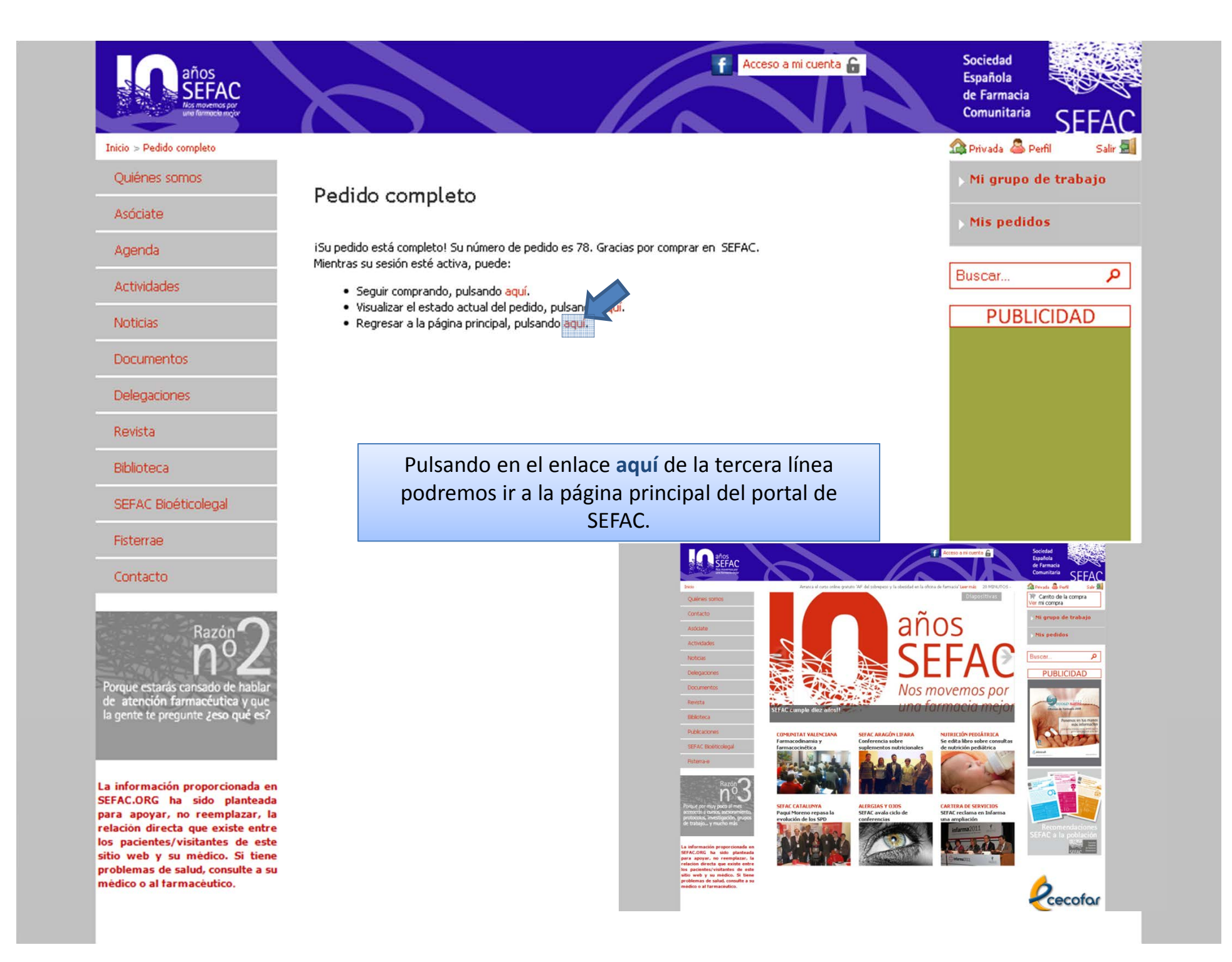

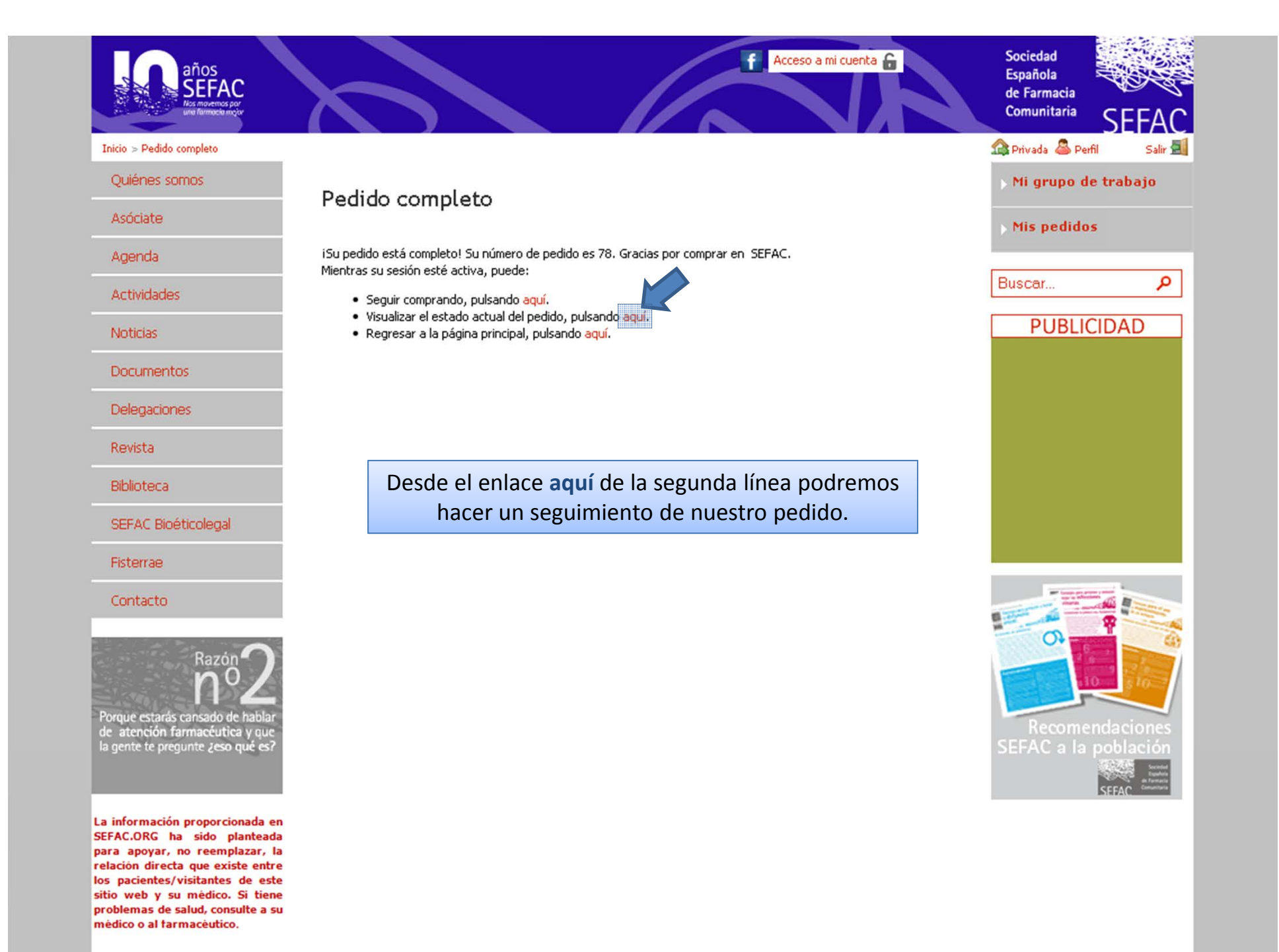

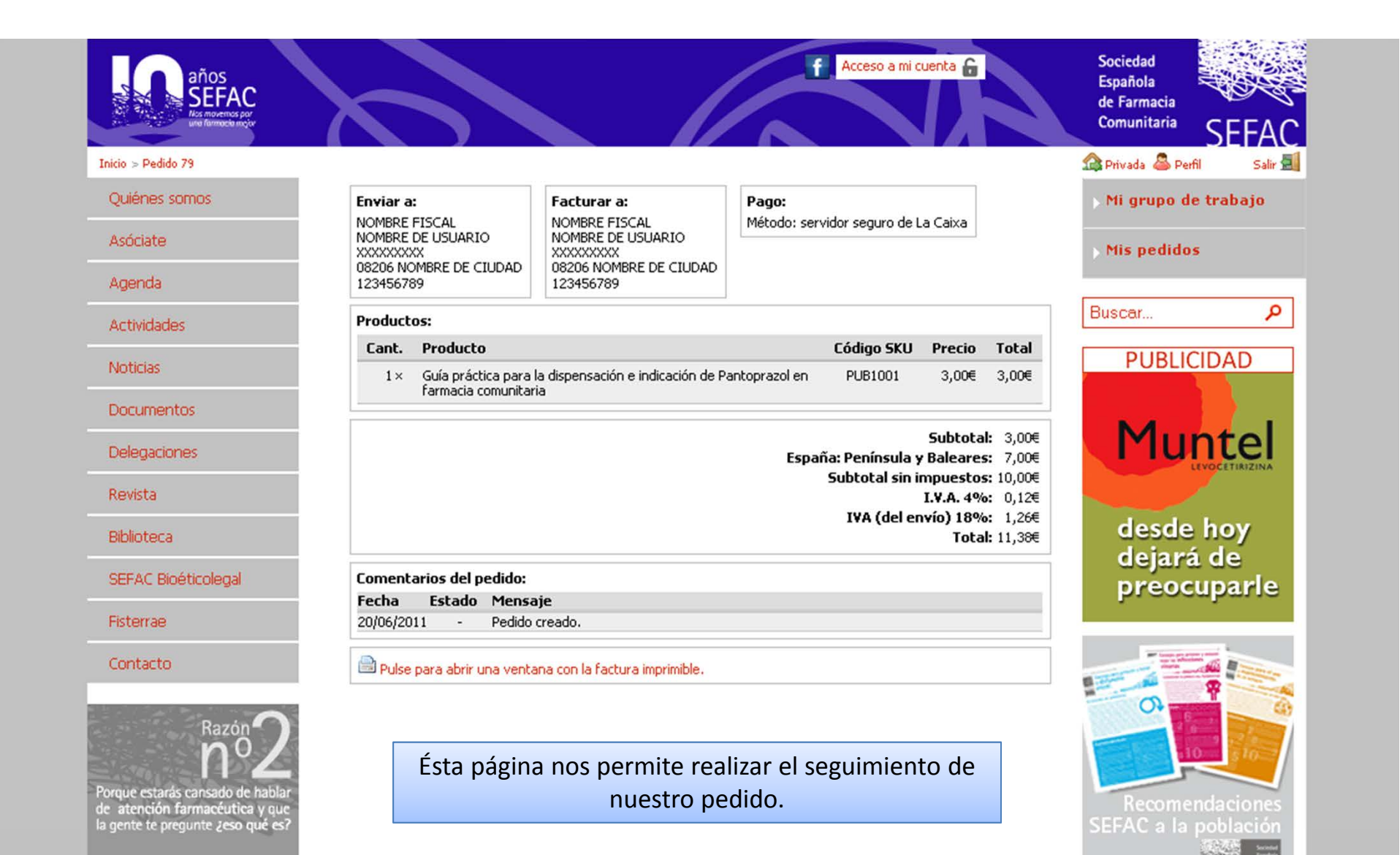

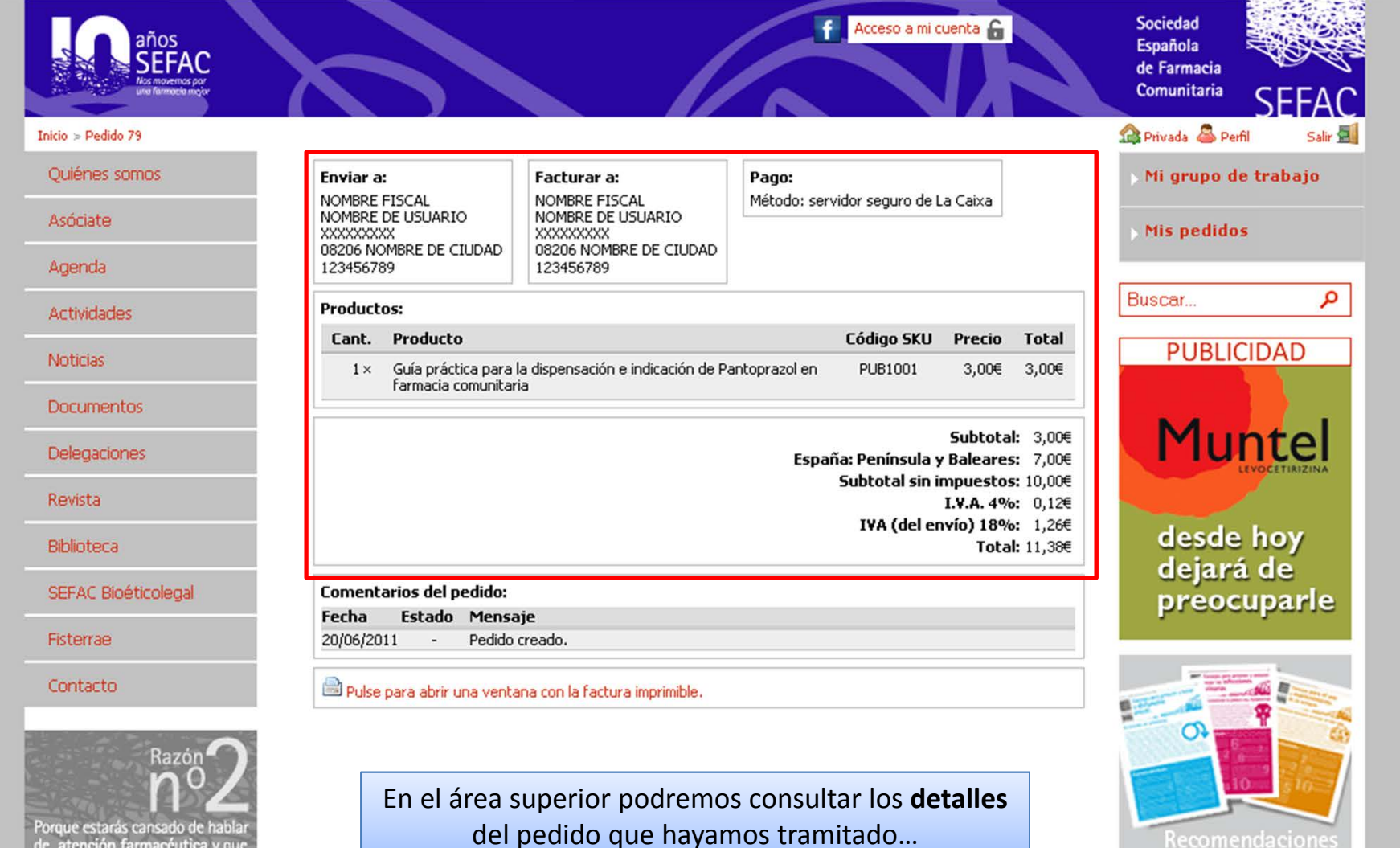

<u>Recomendacione</u>

 $SEFAC$  a la població

de atención farmacéutica y que<br>la gente te pregunte ¿eso qué es?

La información proporcionada en SEFAC.ORG ha sido planteada para apovar, no reemplazar, la relación directa que existe entre los pacientes/visitantes de este sitio web y su médico. Si tiene problemas de salud, consulte a su médico o al farmacéutico.

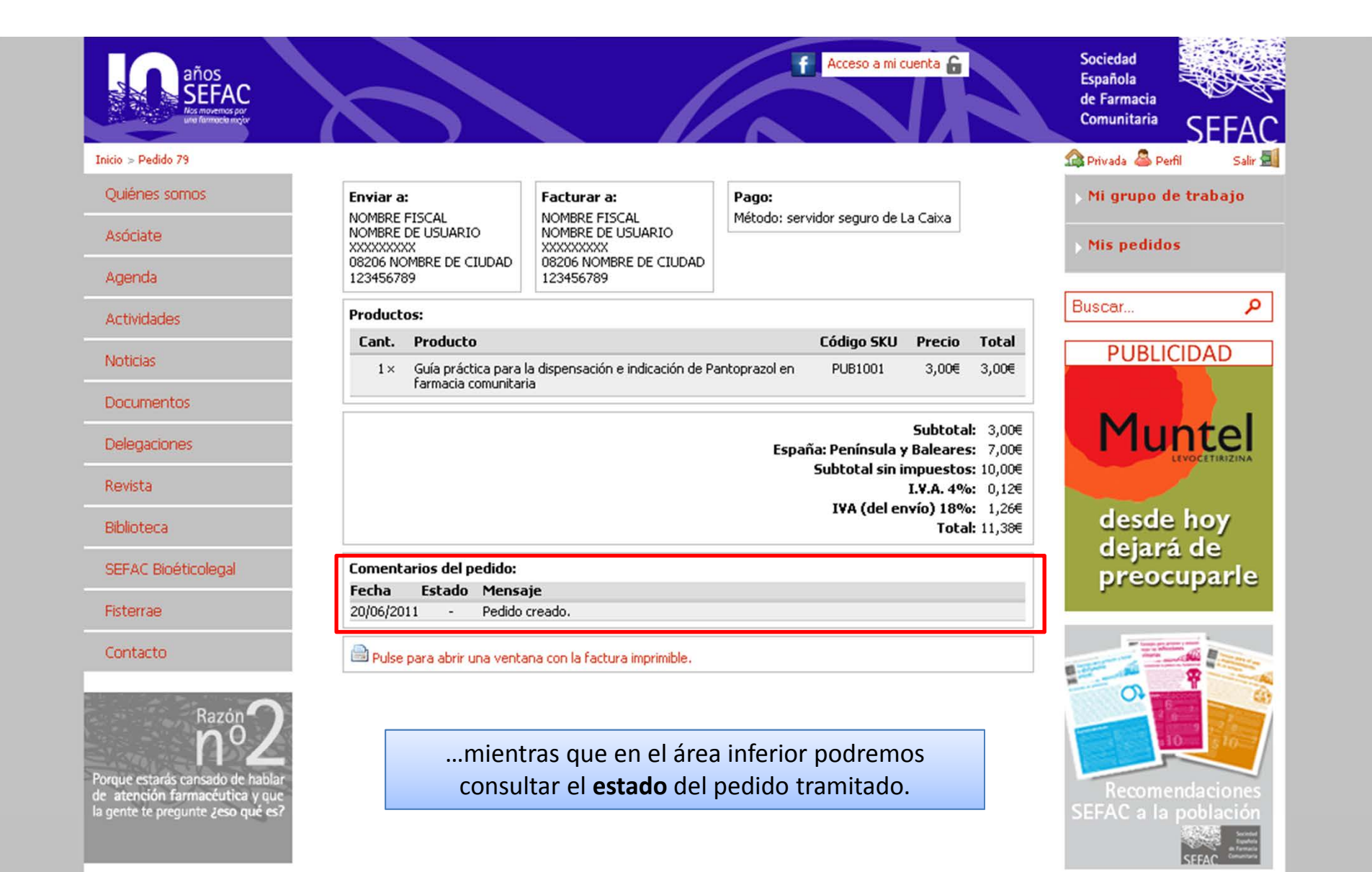

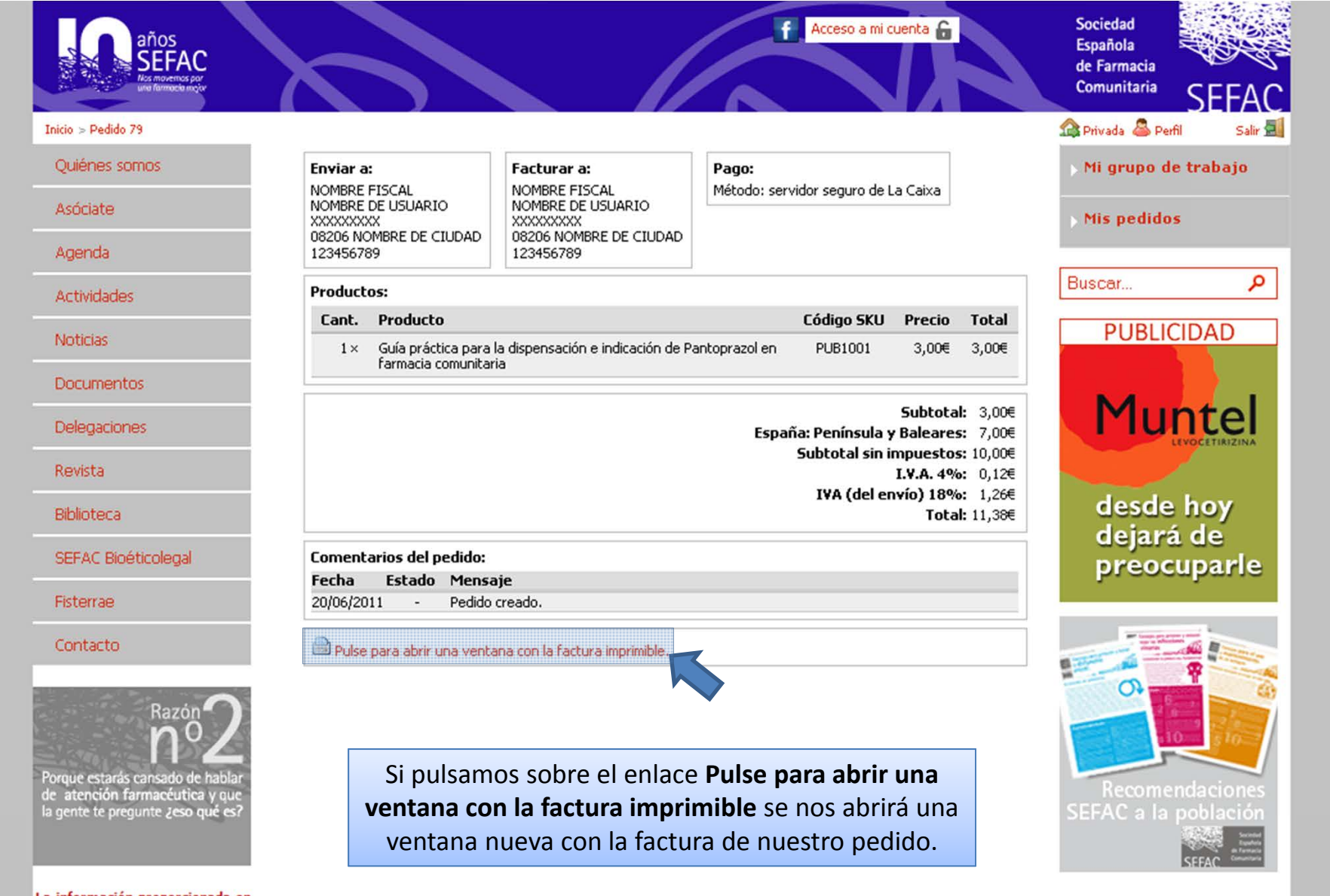

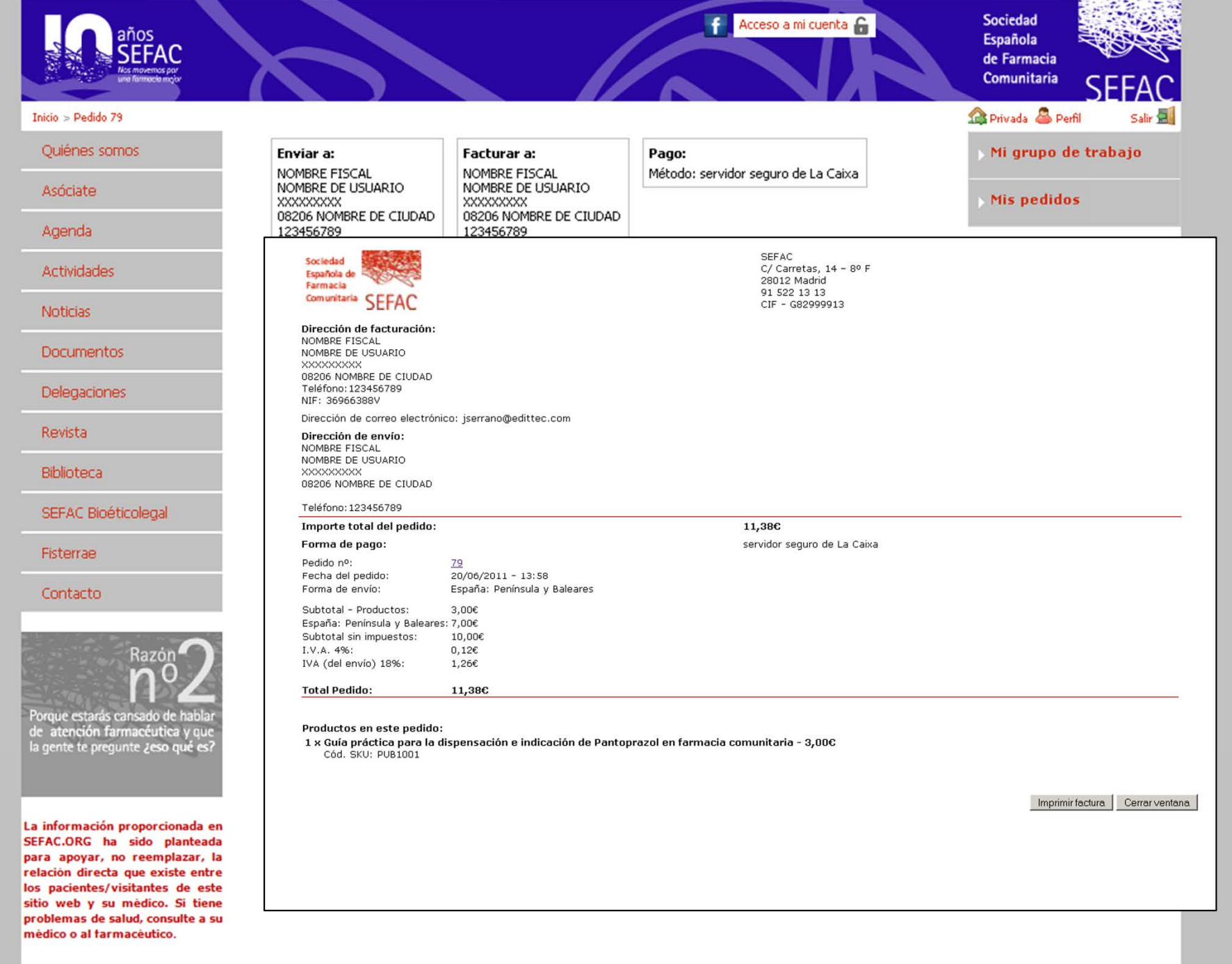

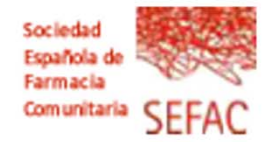

## Dirección de facturación:

NOMBRE FISCAL NOMBRE DE USUARIO XXXXXXXXX 08206 NOMBRE DE CIUDAD Teléfono: 123456789 NIF: 36966388V

Dirección de correo electrónico: jserrano@edittec.com

### Dirección de envío:

NOMBRE FISCAL NOMBRE DE USUARIO XXXXXXXXX 08206 NOMBRE DE CIUDAD

## Teléfono: 123456789

## Importe total del pedido:

## Forma de pago:

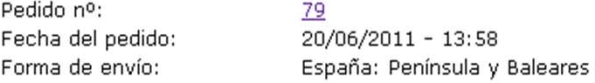

Subtotal - Productos: 3,00€ España: Península y Baleares: 7,00€ Subtotal sin impuestos: 10,00€ I.V.A. 4%:  $0,12\varepsilon$ IVA (del envío) 18%: 1,26€

**Total Pedido:** 

11,38€

## Productos en este pedido:

1 x Guía práctica para la dispensación e indicación de Pantoprazol en farmacia comunitaria - 3,00C Cód. SKU: PUB1001

**SEFAC**  $C/Carretas$ , 14 - 8º F 28012 Madrid 91 522 13 13 CIF - G82999913

La página que se nos abre muestra la factura online de nuestro pedido, y podremos imprimirla directamente pulsando sobre el botón Imprimir factura.

11,38€

servidor seguro de La Caixa

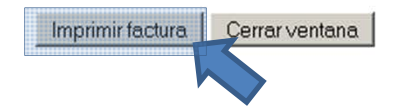

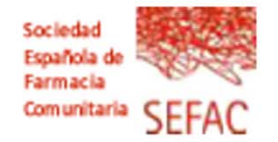

## Dirección de facturación:

NOMBRE FISCAL NOMBRE DE USUARIO XXXXXXXXX 08206 NOMBRE DE CIUDAD Teléfono: 123456789 NIF: 36966388V

Dirección de correo electrónico: jserrano@edittec.com

### Dirección de envío:

NOMBRE FISCAL NOMBRE DE USUARIO XXXXXXXXX 08206 NOMBRE DE CIUDAD

## Teléfono: 123456789

## Importe total del pedido:

## Forma de pago:

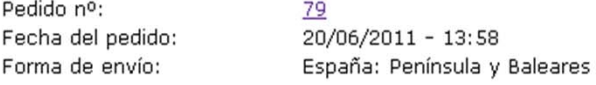

11,38€

Subtotal - Productos: 3,00€ España: Península y Baleares: 7,00€ Subtotal sin impuestos: 10,00€ I.V.A. 4%:  $0,12\varepsilon$ IVA (del envío) 18%: 1,26€

**Total Pedido:** 

Productos en este pedido:

1 x Guía práctica para la dispensación e indicación de Pantoprazol en farmacia comunitaria - 3,00€ Cód. SKU: PUB1001

Imprimir factura

Cerrar ventana

**SEFAC**  $C/Carretas$ , 14 - 8º F 28012 Madrid 91 522 13 13 CIF - G82999913

Para cerrar esta ventana pulsaremos sobre el botón Cerrar ventana.

11,38€

servidor seguro de La Caixa

# Tutorial Portal de Venta Online SEFAC Consultar el historial de pedidos

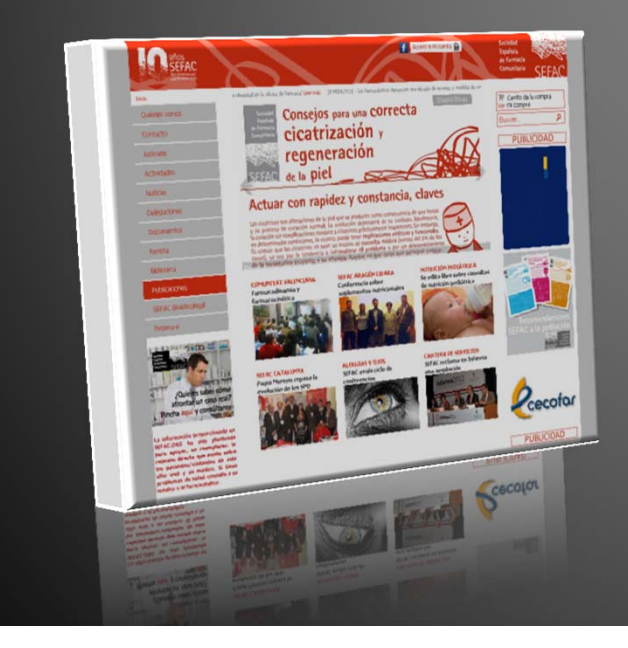

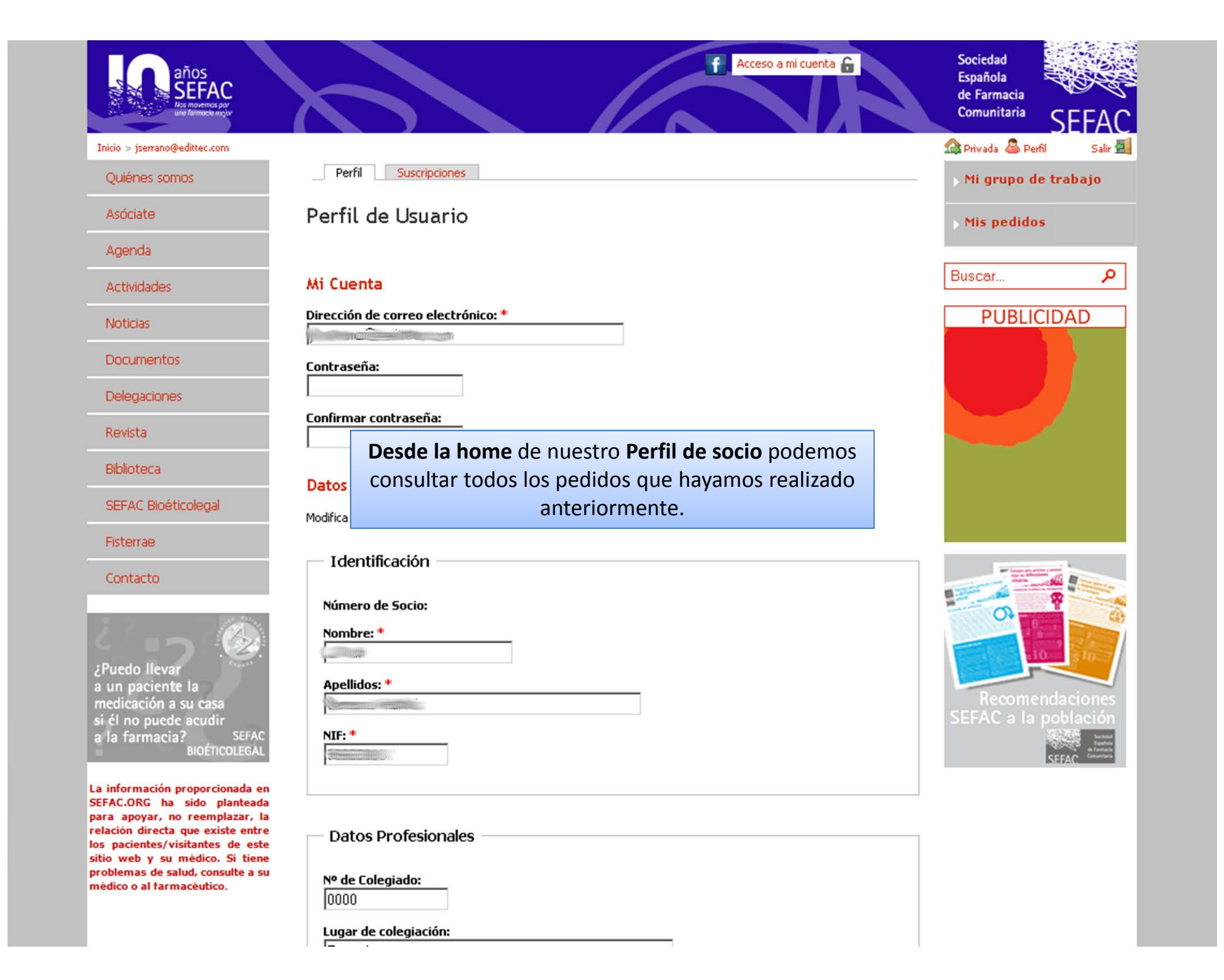

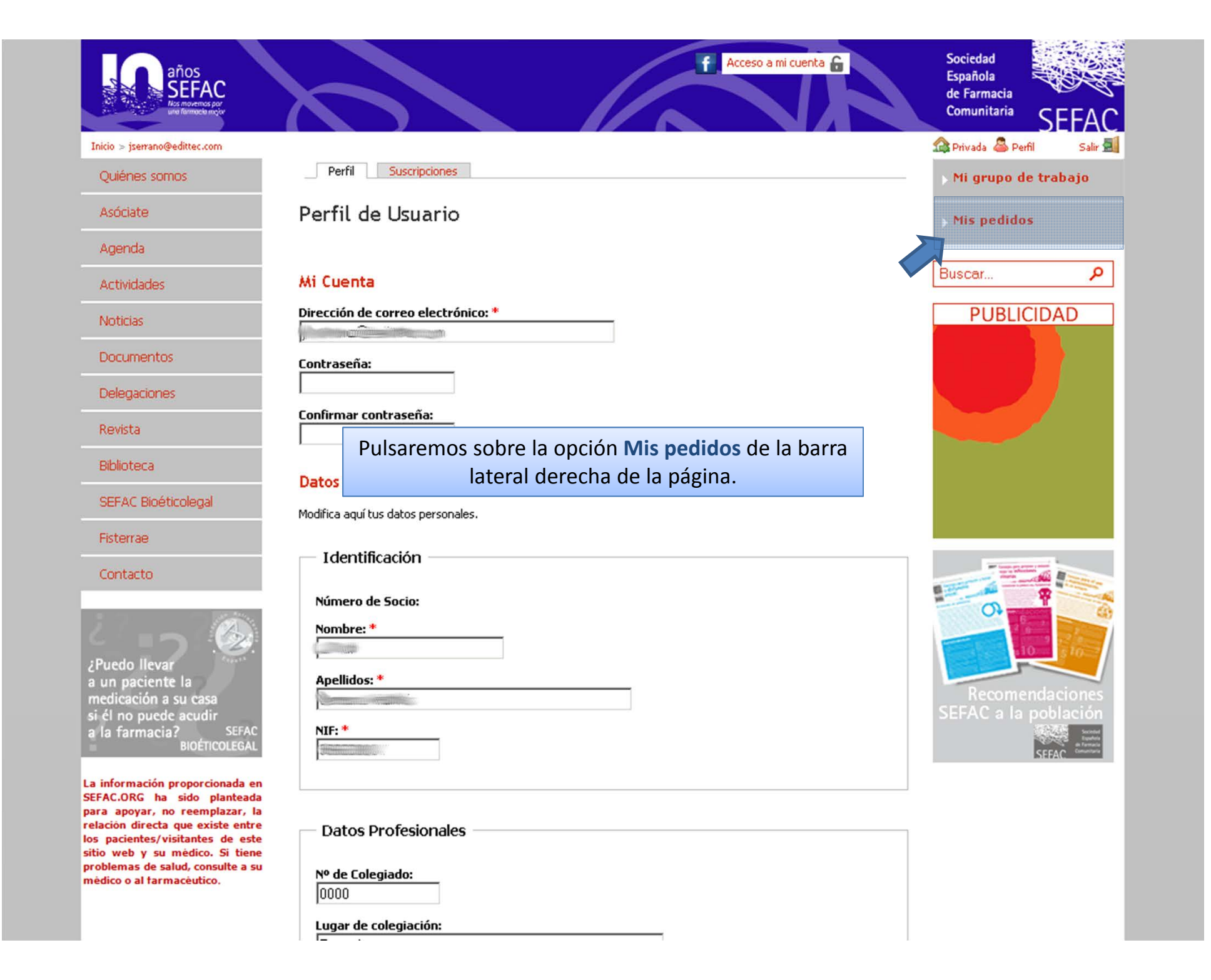

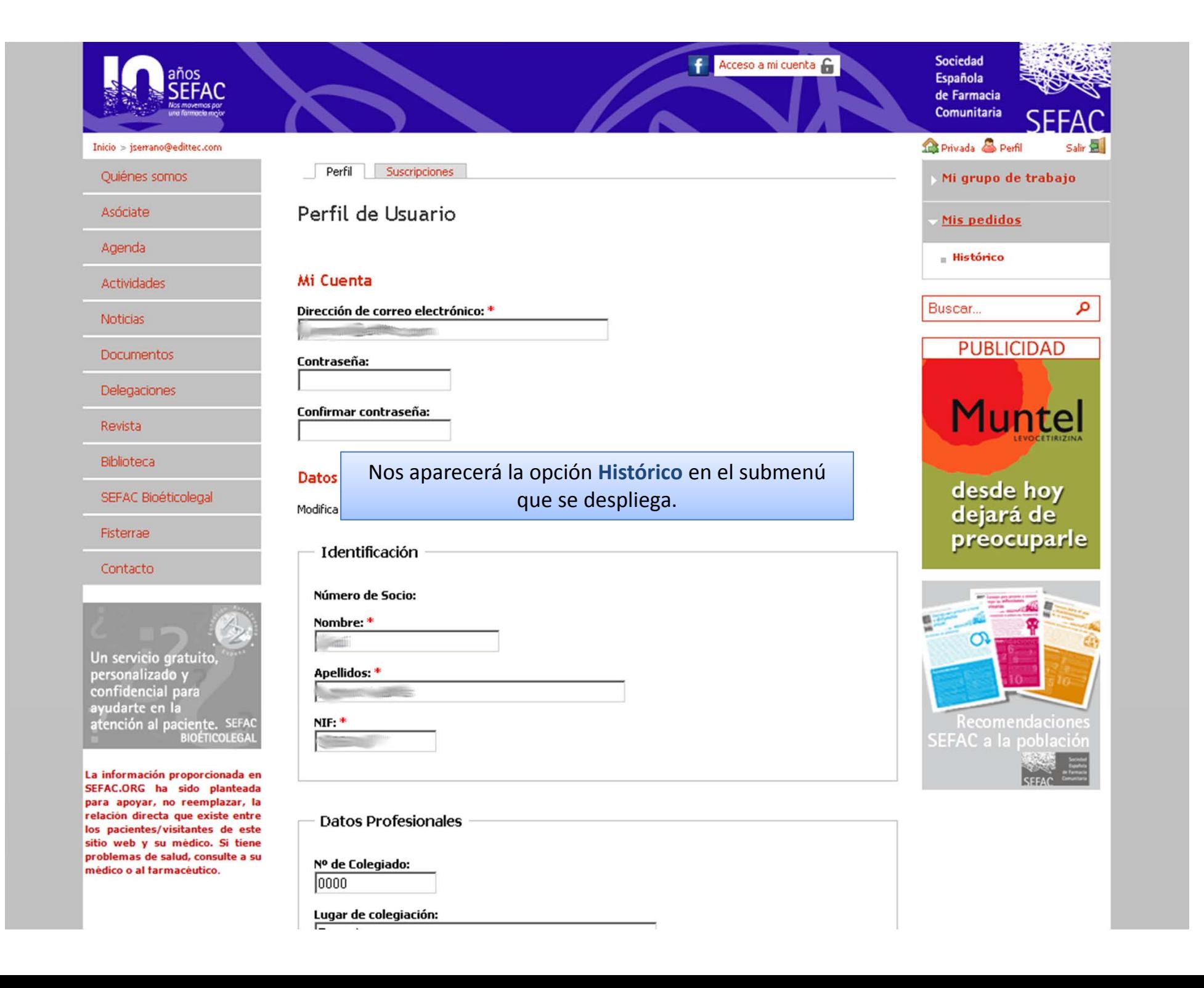

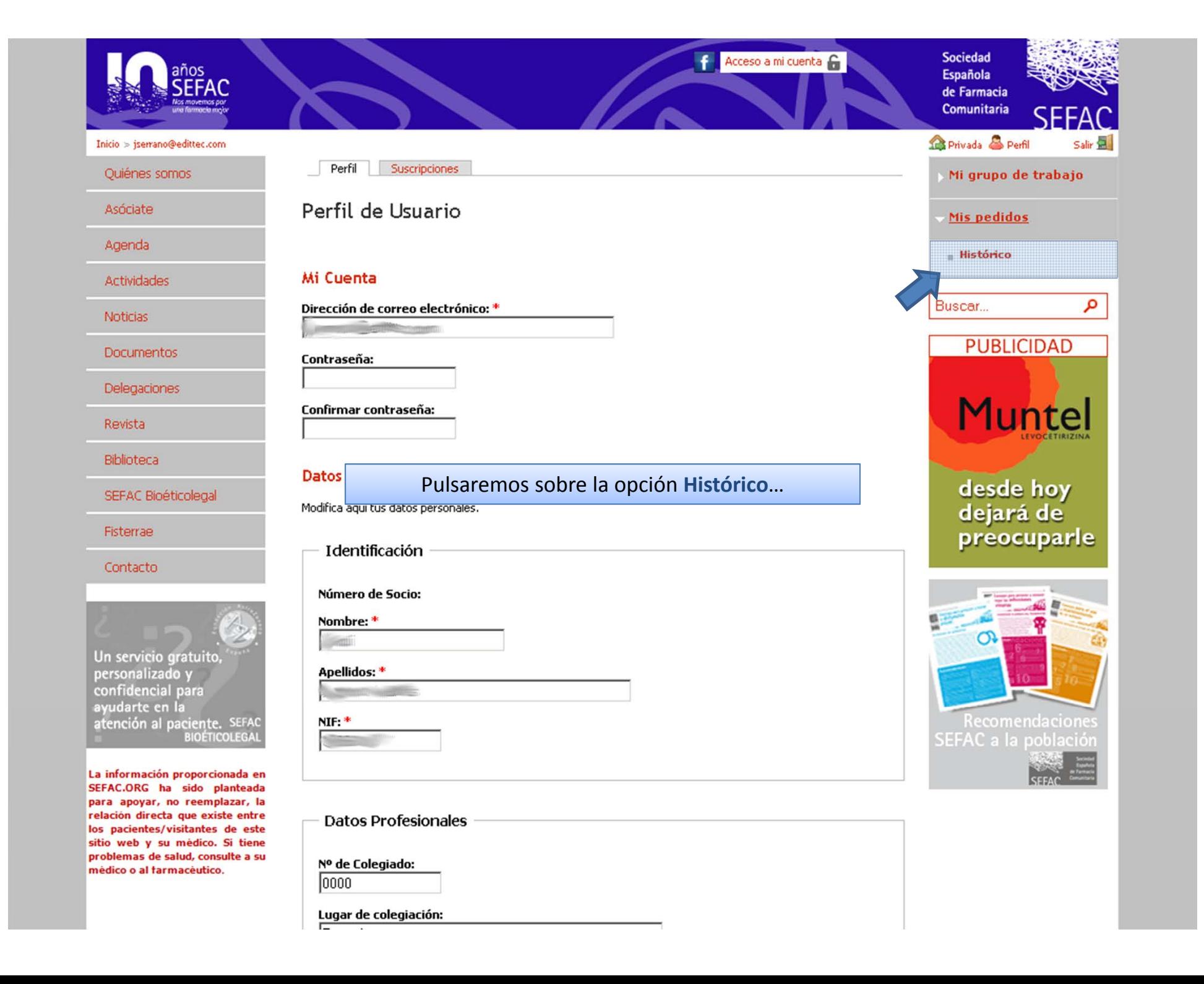

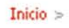

## Quiénes somos

Asóciate

Agenda

Actividades

Noticias

**Documentos** 

Delegaciones

Revista

## Biblioteca

SEFAC Bioéticolegal

Fisterrae

## Contacto

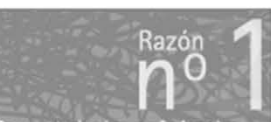

Porque todos los profesionales<br>sanitarios tienen sociedades<br>científicas fuertes y tú no debes<br>ser la única excepción.

La información proporcionada en SEFAC.ORG ha sido planteada para apoyar, no reemplazar, la relación directa que existe entre los pacientes/visitantes de este sitio web y su médico. Si tiene problemas de salud, consulte a su médico o al farmacéutico.

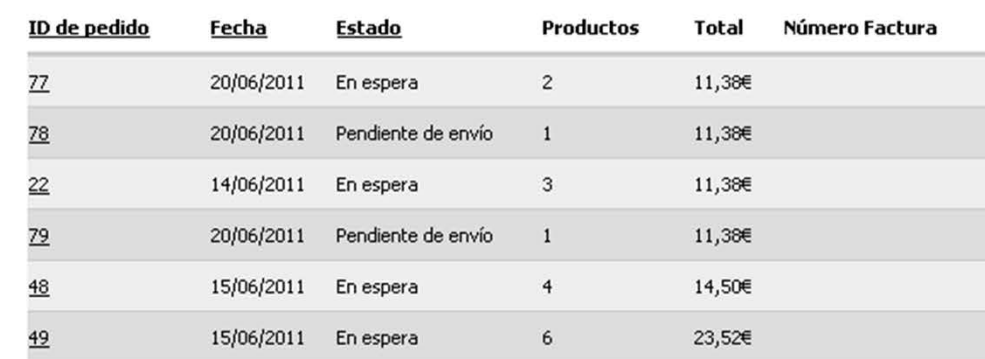

... y nos aparecerá un listado con todos los pedidos que hayamos realizado en el portal de publicaciones online.

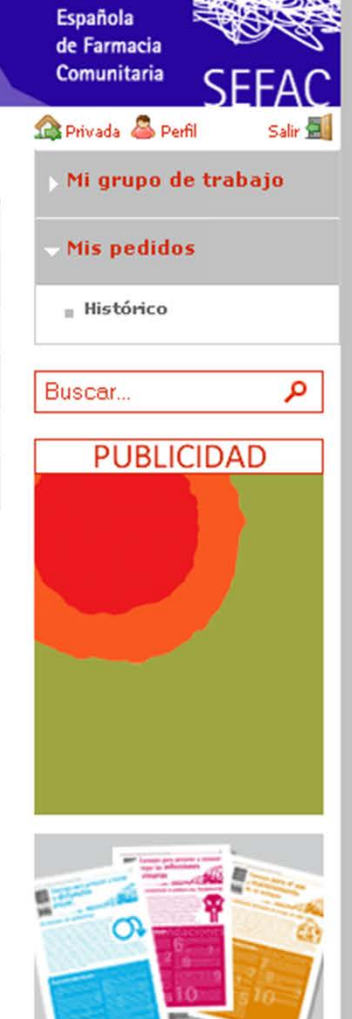

Sociedad

SEFAC a la població

## Acceso a mi cuenta fa

 $Inicio$  >

## Quiénes somos

Asóciate

Agenda

Actividades

Noticias

## **Documentos**

Delegaciones

## Revista

## Biblioteca

SEFAC Bioéticolegal

## Fisterrae

Contacto

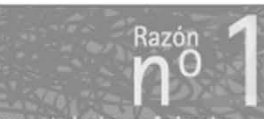

Porque todos los profesionales<br>sanitarios tienen sociedades<br>científicas fuertes y tú no debes<br>ser la única excepción.

La información proporcionada en SEFAC.ORG ha sido planteada para apoyar, no reemplazar, la relación directa que existe entre los pacientes/visitantes de este sitio web y su médico. Si tiene problemas de salud, consulte a su médico o al farmacéutico.

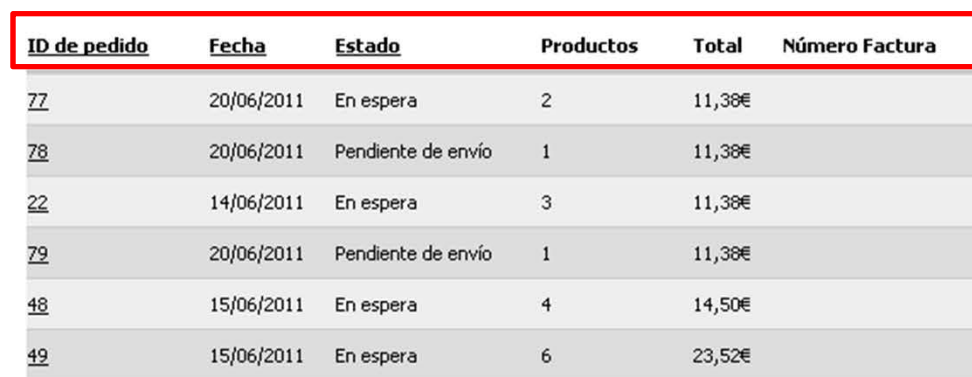

Acceso a mi cuenta

Podremos ordenar el histórico de nuestros pedidos en función del identificador de pedido (ID de pedido), la fecha en que se tramitó, su estado, el número de productos, el coste total o por el número de factura.

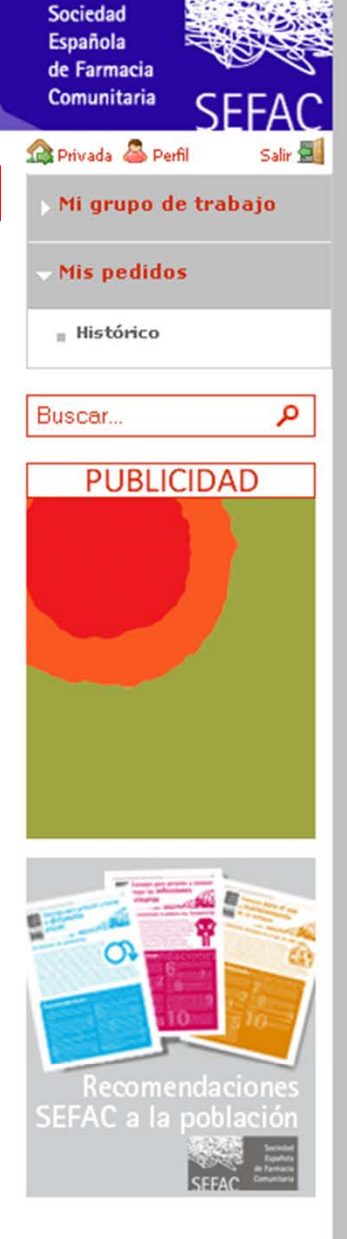

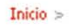

## Quiénes somos

Asóciate

Agenda

Actividades

Noticias

**Documentos** 

Delegaciones

Revista

## Biblioteca

SEFAC Bioéticolegal

Fisterrae

## Contacto

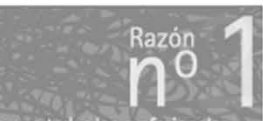

Porque todos los profesionales<br>sanitarios tienen sociedades<br>científicas fuertes y tú no debes<br>ser la única excepción.

La información proporcionada en SEFAC.ORG ha sido planteada para apoyar, no reemplazar, la relación directa que existe entre los pacientes/visitantes de este sitio web y su médico. Si tiene problemas de salud, consulte a su médico o al farmacéutico.

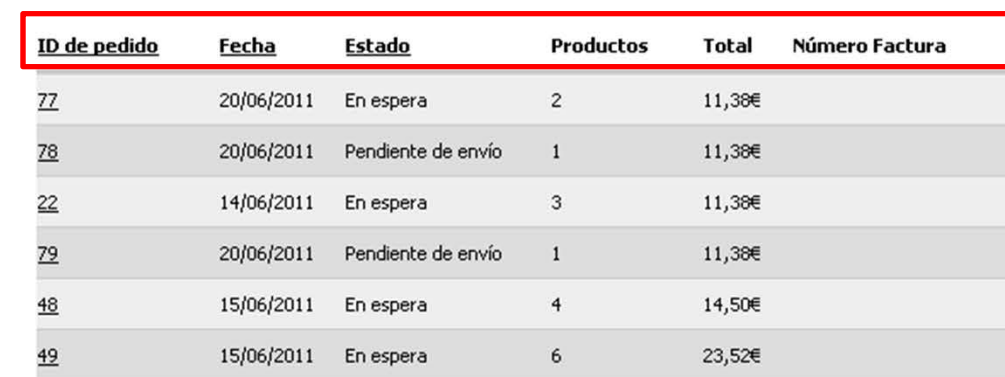

Acceso a mi cuenta fa

Para ello simplemente pulsaremos sobre la cabecera de la columna correspondiente.

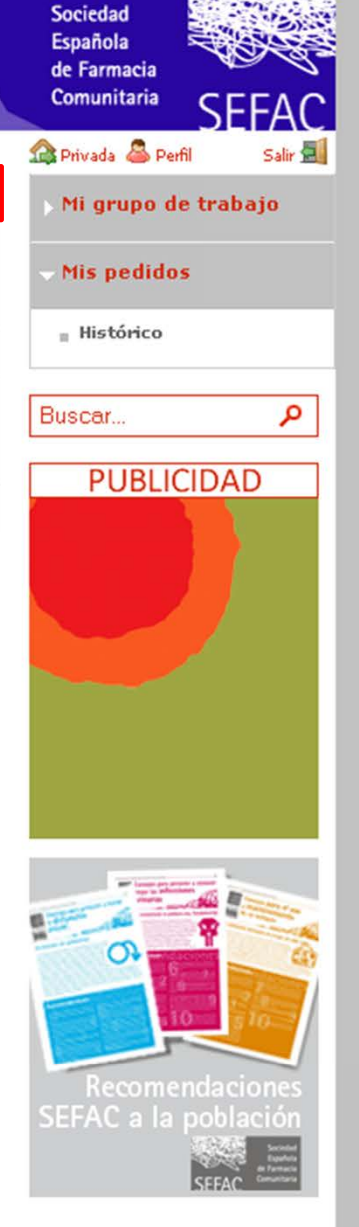

## Inicio  $>$

# Quiénes somos

Asóciate

Agenda

Actividades

Noticias

## **Documentos**

Delegaciones

## Revista

## Biblioteca

SEFAC Bioéticolegal

## Fisterrae

## Contacto

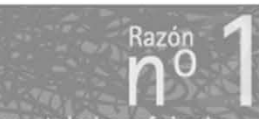

Porque todos los profesionales<br>sanitarios tienen sociedades<br>científicas fuertes y tú no debes<br>ser la única excepción.

La información proporcionada en SEFAC.ORG ha sido planteada para apoyar, no reemplazar, la relación directa que existe entre los pacientes/visitantes de este sitio web y su médico. Si tiene problemas de salud, consulte a su médico o al farmacéutico.

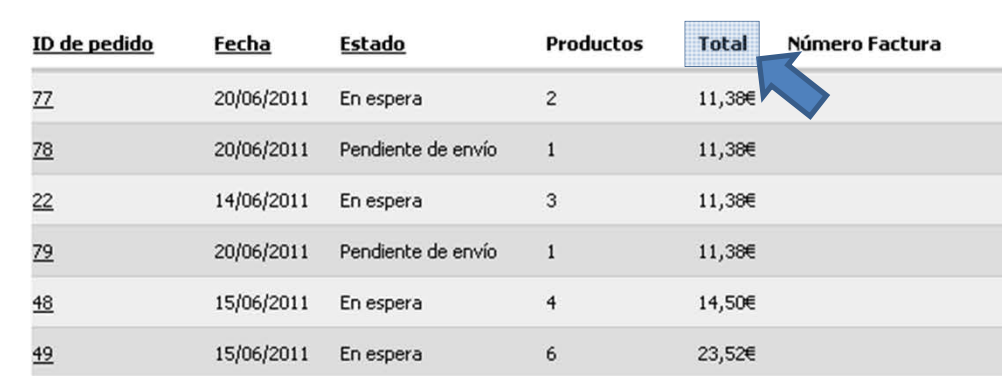

Para ello simplemente pulsaremos sobre la cabecera de la columna correspondiente.

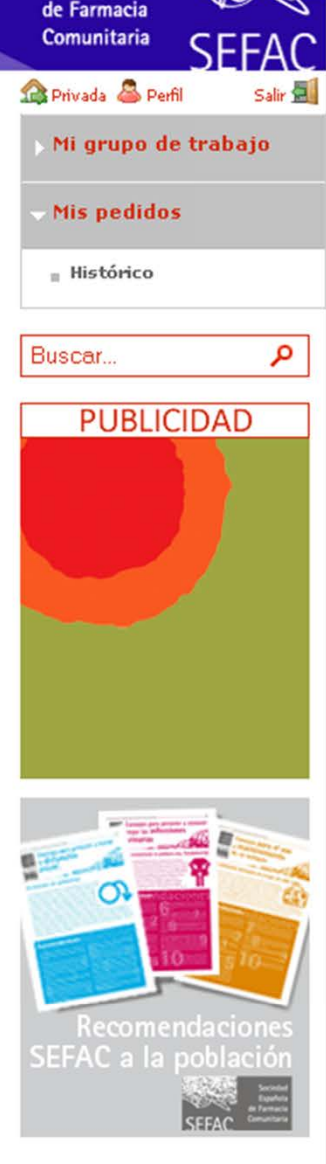

## Acceso a mi cuenta fa

Española de Farmacia

Sociedad
#### Inicio  $>$

Quiénes somos

Asóciate

Agenda

Actividades

Noticias

**Documentos** 

Delegaciones

Revista

### Biblioteca

SEFAC Bioéticolegal

Fisterrae

#### Contacto

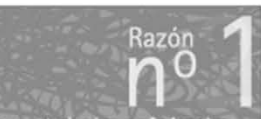

Porque todos los profesionales<br>sanitarios tienen sociedades<br>científicas fuertes y tú no debes<br>ser la única excepción.

La información proporcionada en SEFAC.ORG ha sido planteada para apoyar, no reemplazar, la relación directa que existe entre los pacientes/visitantes de este sitio web y su médico. Si tiene problemas de salud, consulte a su médico o al tarmacéutico.

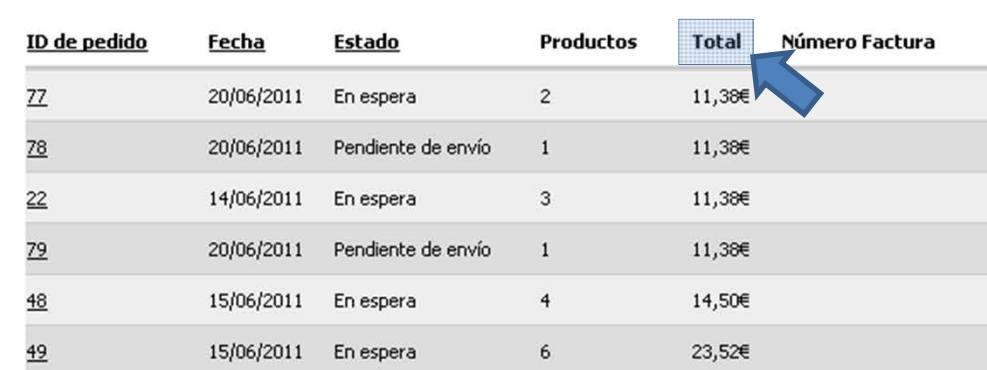

En este caso están ordenados por coste total del pedido (en orden ascendente).

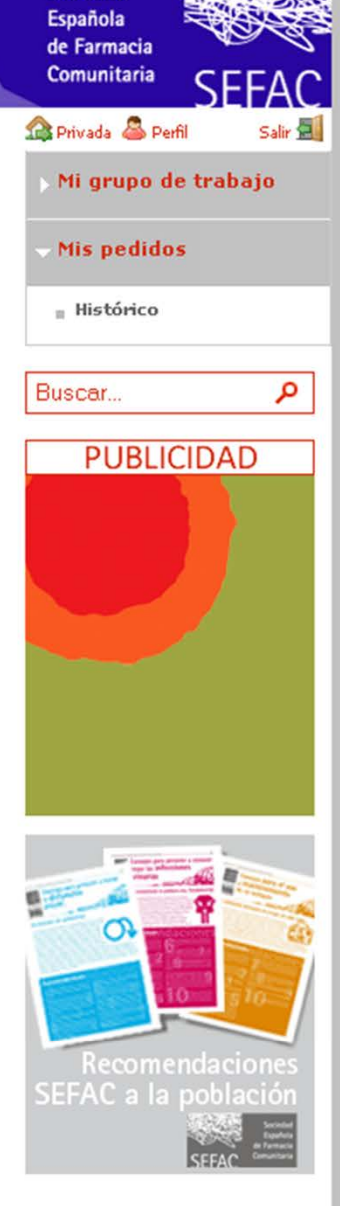

Sociedad

Acceso a mi cuenta fa

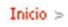

## Quiénes somos

Asóciate

Agenda

Actividades

Noticias

**Documentos** 

Delegaciones

Revista

# Biblioteca

SEFAC Bioéticolegal

Fisterrae

## Contacto

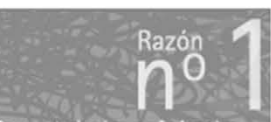

Porque todos los profesionales<br>sanitarios tienen sociedades<br>científicas fuertes y tú no debes<br>ser la única excepción.

La información proporcionada en SEFAC.ORG ha sido planteada para apoyar, no reemplazar, la relación directa que existe entre los pacientes/visitantes de este sitio web y su médico. Si tiene problemas de salud, consulte a su médico o al farmacéutico.

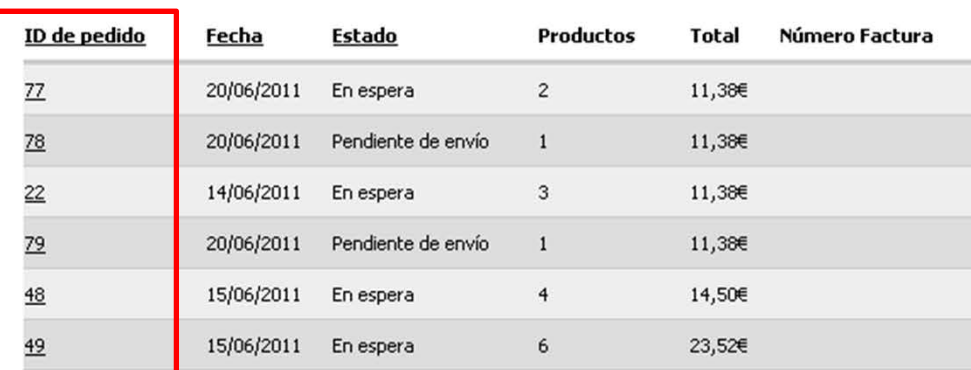

Podremos visualizar los detalles de cada pedido pulsando sobre el número de pedido (ID de pedido) correspondiente.

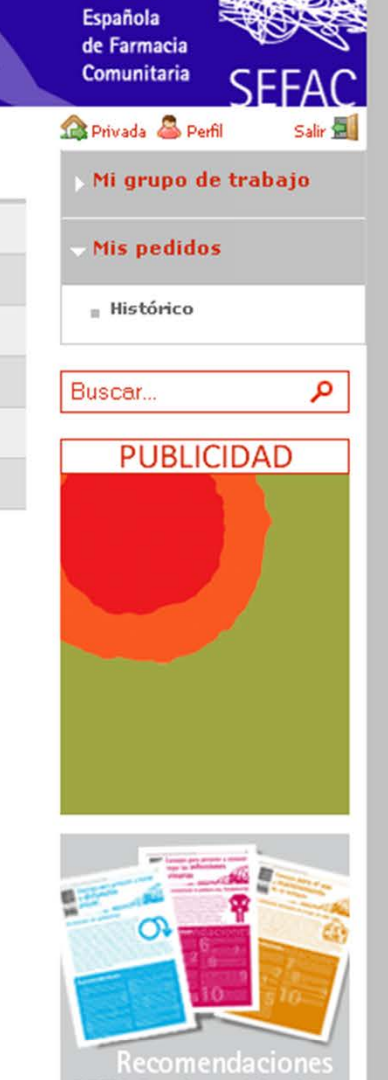

Sociedad

Acceso a mi cuenta fa

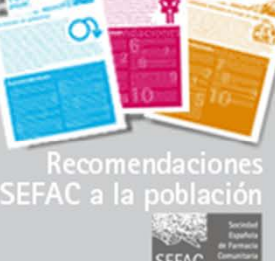

#### Inicio  $>$

Quiénes somos

Asóciate

Agenda

Actividades

Noticias

**Documentos** 

Delegaciones

Revista

# Biblioteca

SEFAC Bioéticolegal

Fisterrae

#### Contacto

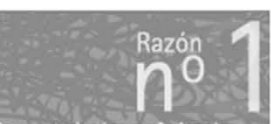

Porque todos los profesionales<br>sanitarios tienen sociedades<br>científicas fuertes y tú no debes<br>ser la única excepción.

La información proporcionada en SEFAC.ORG ha sido planteada para apoyar, no reemplazar, la relación directa que existe entre los pacientes/visitantes de este sitio web y su médico. Si tiene problemas de salud, consulte a su médico o al farmacéutico.

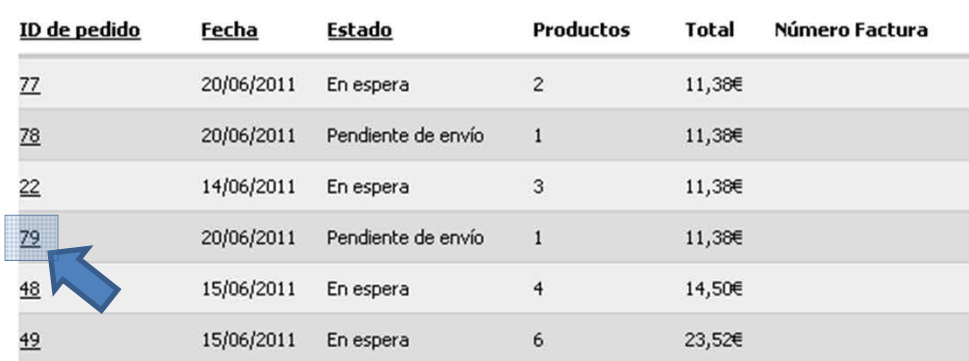

En este caso pulsaremos sobre el ID de pedido 79, que corresponde al pedido que realizamos anteriormente.

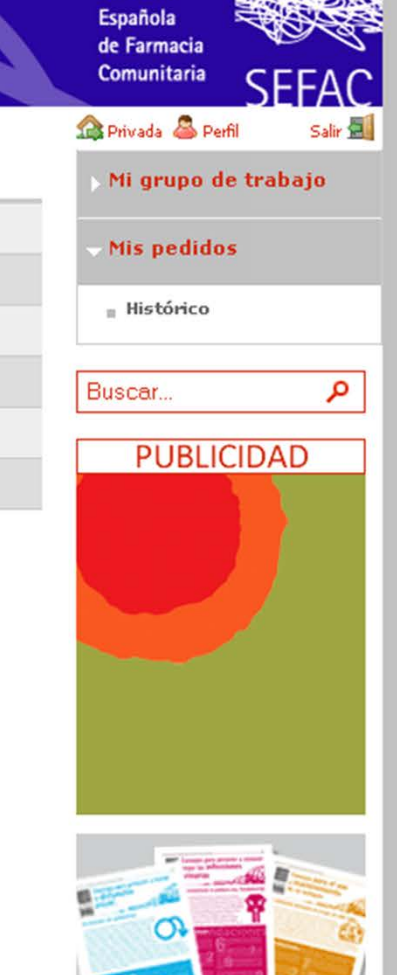

Sociedad

Acceso a mi cuenta fa

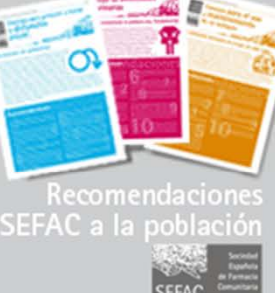

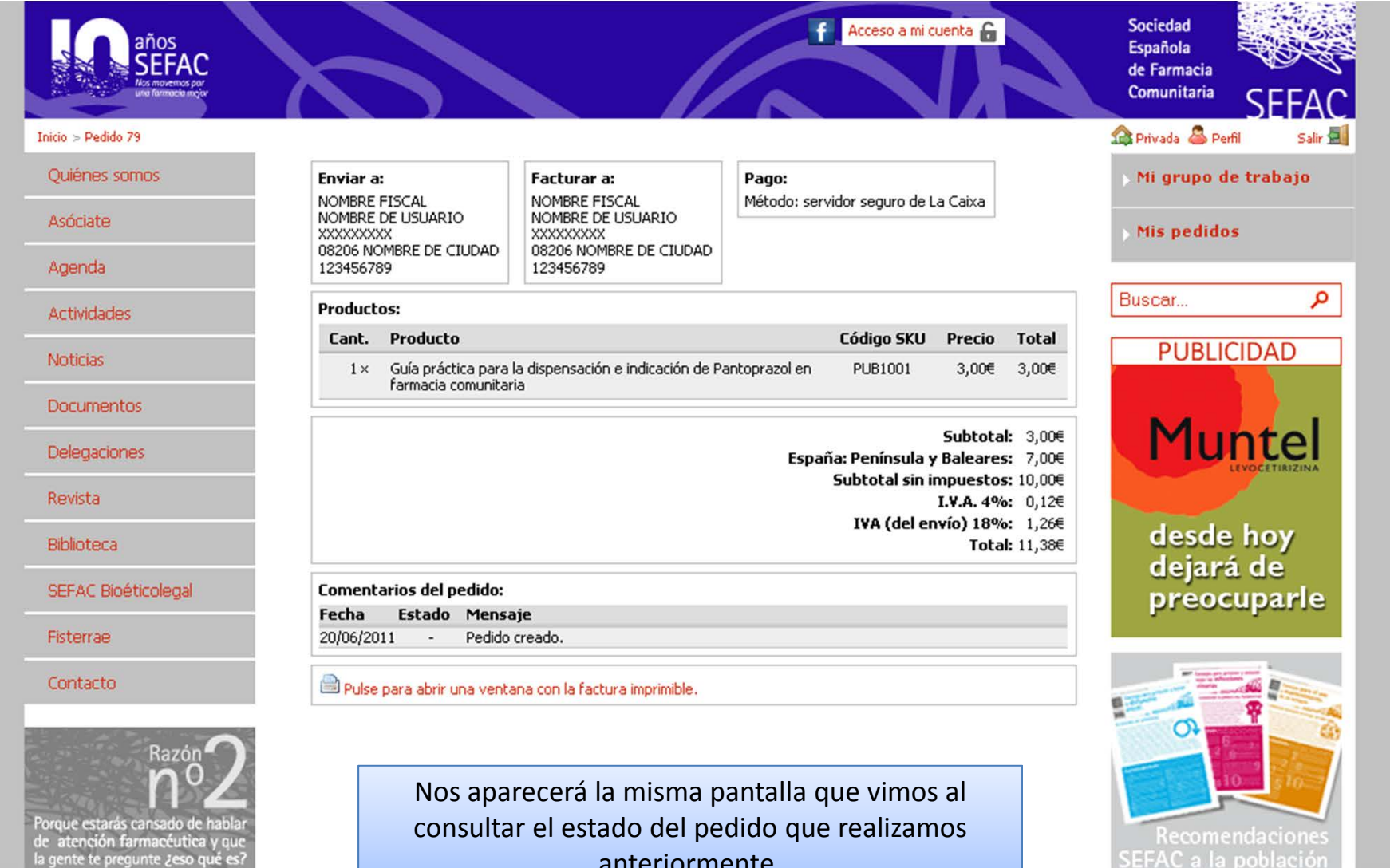

de atención farmacéutica y que<br>la gente te pregunte ¿eso qué es?

La información proporcionada en SEFAC.ORG ha sido planteada para apovar, no reemplazar, la relación directa que existe entre los pacientes/visitantes de este sitio web y su médico. Si tiene problemas de salud, consulte a su médico o al farmacéutico.

anteriormente.

# Tutorial Portal de Venta Online SEFAC

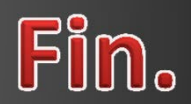

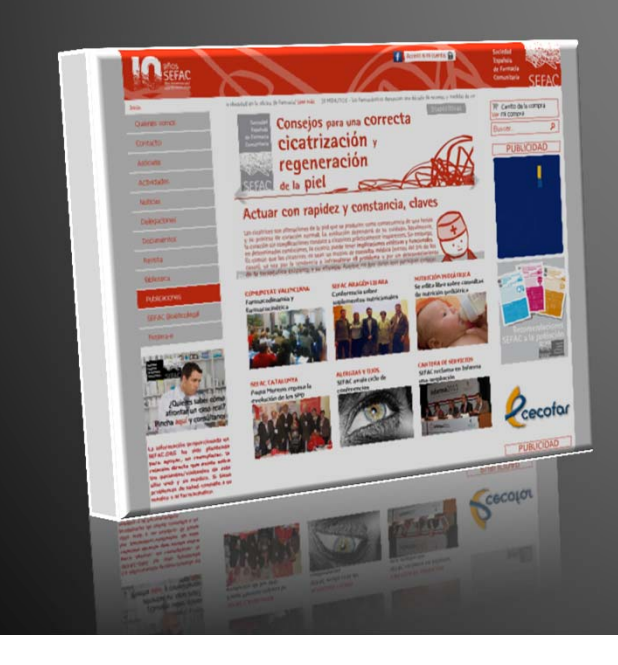